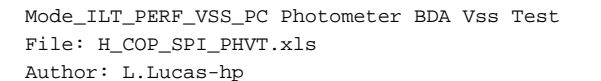

# **HERSCHEL CSA PLANCK**

# **Procedure Summary**

#### **Objectives**

The purpose of this procedure is a Photometer BDA Vss Test Based on Procedure:SPIRE-CP-PHOTVSS-Mode\_ILT\_PERF\_VSS\_PC (v8)

**Summary of Constraints**

Ensure that FUNC-DCU-11-PHOT has been executed.

## **Spacecraft Configuration**

**Start of Procedure**

Mode = PHOTSTBY (tbc)

**End of Procedure**

Mode = PHOTSTBY (tbc)

## **Reference File(s)**

**Input Command Sequences**

**Output Command Sequences** HCSPHVT

**Referenced Displays**

**ANDs GRDs SLDs** ZAZ90999 SA\_1\_559 SA\_6\_559

#### **Configuration Control Information**

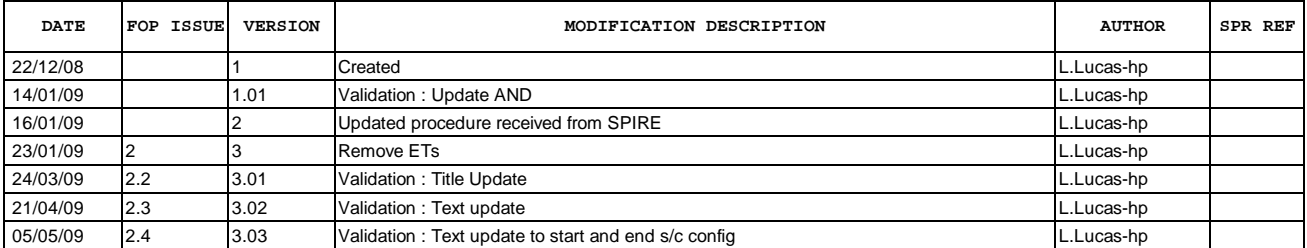

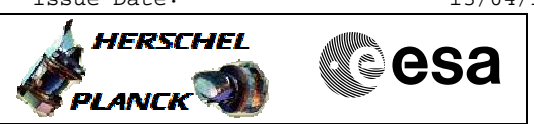

**Procedure Flowchart Overview**

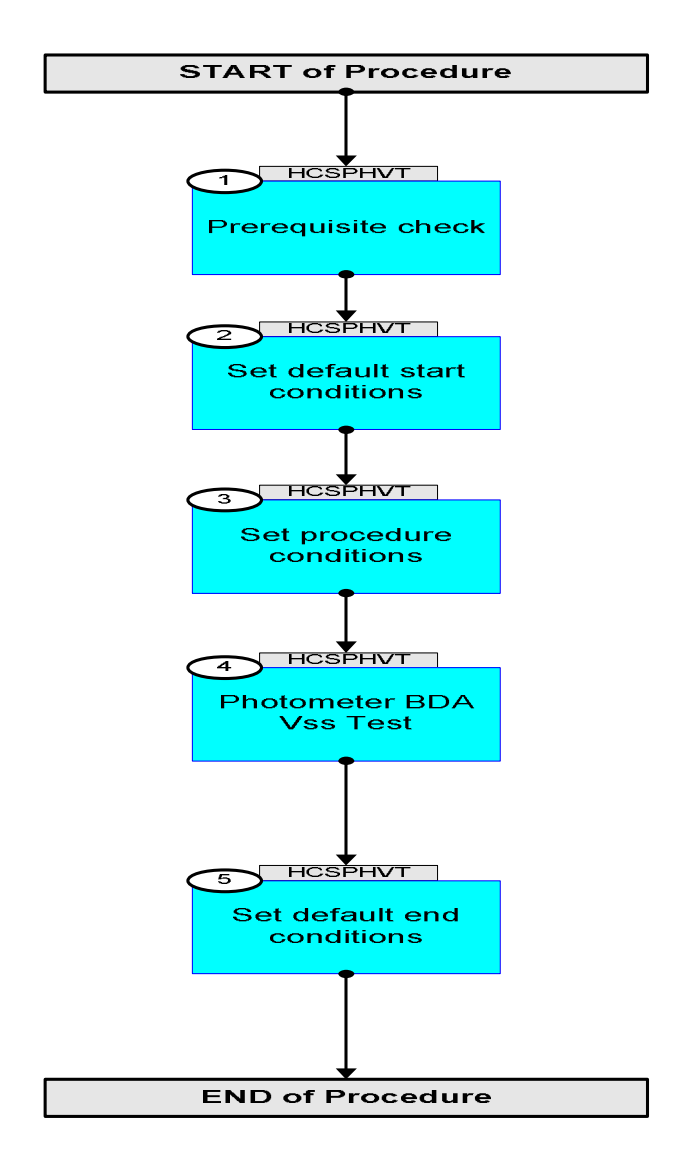

HERSCHEL

▓ੂੰesa

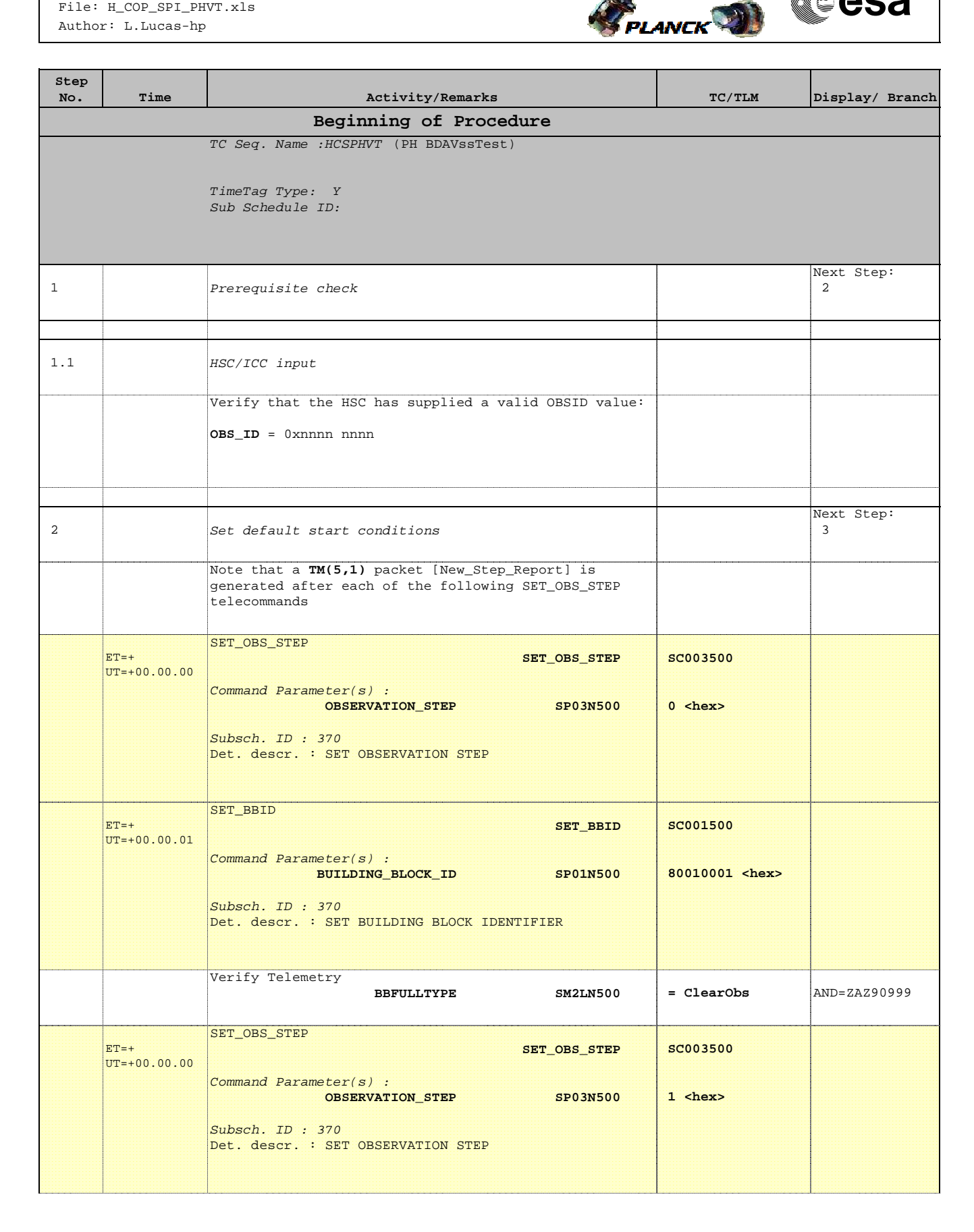

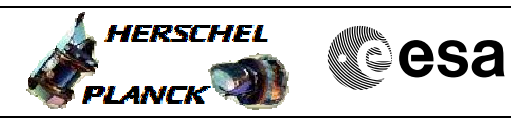

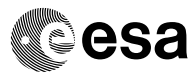

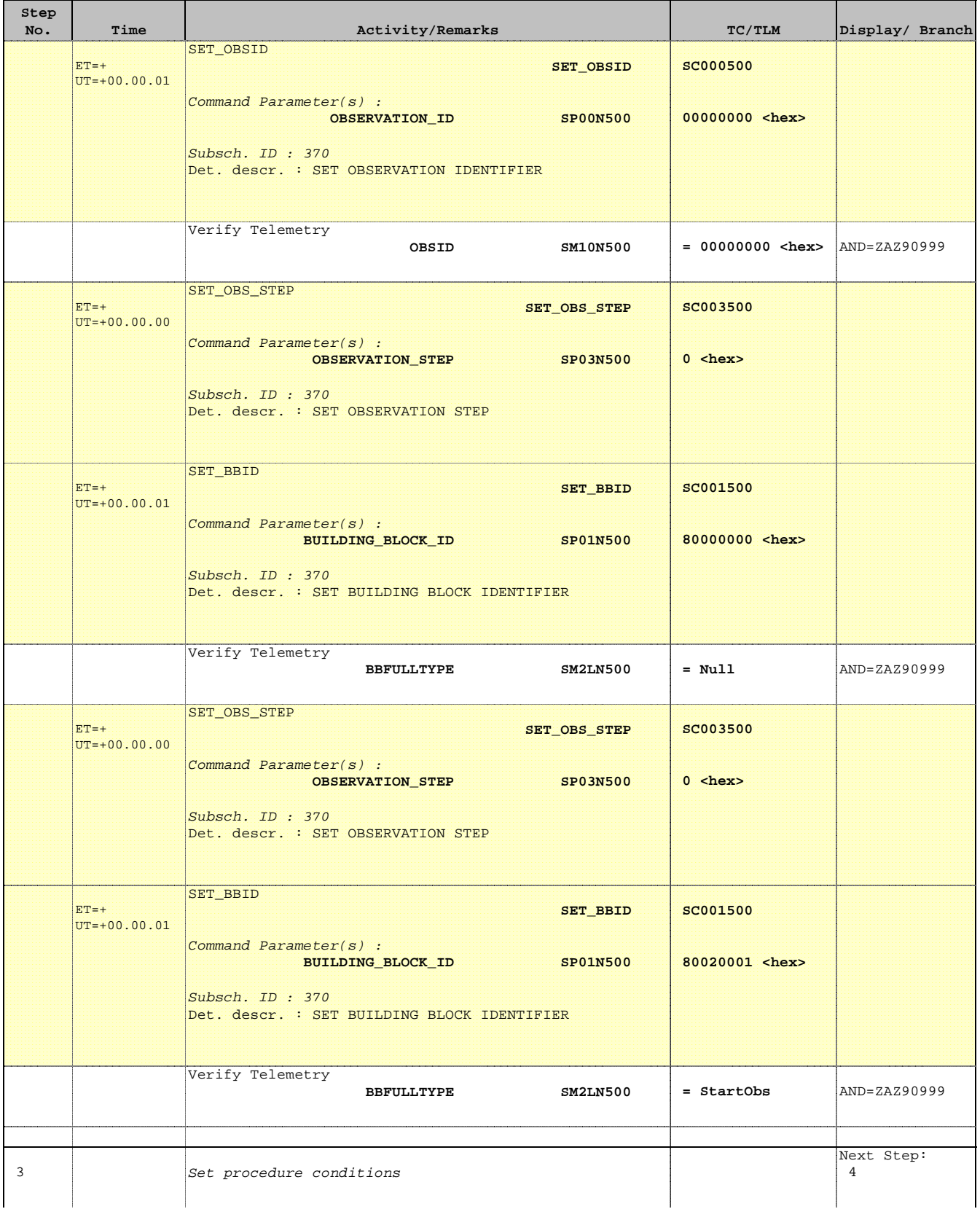

'n

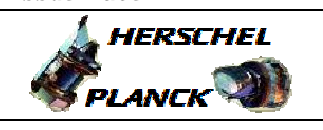

**CSA** 

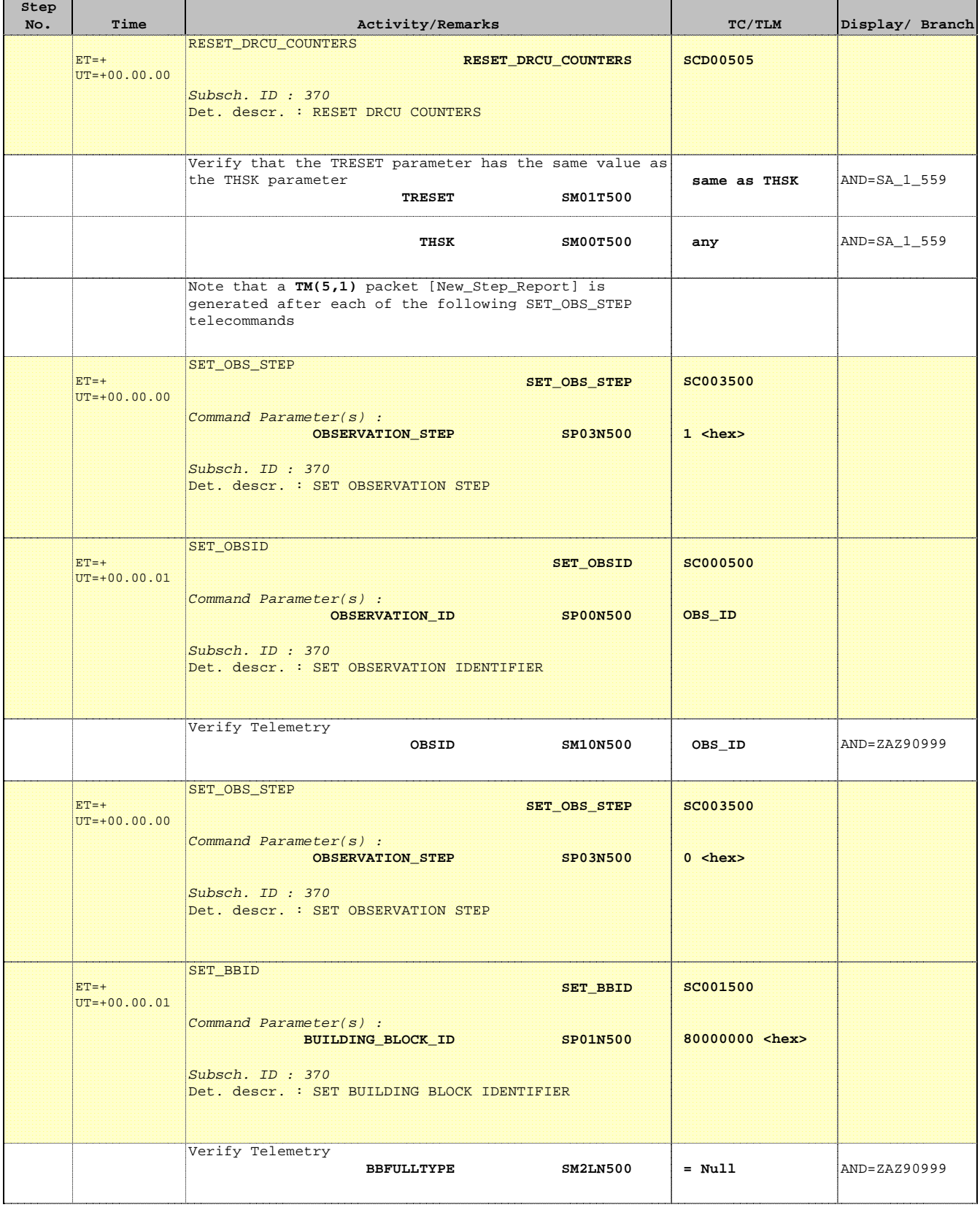

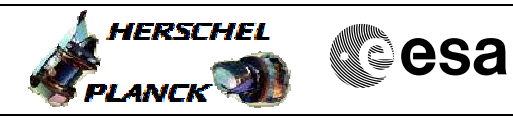

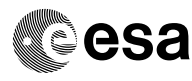

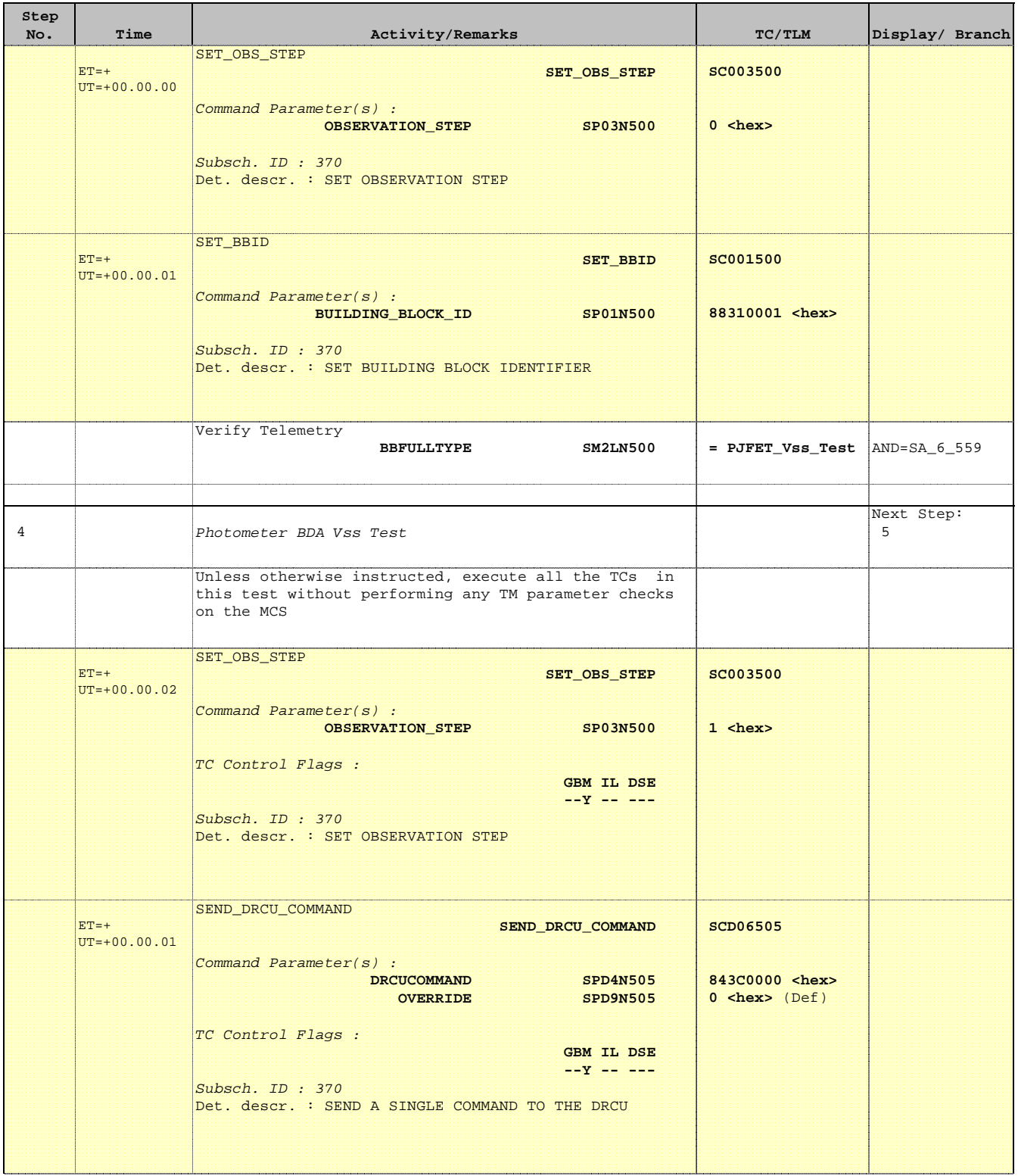

Ť

Е

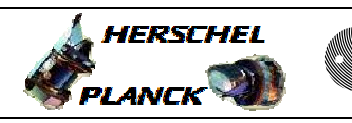

**CSA** 

T

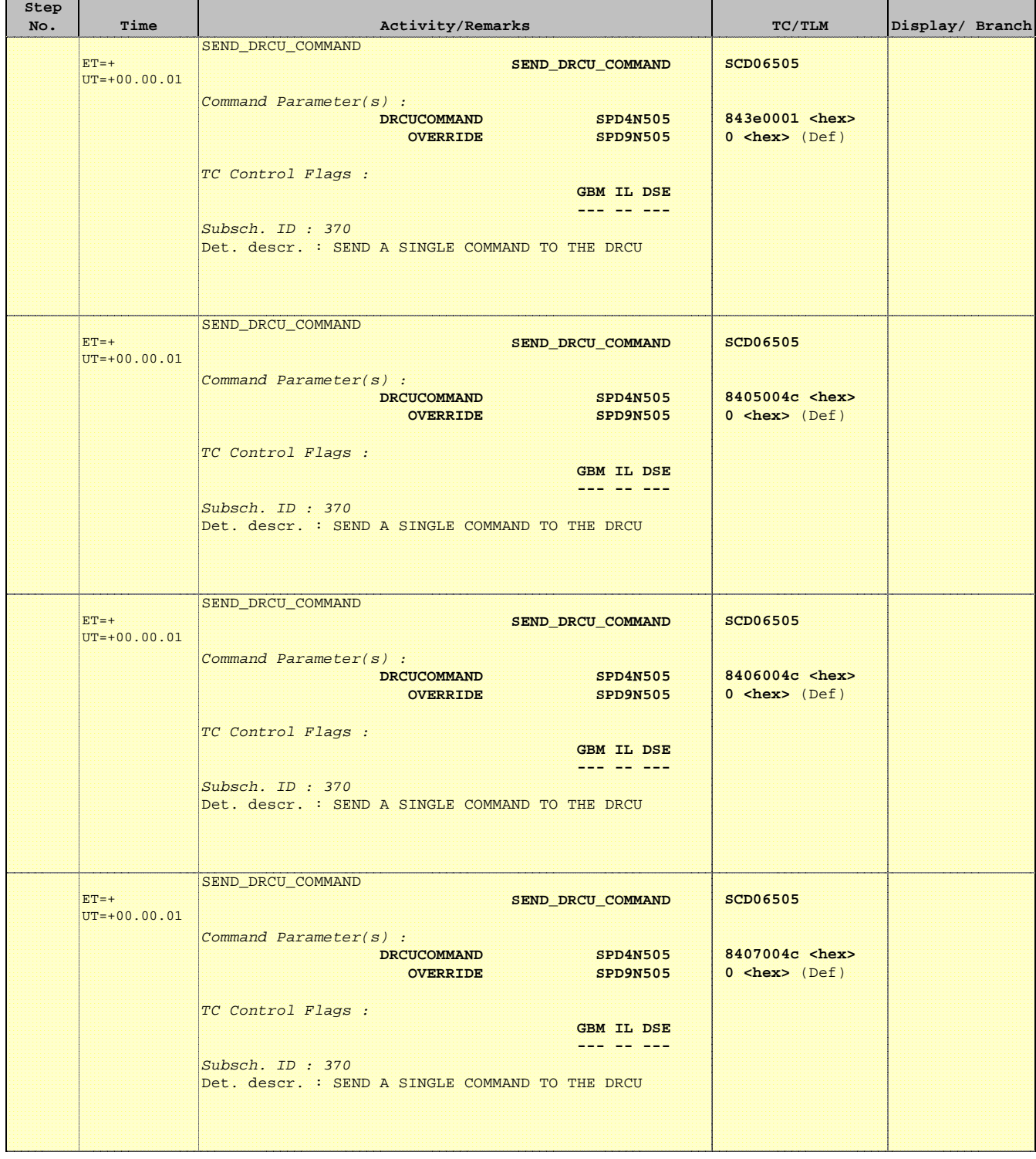

 Mode\_ILT\_PERF\_VSS\_PC Photometer BDA Vss Test File: H\_COP\_SPI\_PHVT.xls Author: L.Lucas-hp

Ť

r

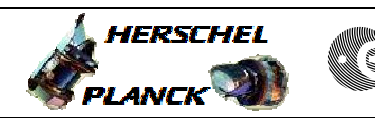

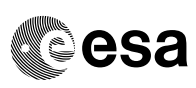

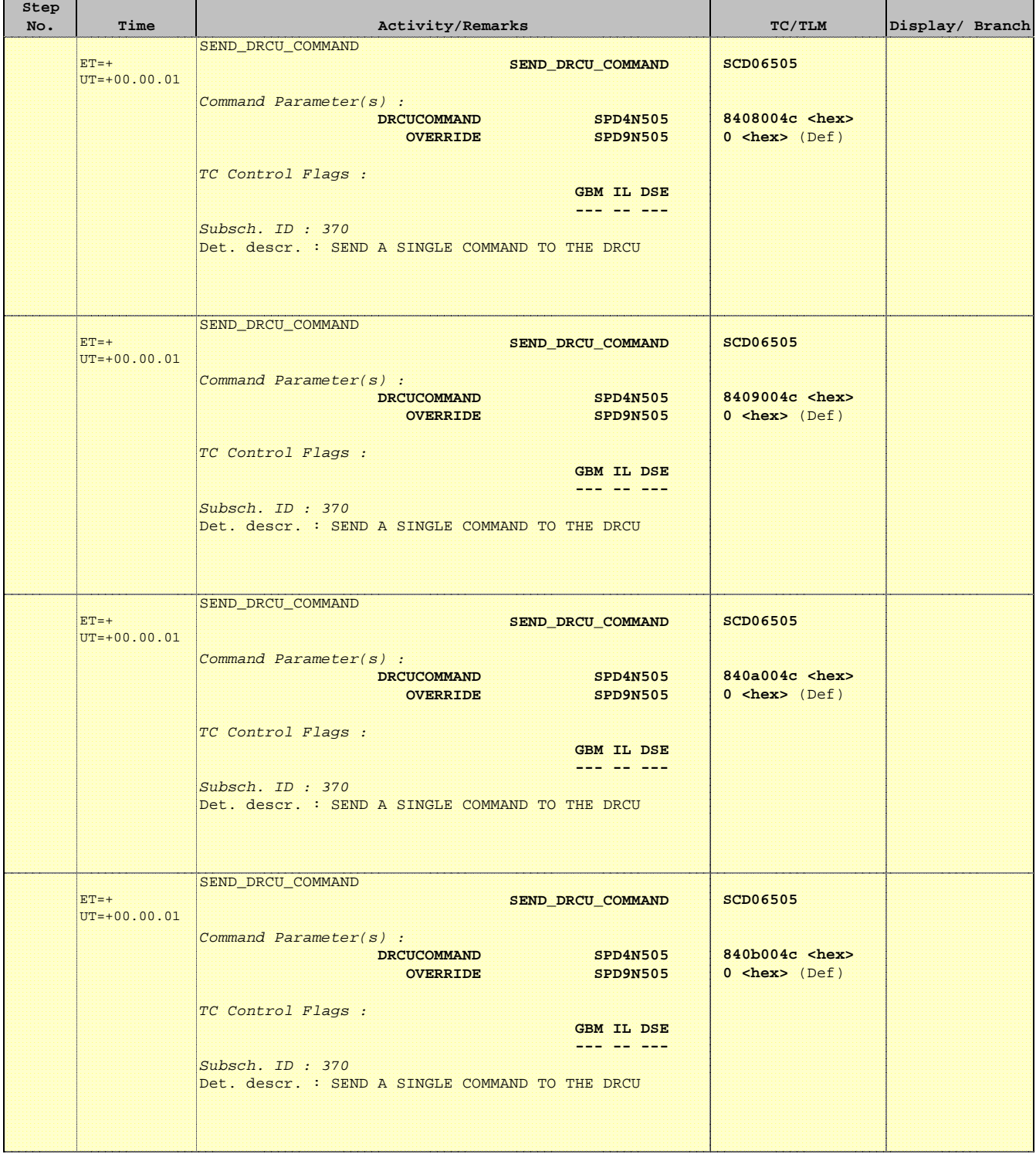

 Mode\_ILT\_PERF\_VSS\_PC Photometer BDA Vss Test File: H\_COP\_SPI\_PHVT.xls Author: L.Lucas-hp

'n

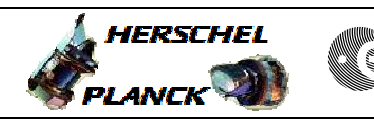

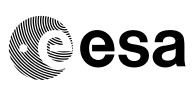

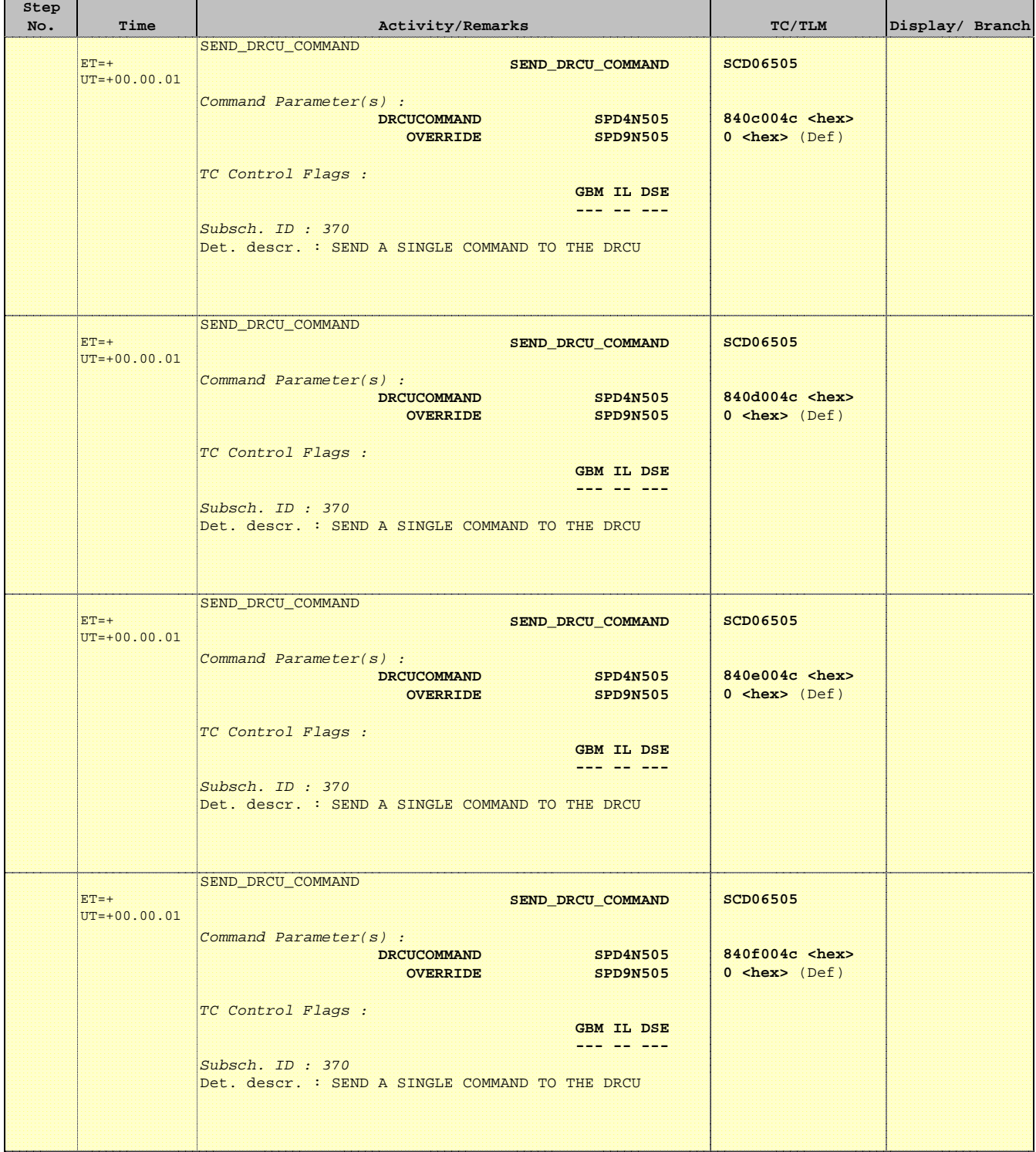

Ť

r

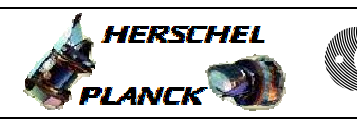

**CSA** 

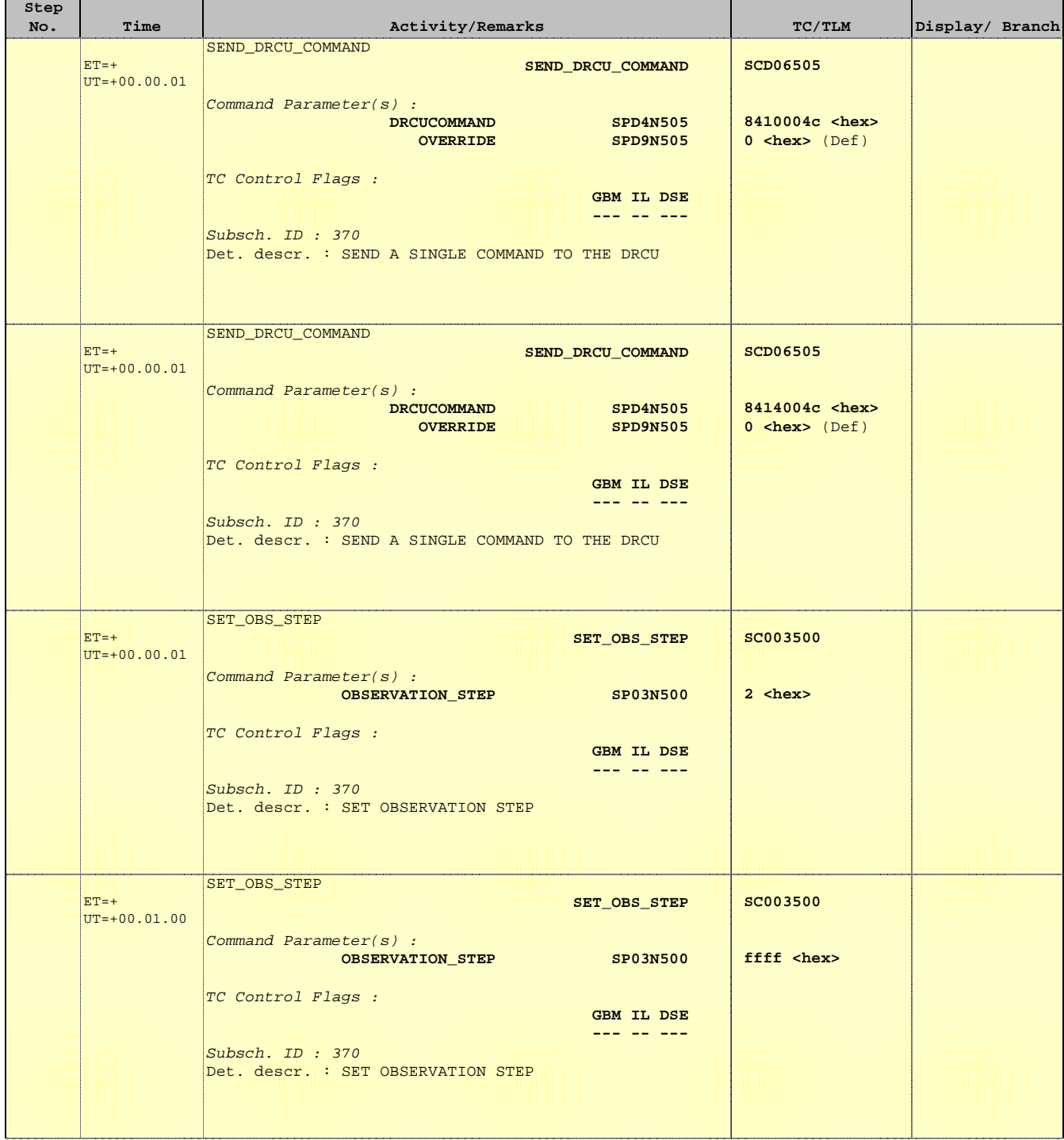

**HERSCHEL** 

**esa** 

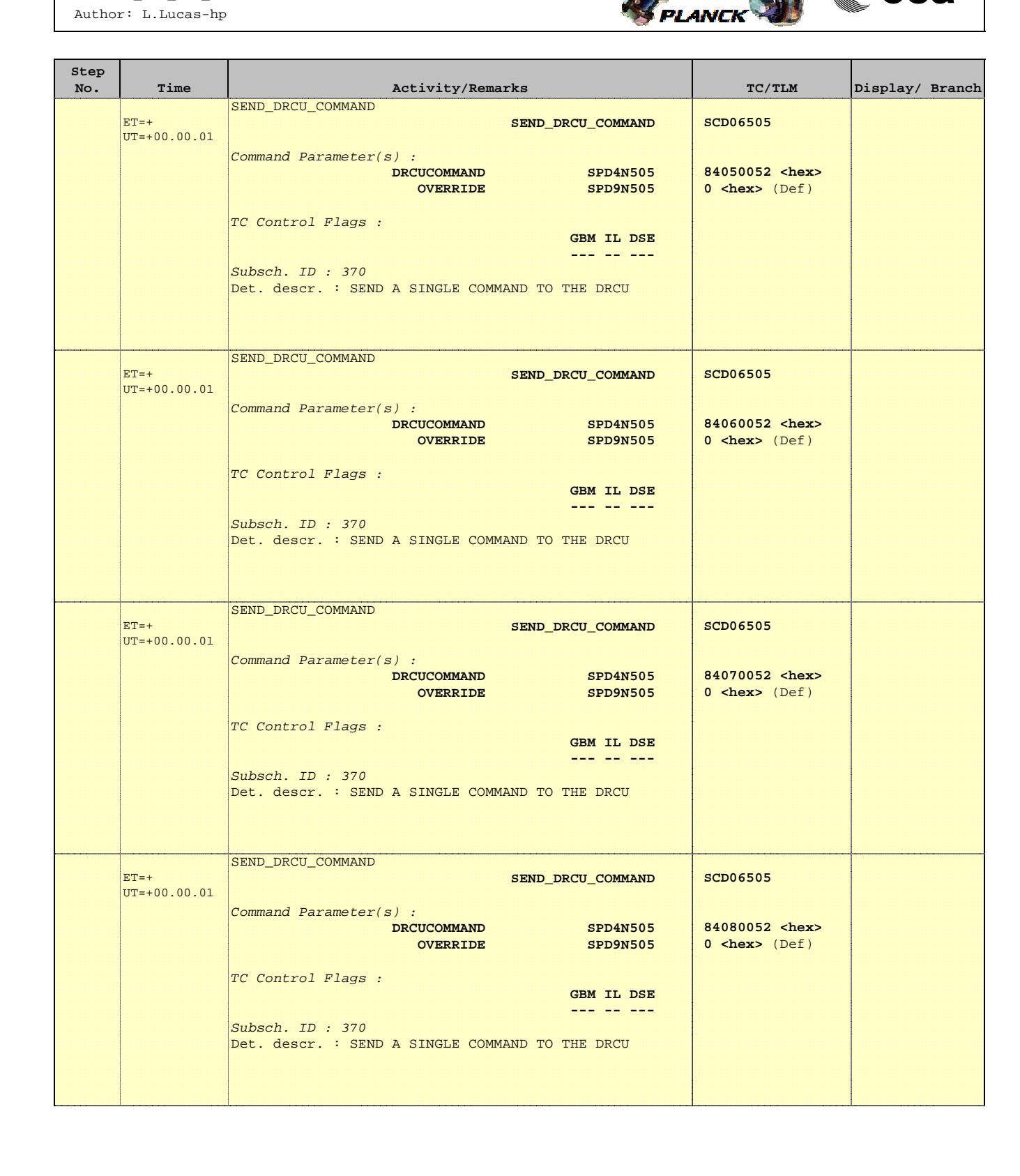

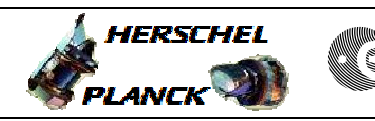

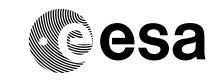

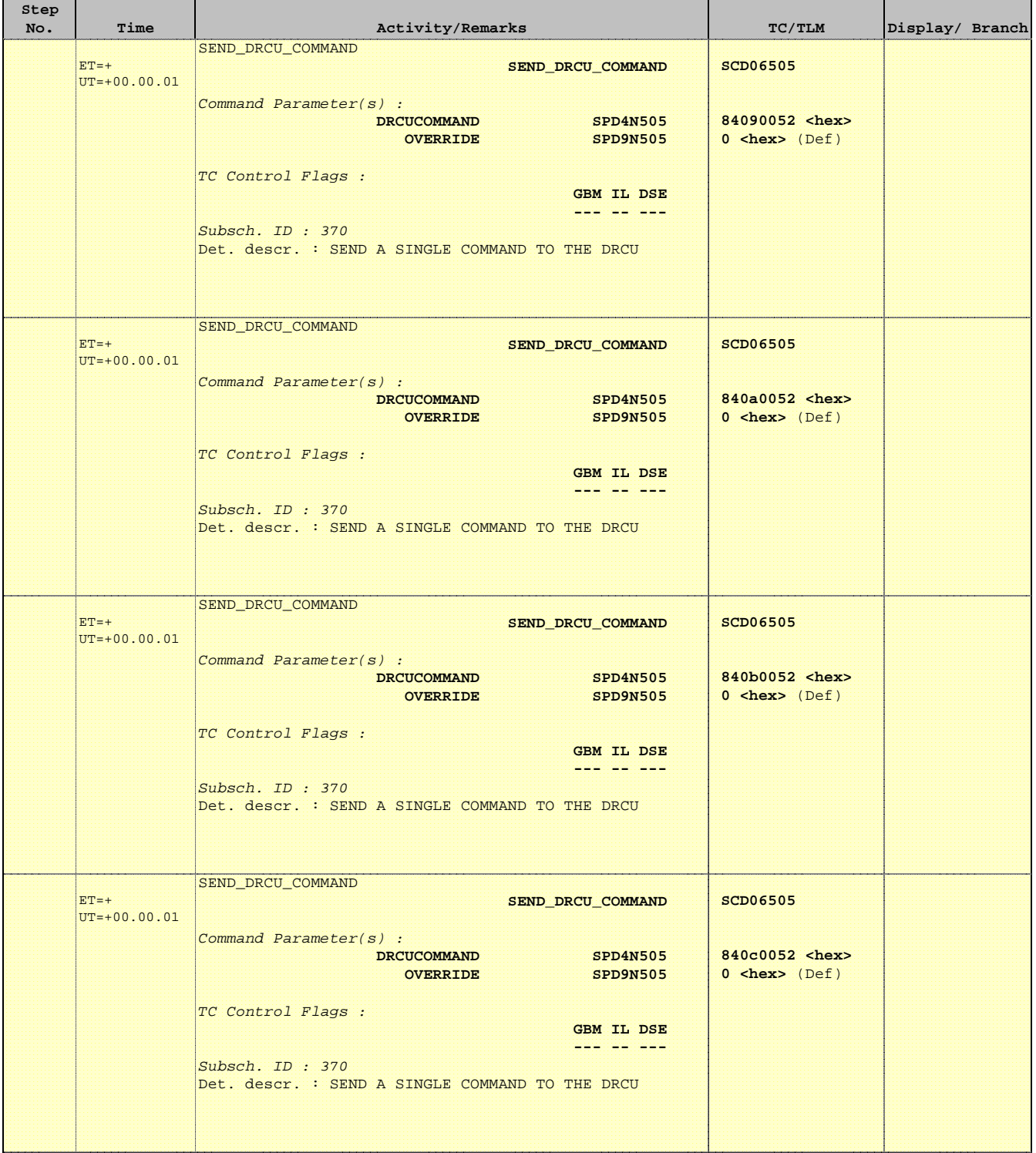

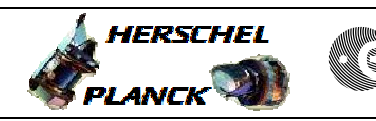

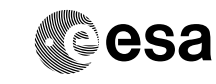

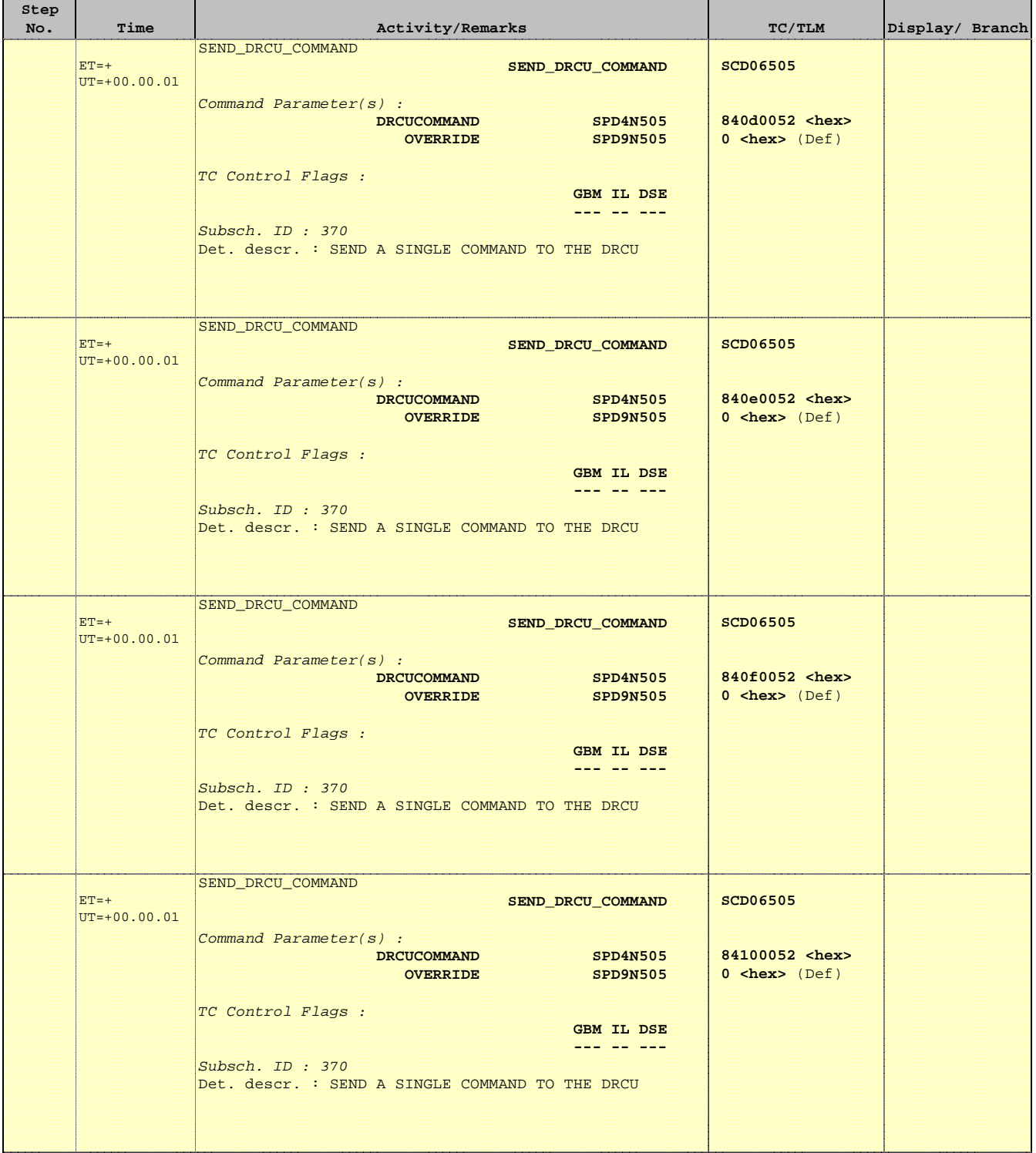

Ť

r

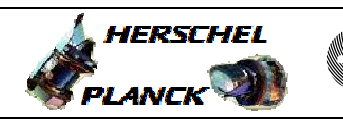

**CSA** 

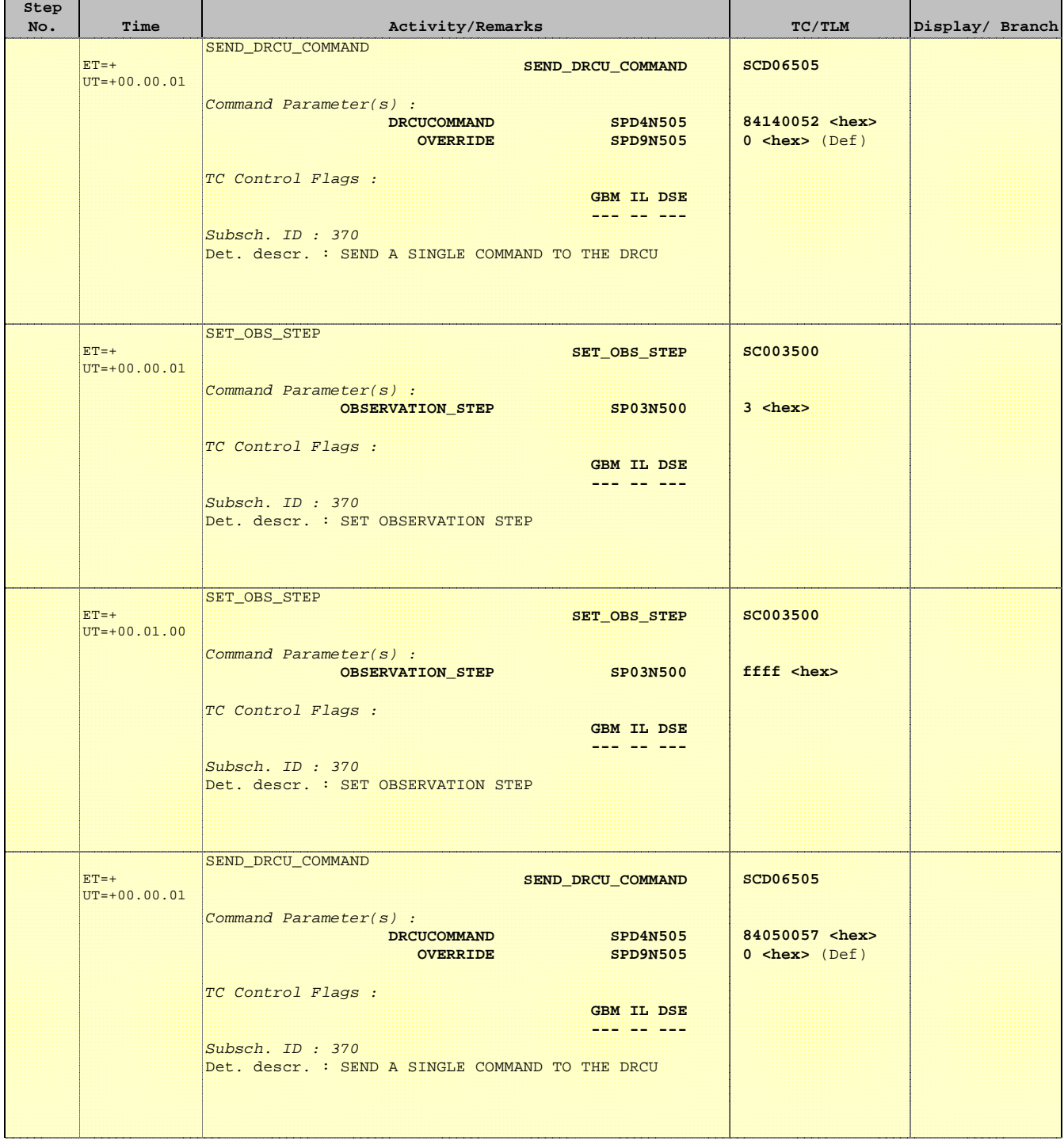

 Mode\_ILT\_PERF\_VSS\_PC Photometer BDA Vss Test File: H\_COP\_SPI\_PHVT.xls Author: L.Lucas-hp

Ť

r

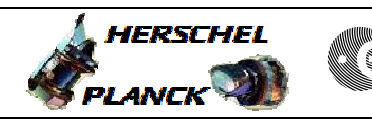

**CSA** 

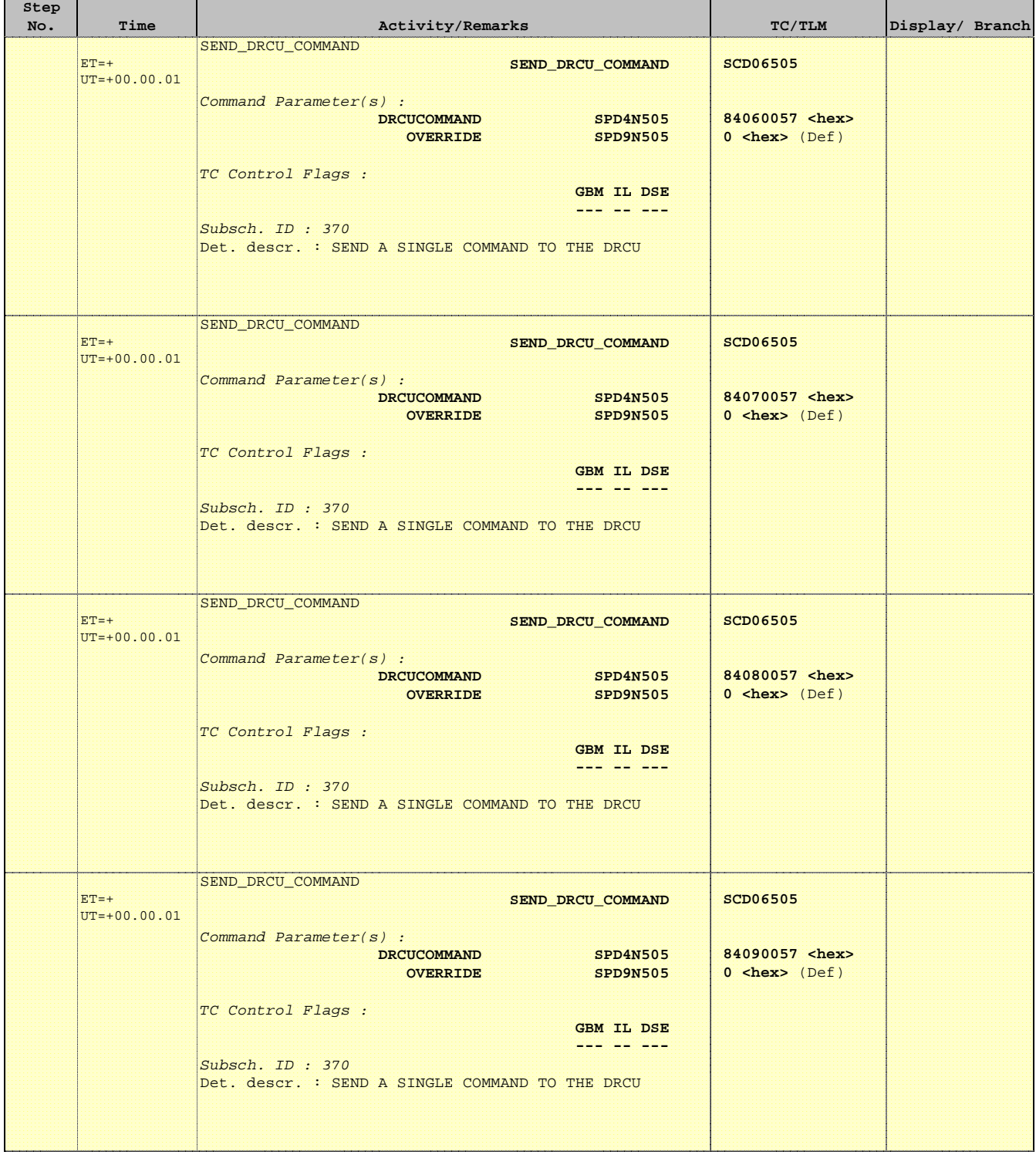

Ť

r

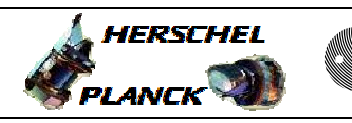

**CSA** 

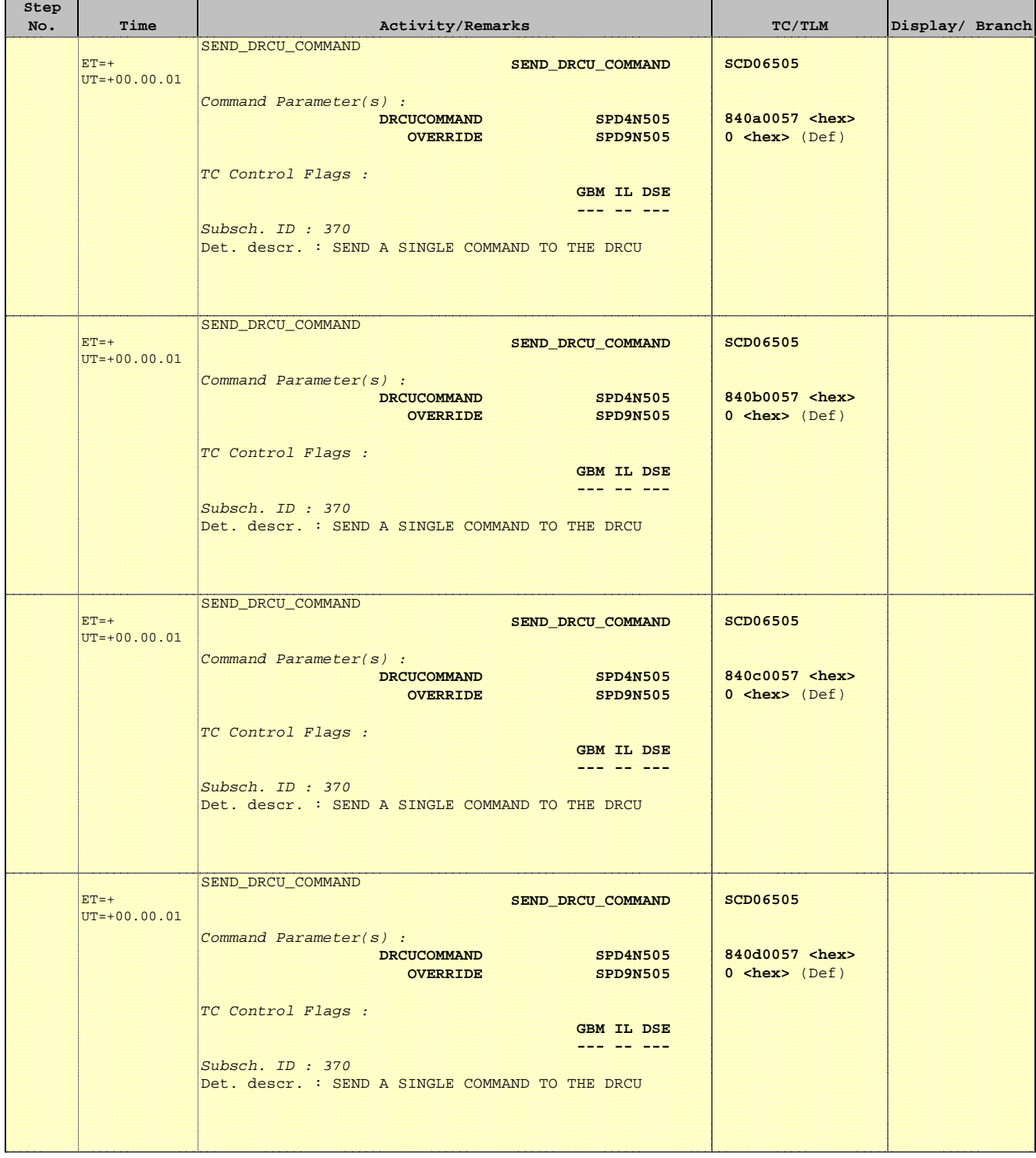

Ť

Е

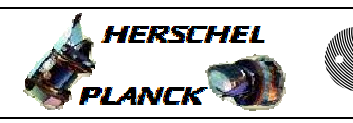

**CSA** 

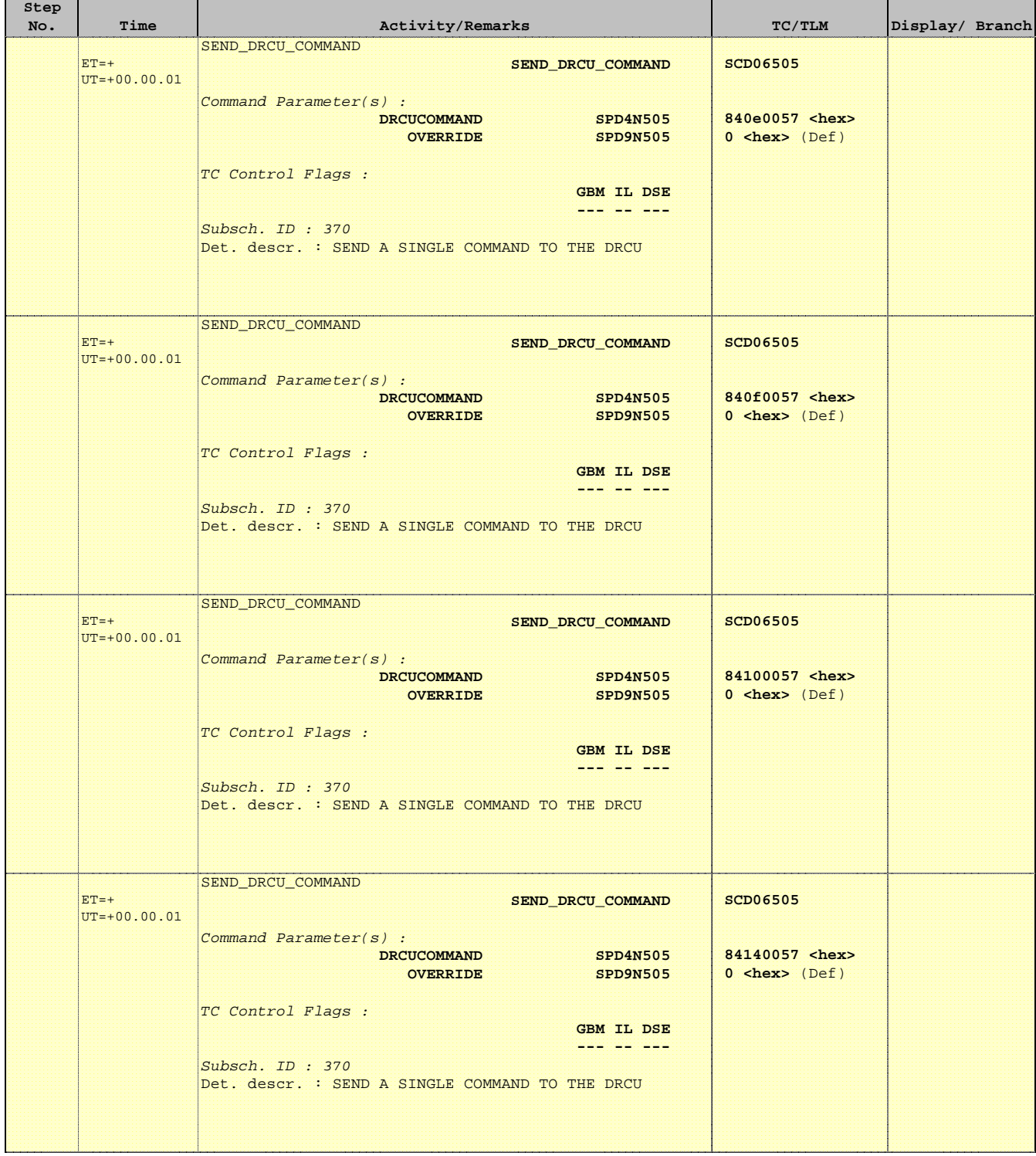

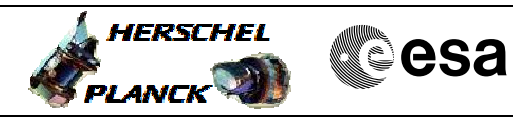

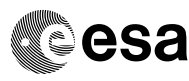

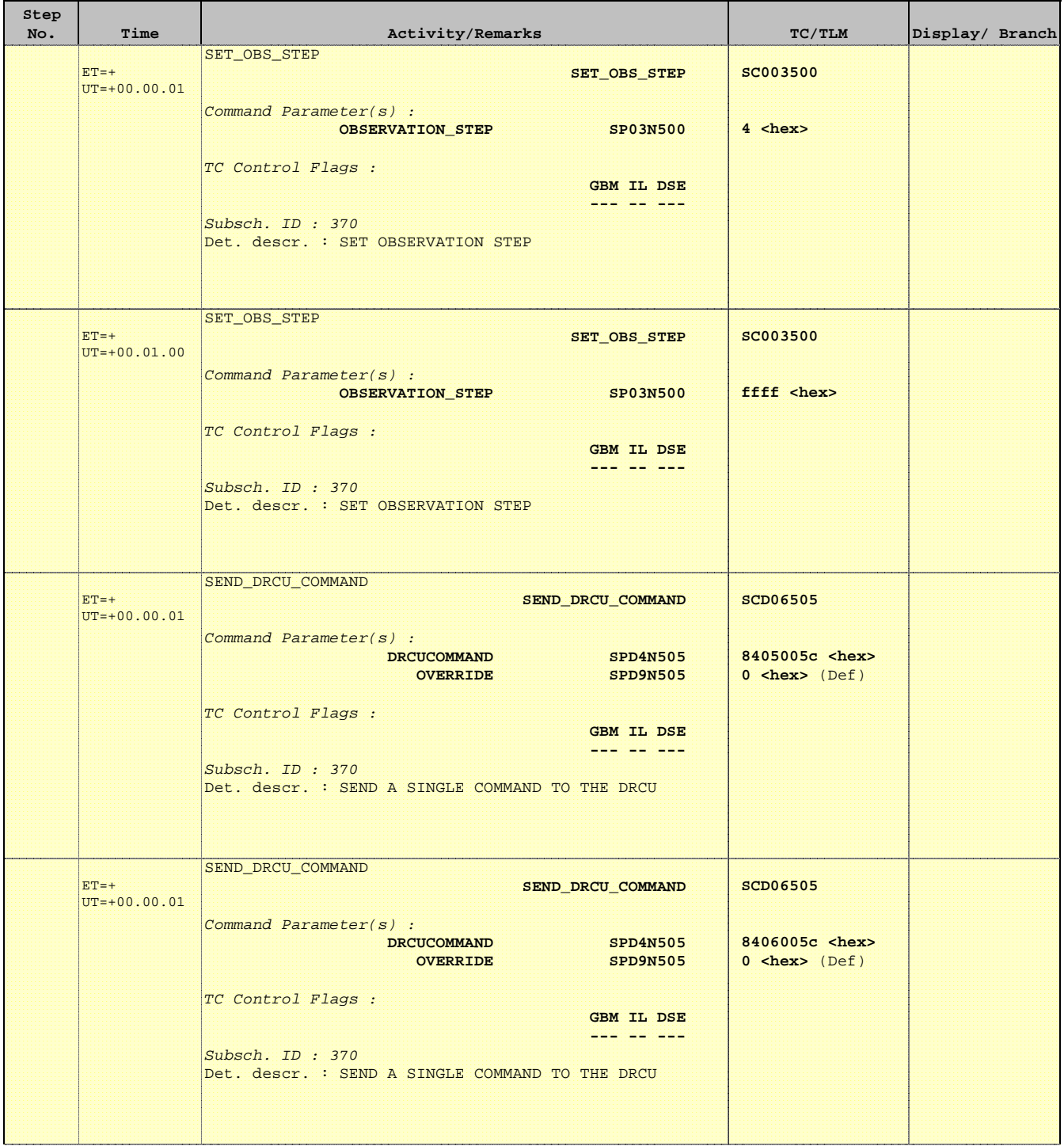

 Mode\_ILT\_PERF\_VSS\_PC Photometer BDA Vss Test File: H\_COP\_SPI\_PHVT.xls Author: L.Lucas-hp

'n

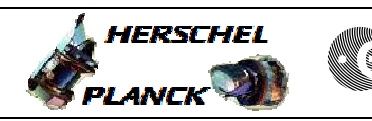

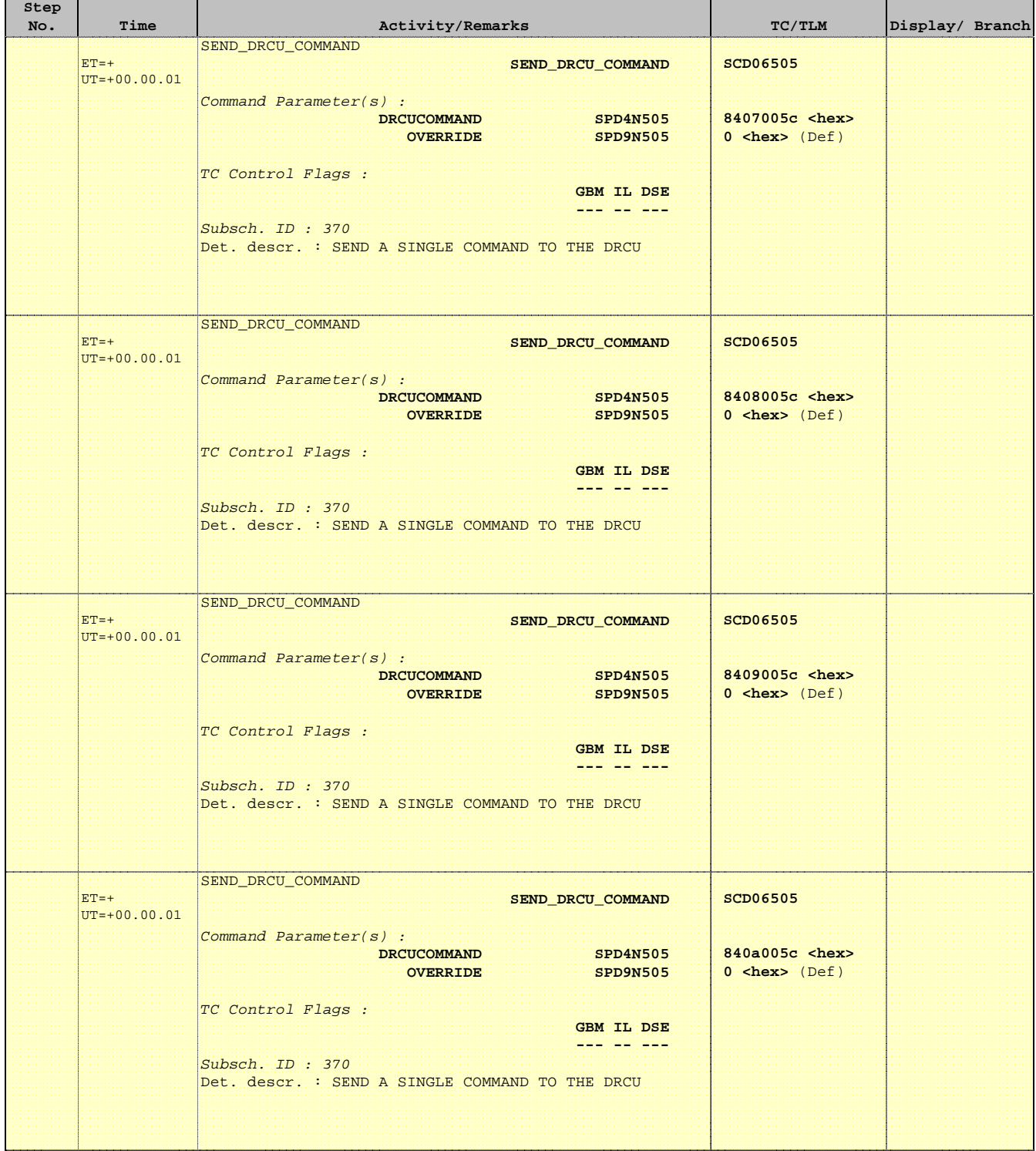

Ť

r

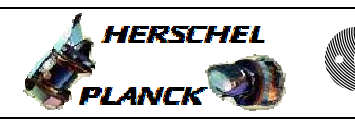

**CSA** 

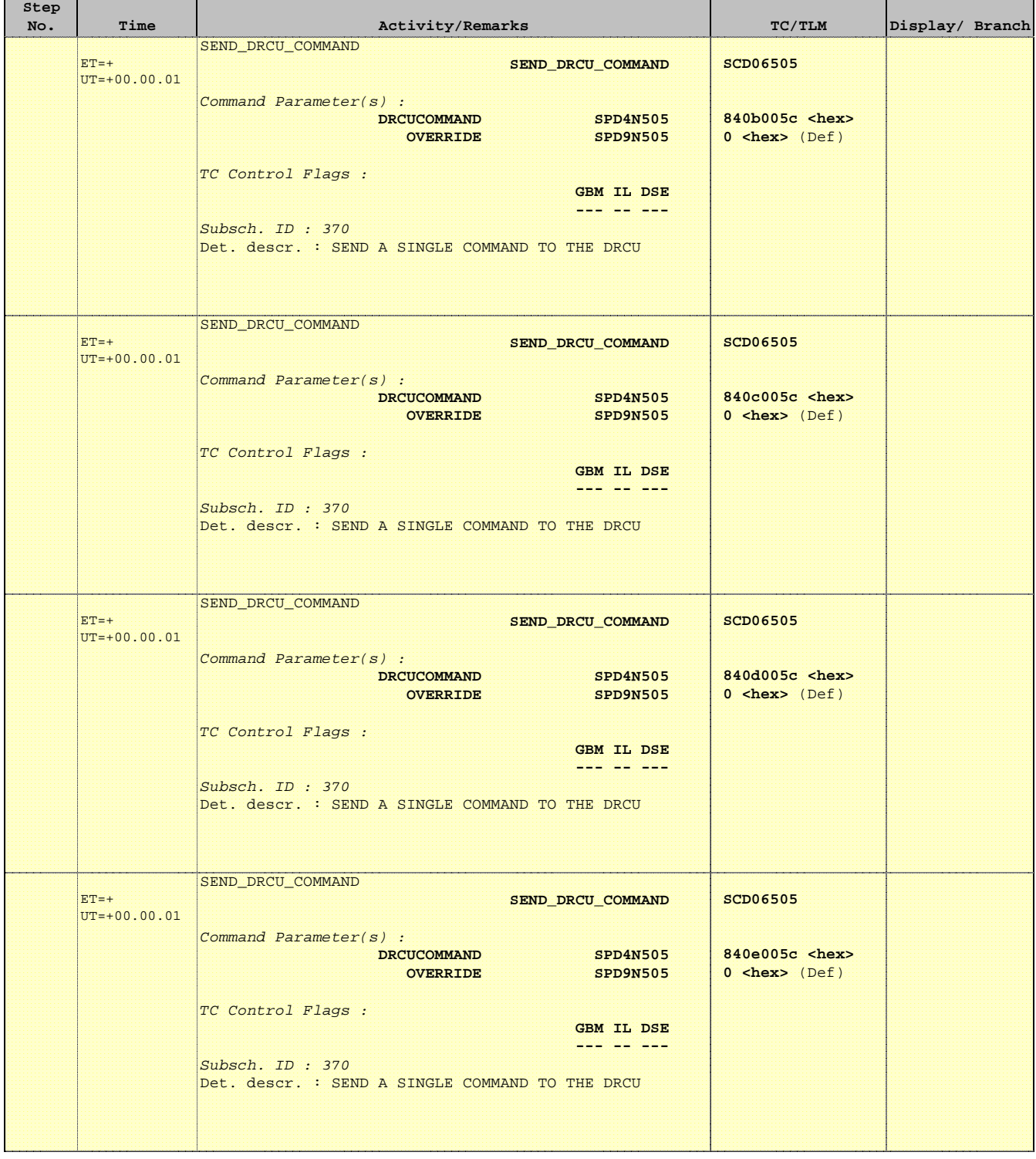

T

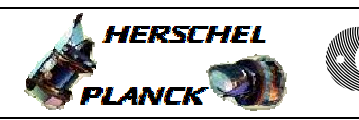

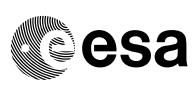

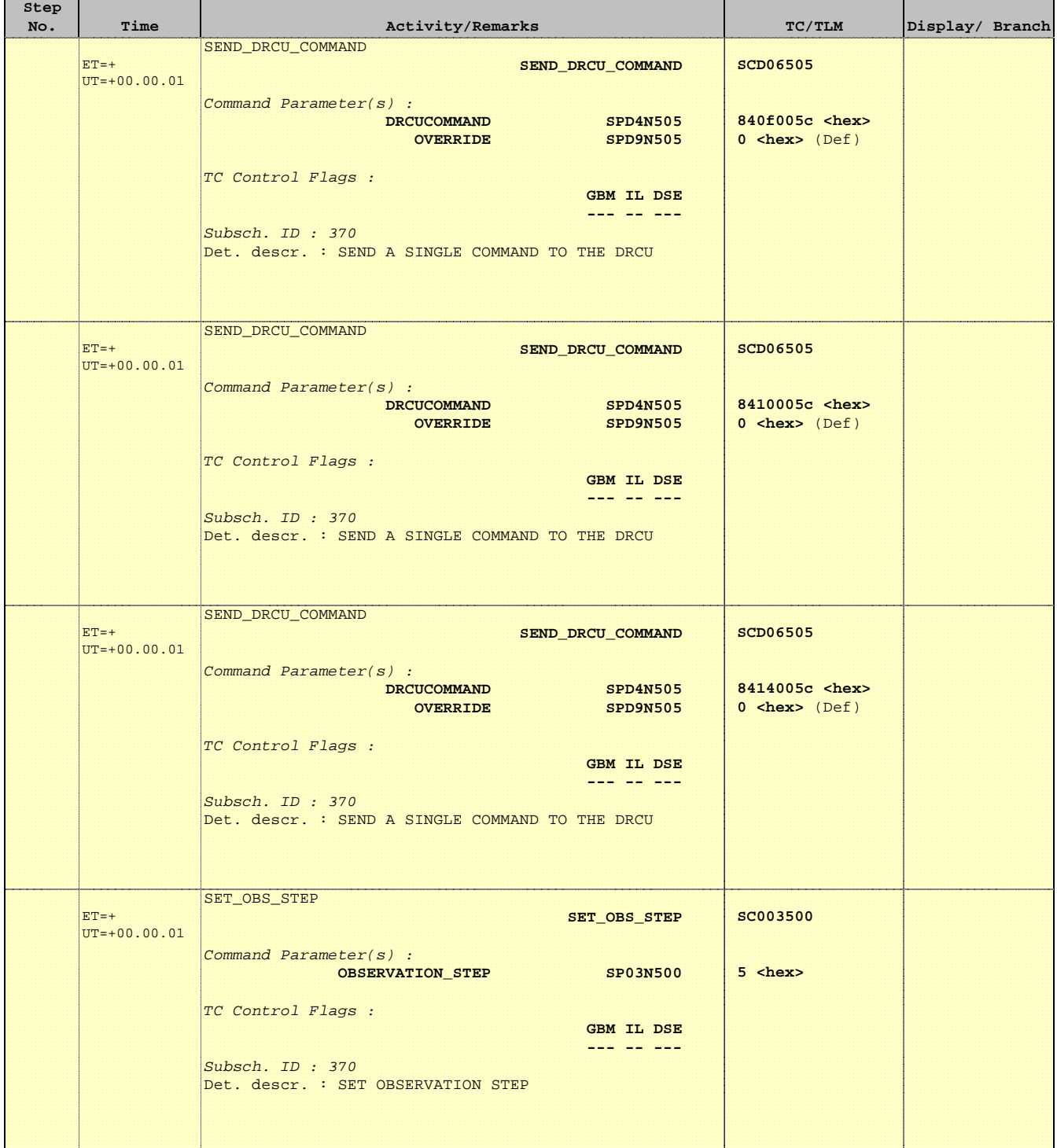

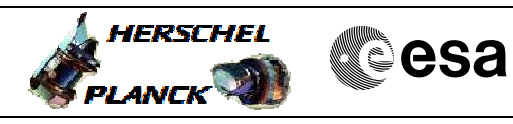

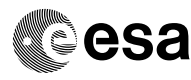

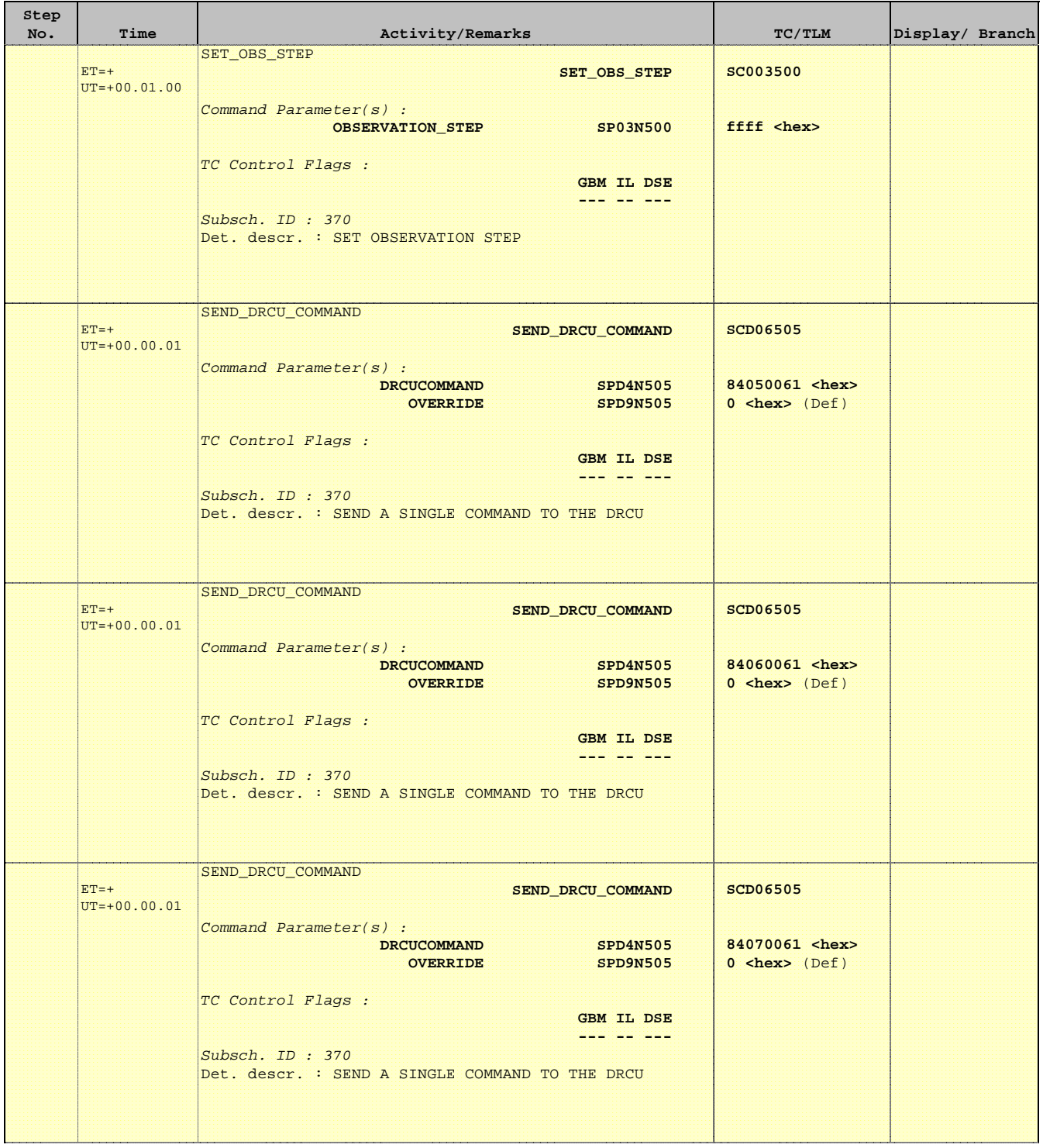

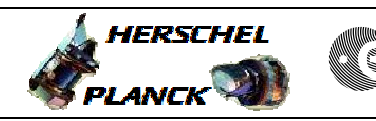

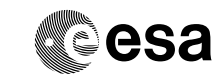

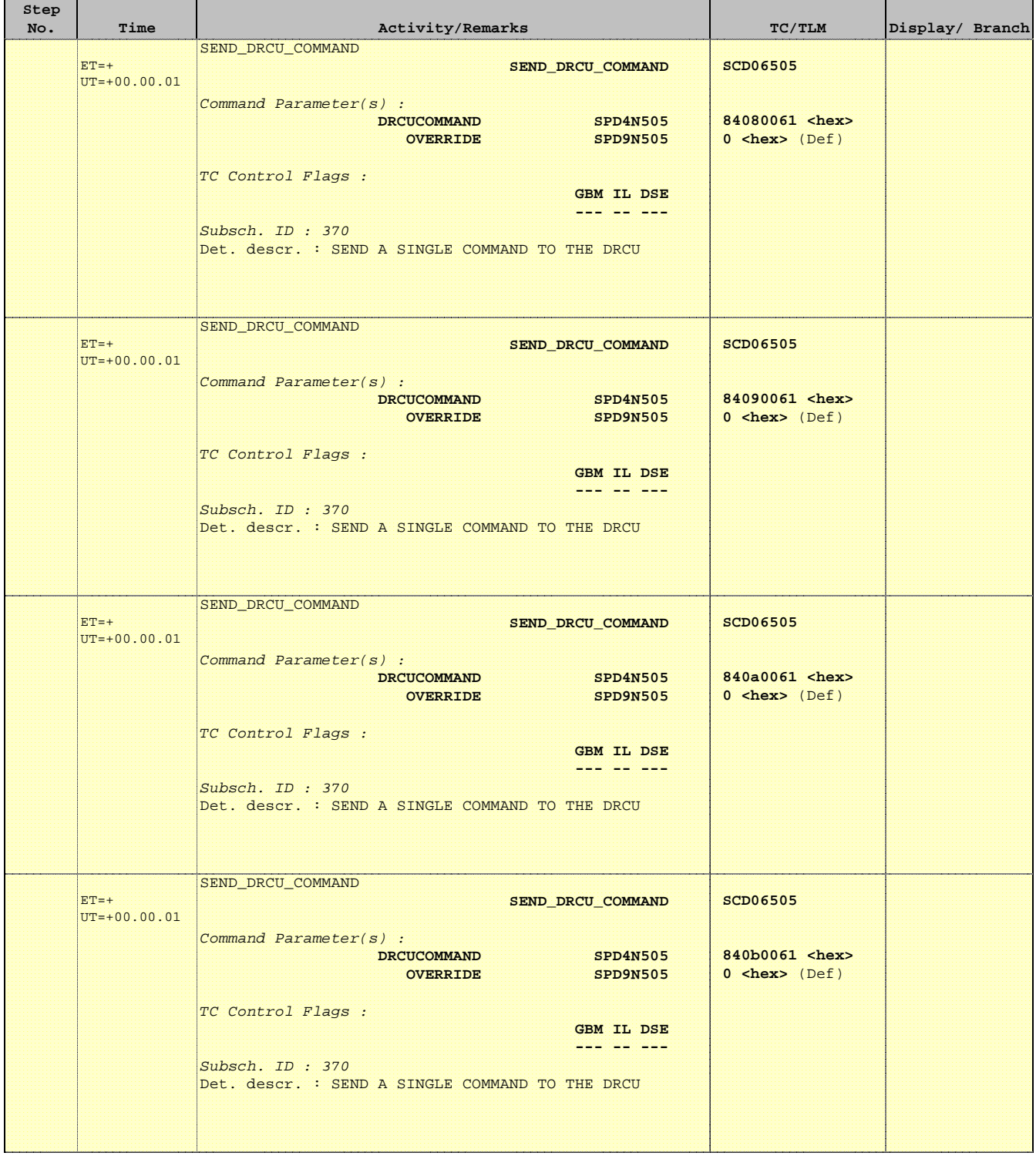

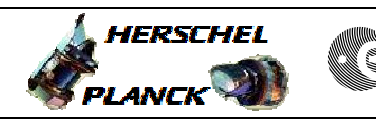

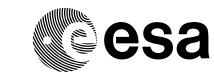

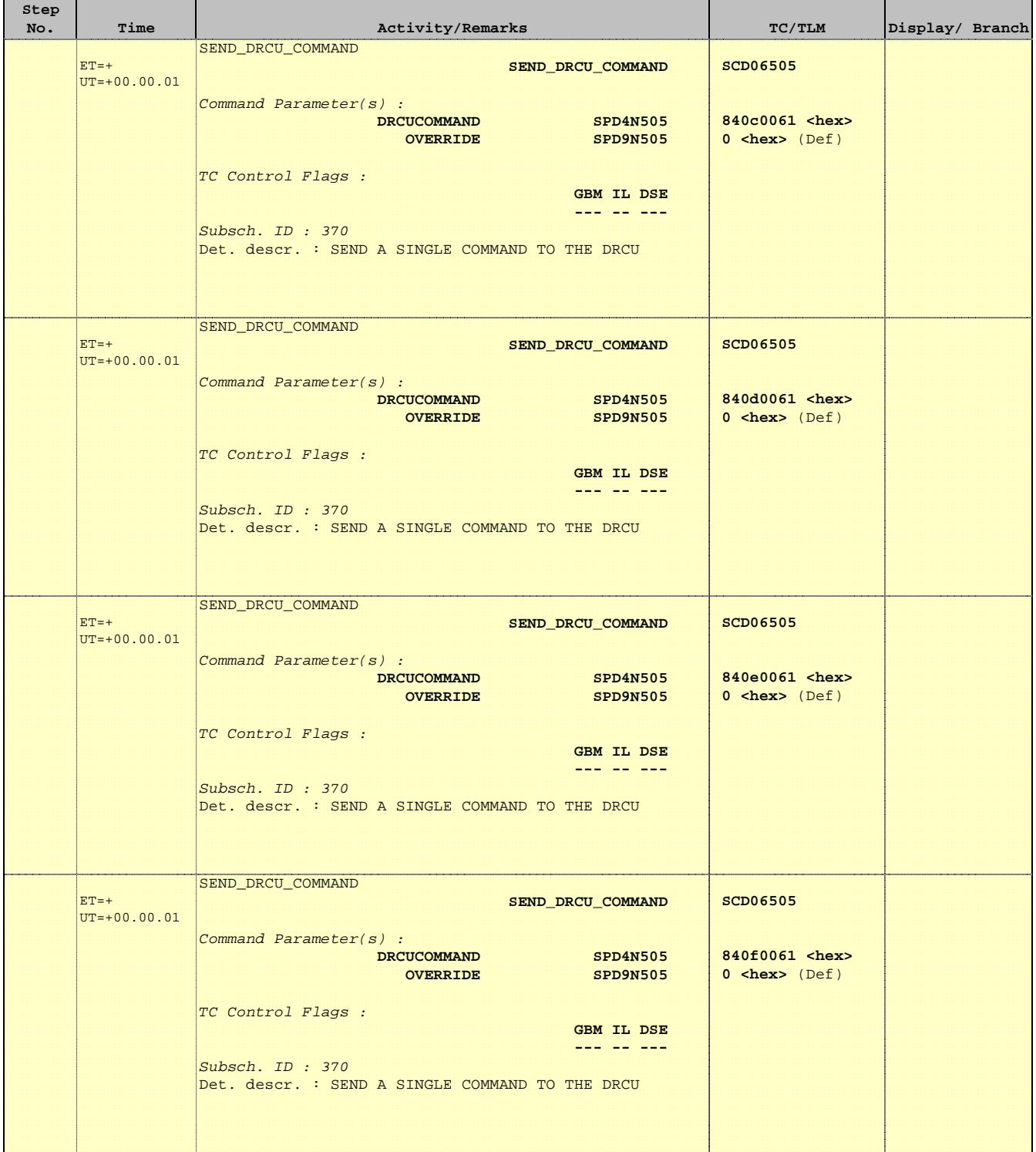

Ť

r

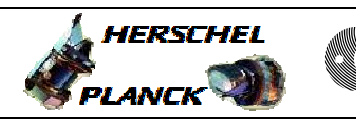

**CSA** 

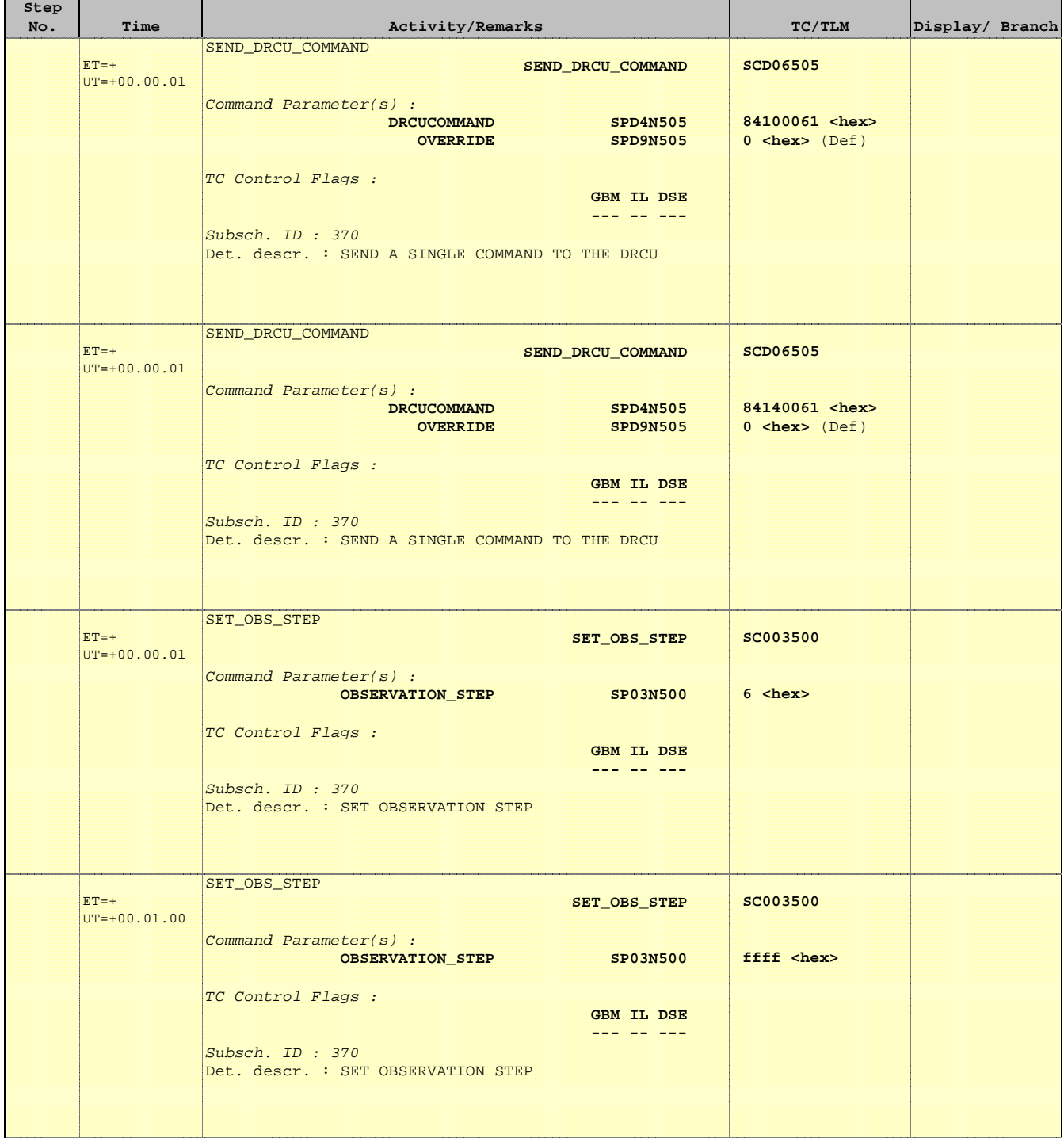

 Mode\_ILT\_PERF\_VSS\_PC Photometer BDA Vss Test File: H\_COP\_SPI\_PHVT.xls Author: L.Lucas-hp

Ť

r

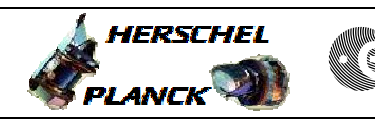

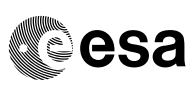

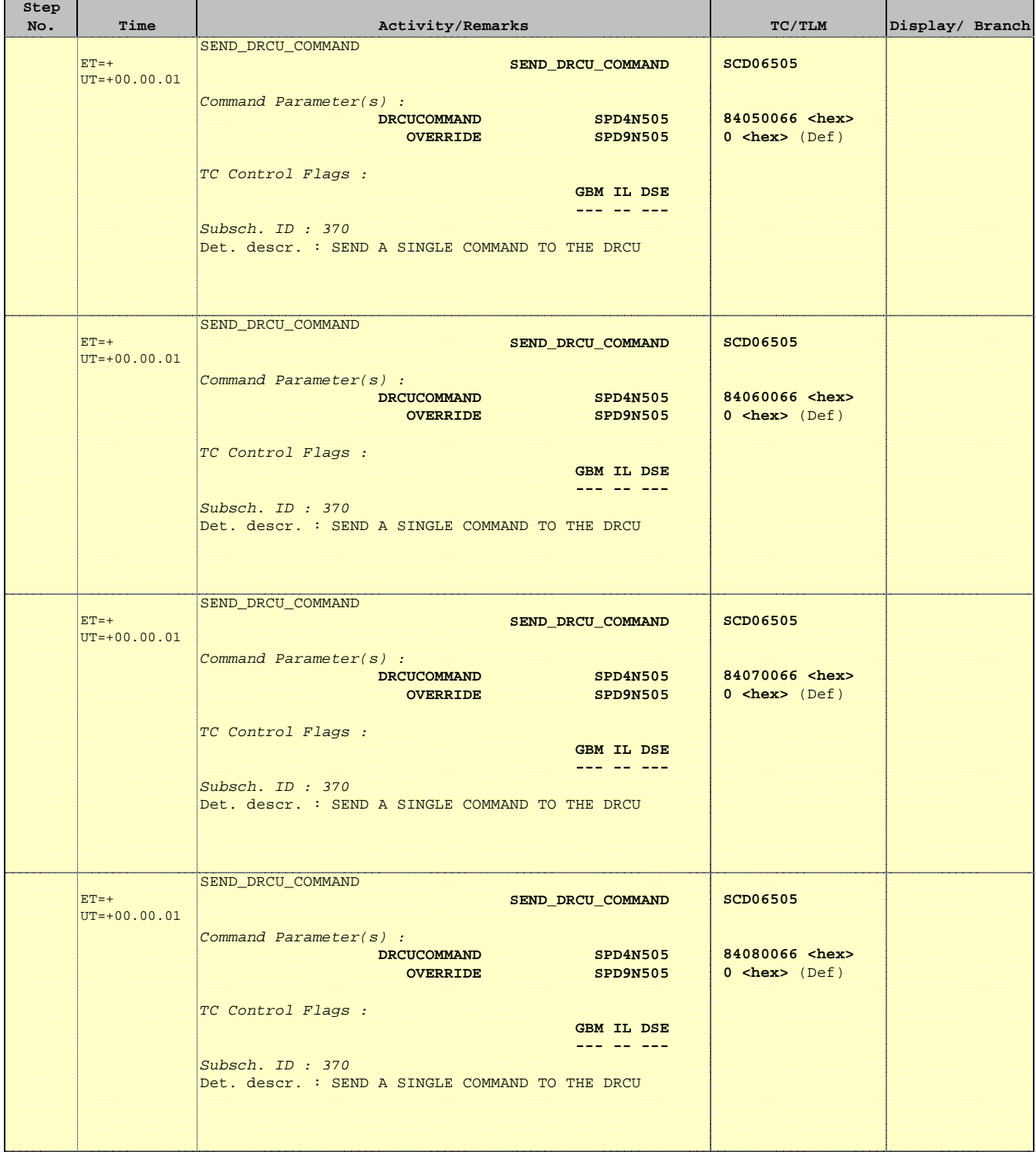

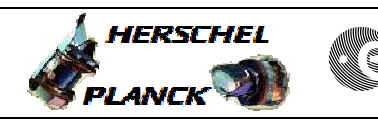

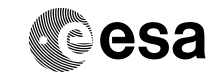

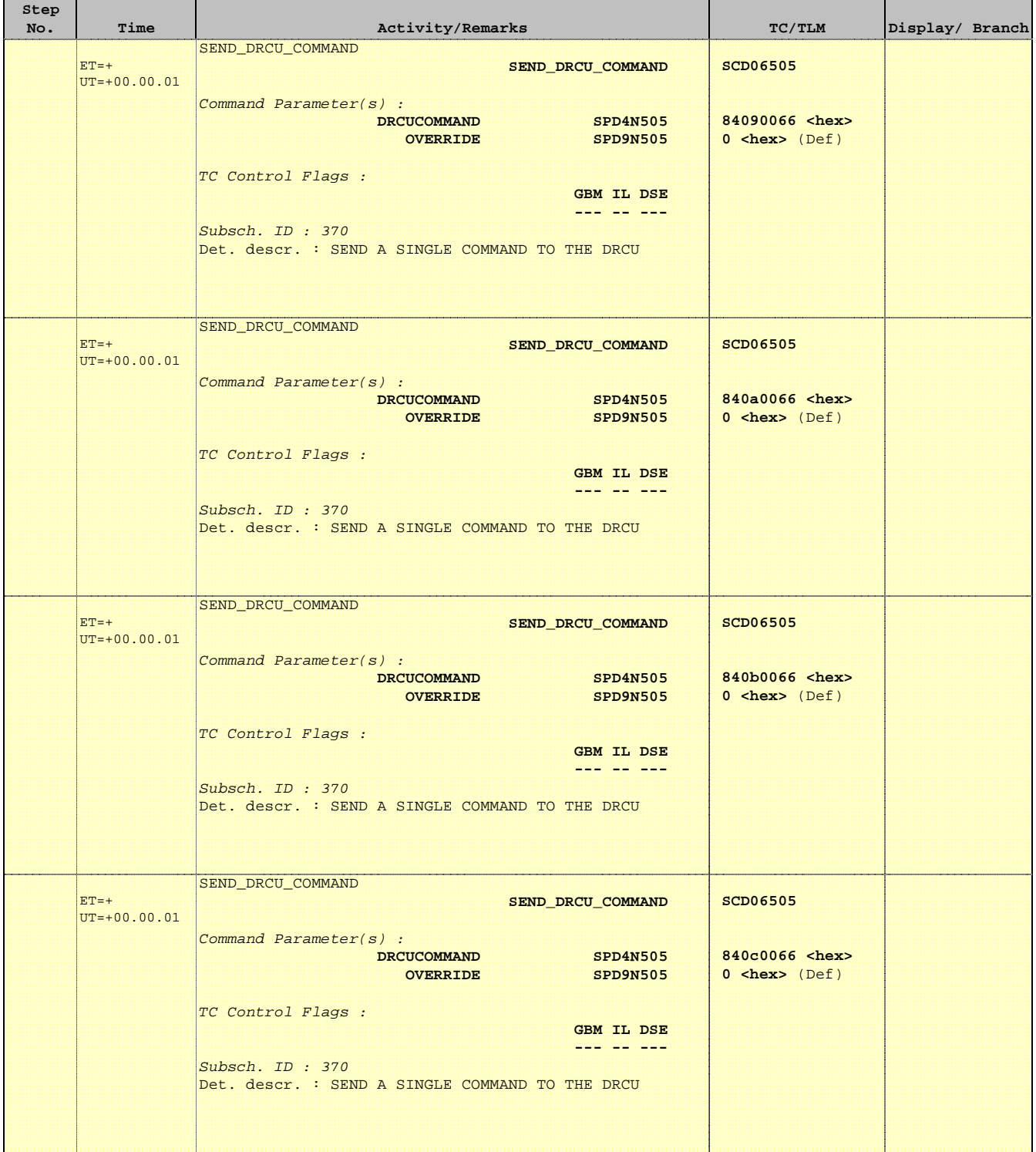

 Mode\_ILT\_PERF\_VSS\_PC Photometer BDA Vss Test File: H\_COP\_SPI\_PHVT.xls Author: L.Lucas-hp

Ť

r

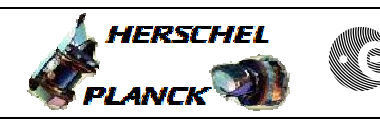

**CSA** 

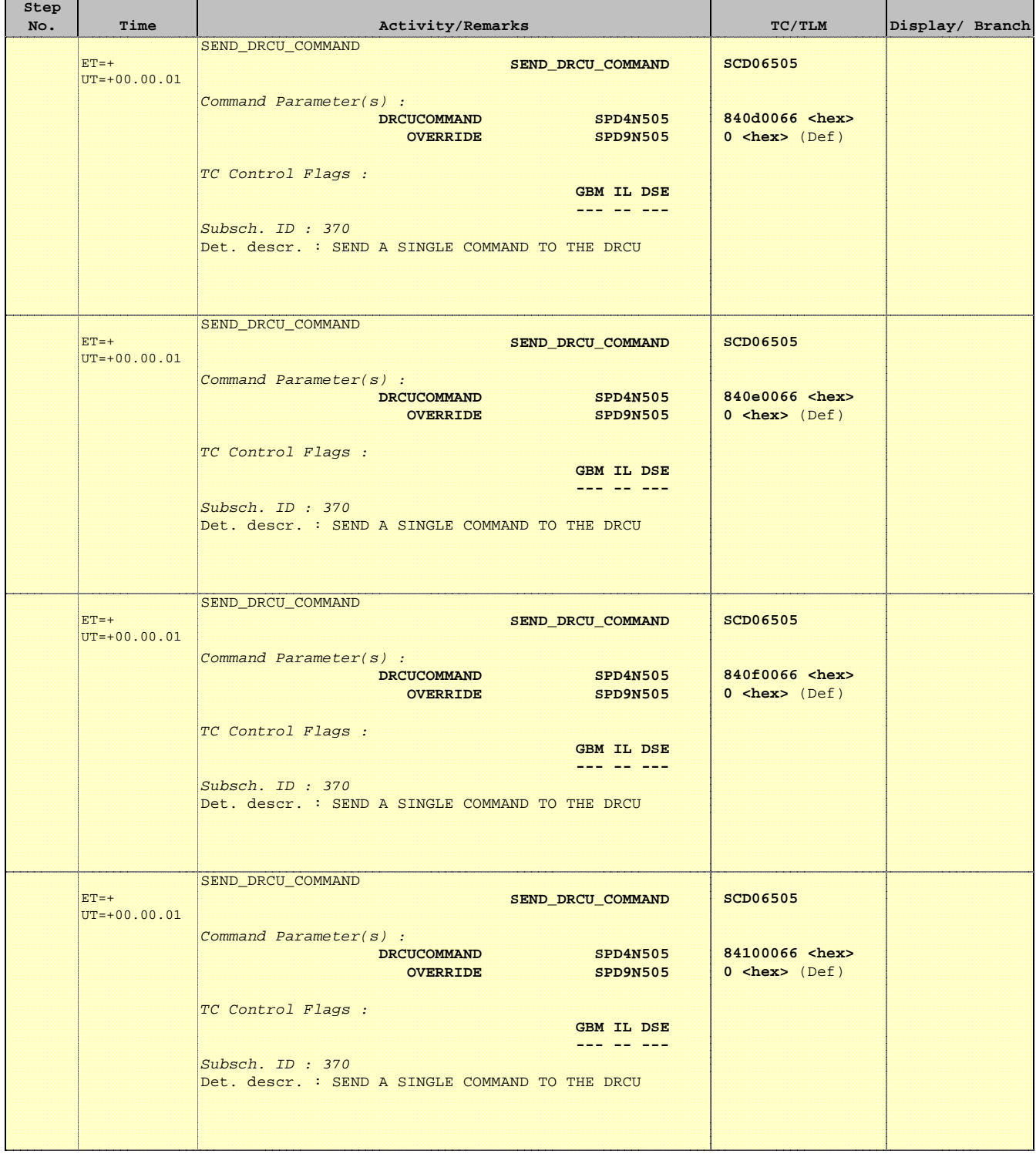

Ť

Е

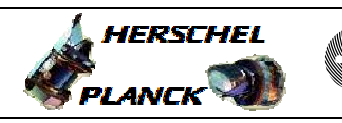

**CSA** 

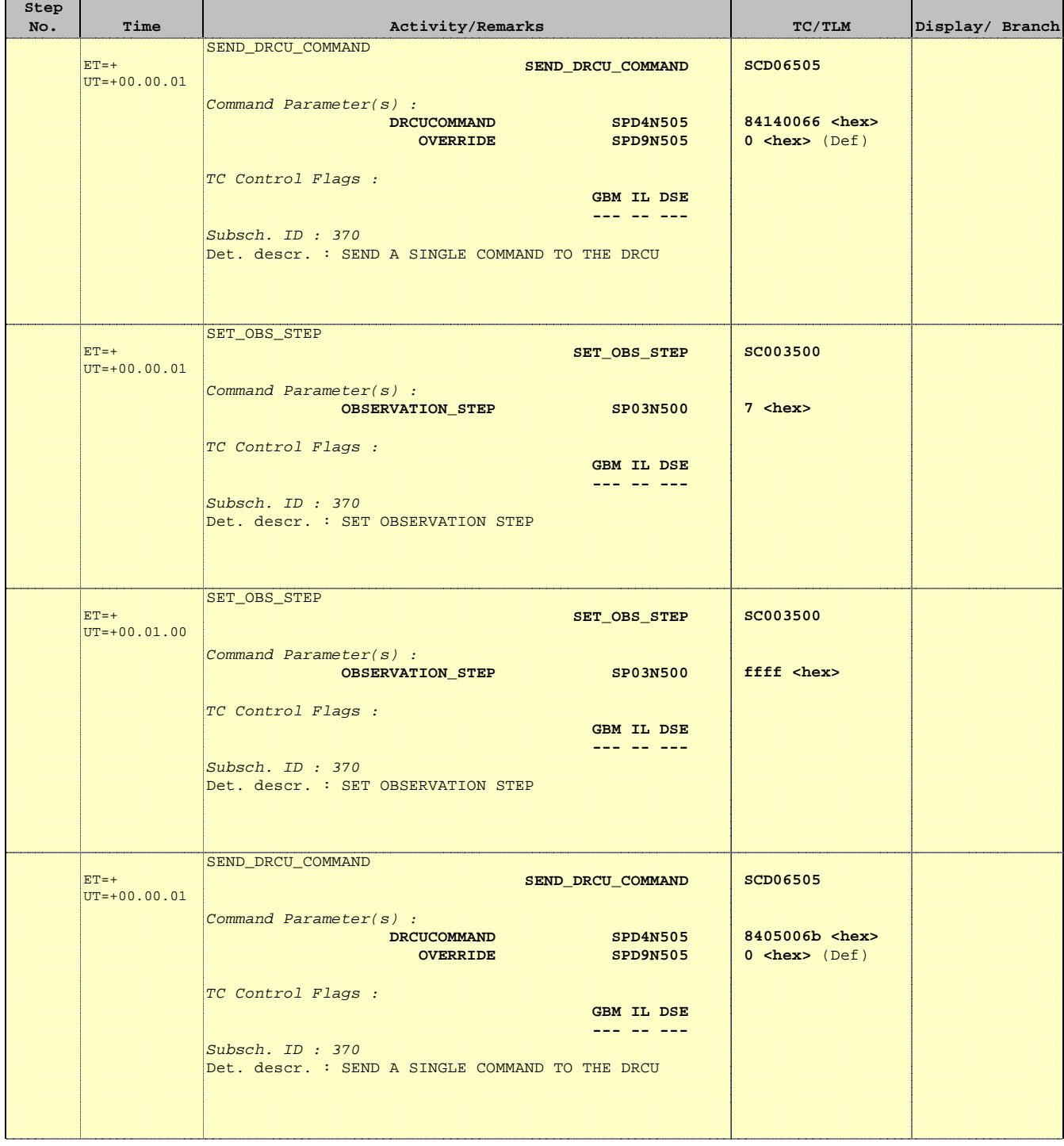

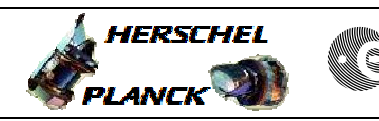

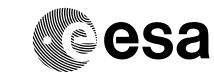

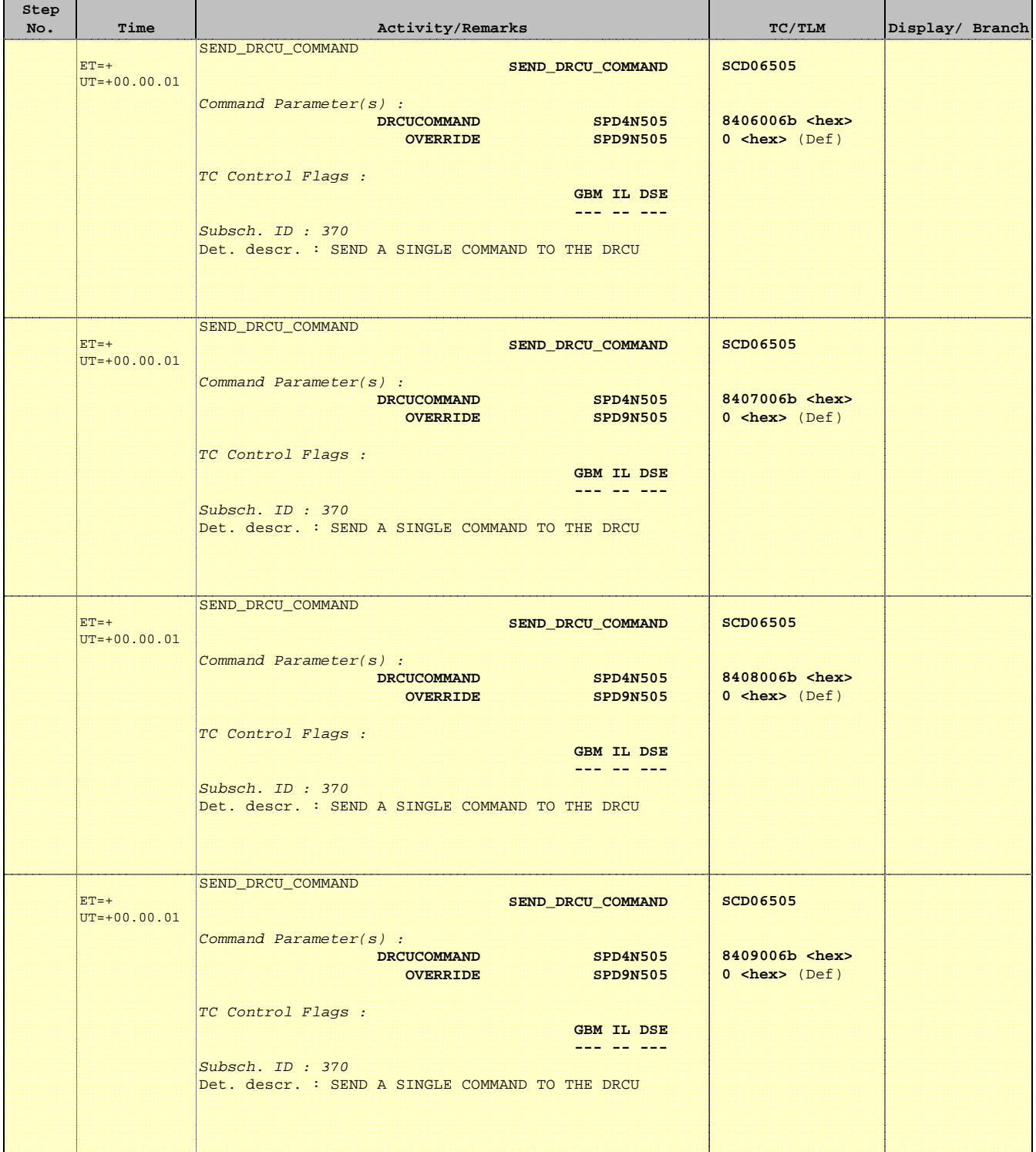

**HERSCHEL** 

**esa** 

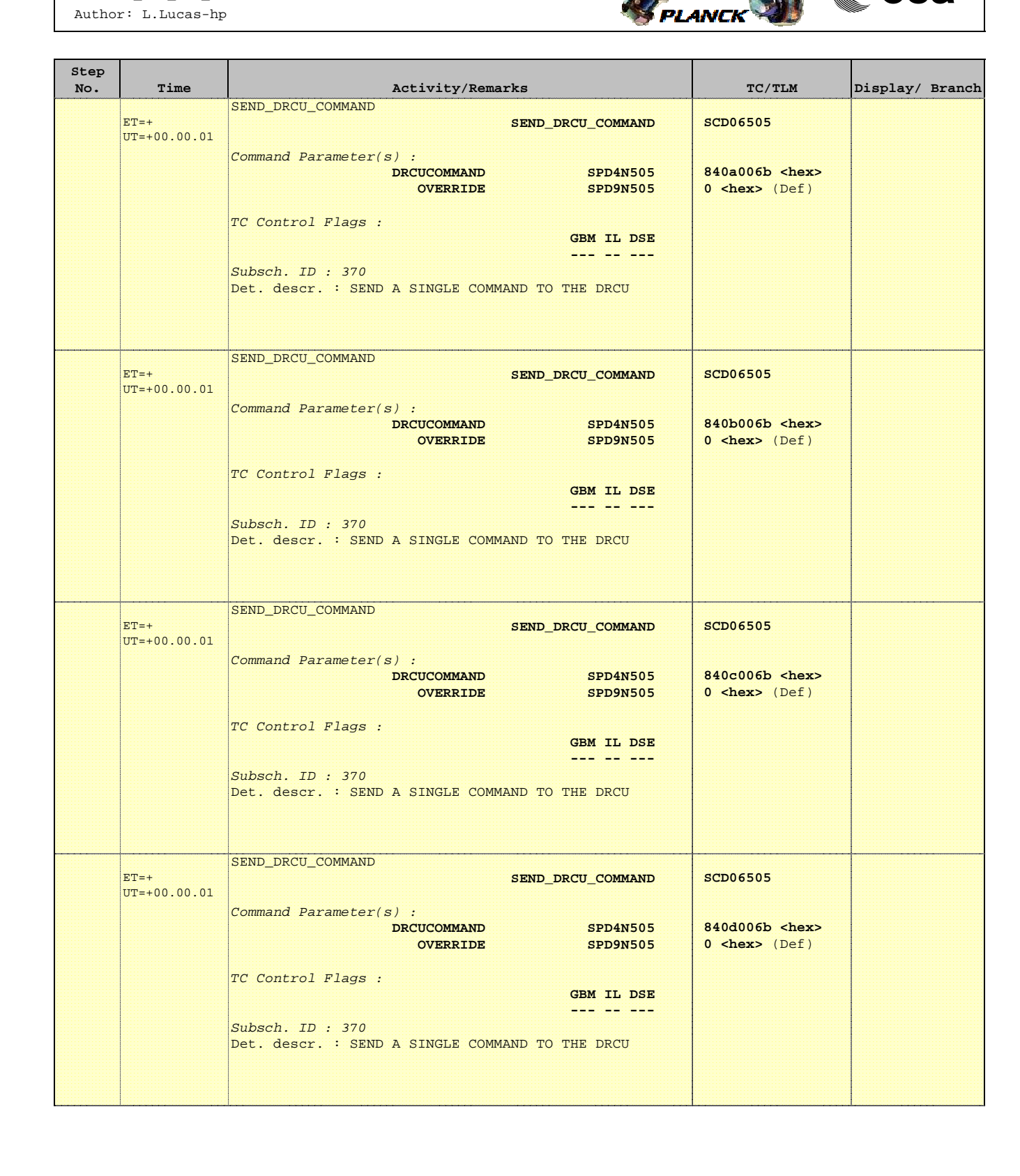

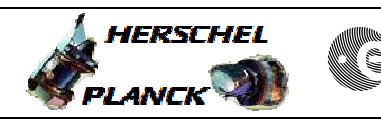

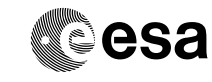

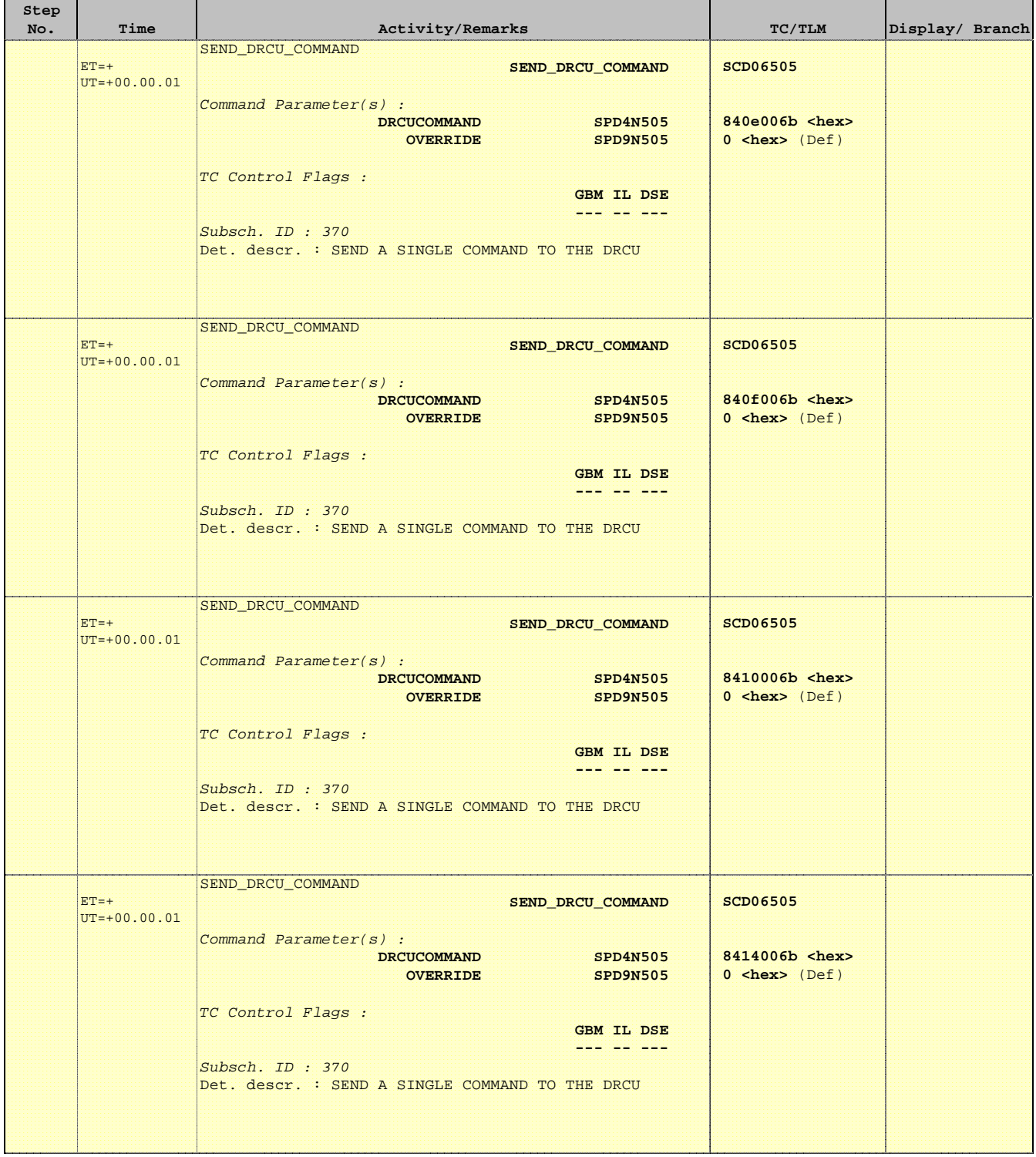

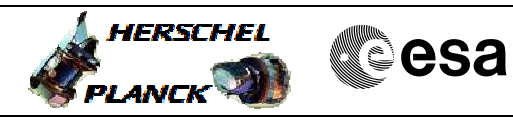

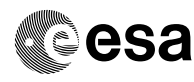

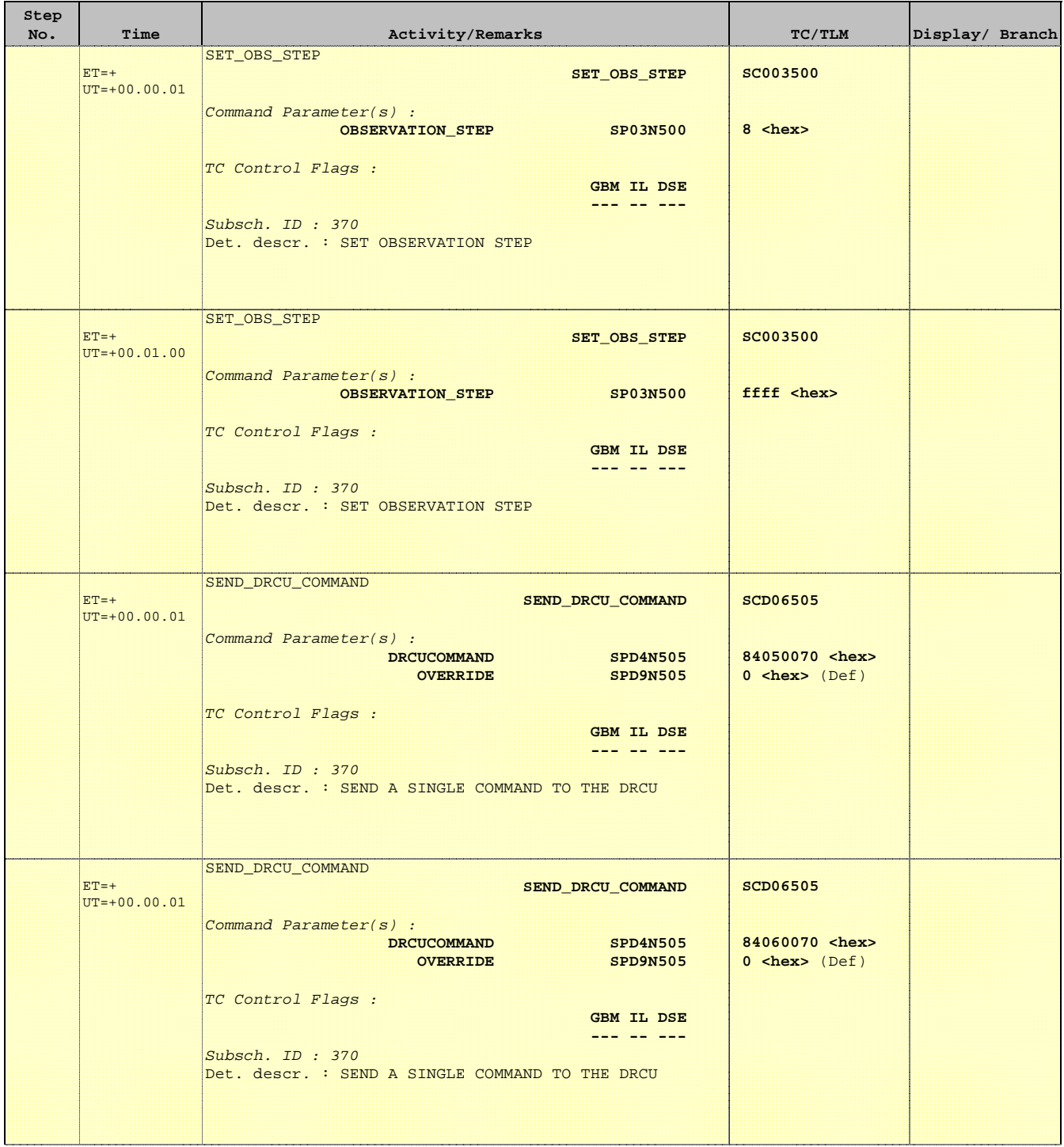

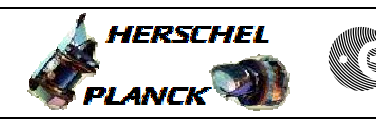

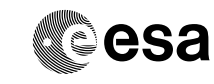

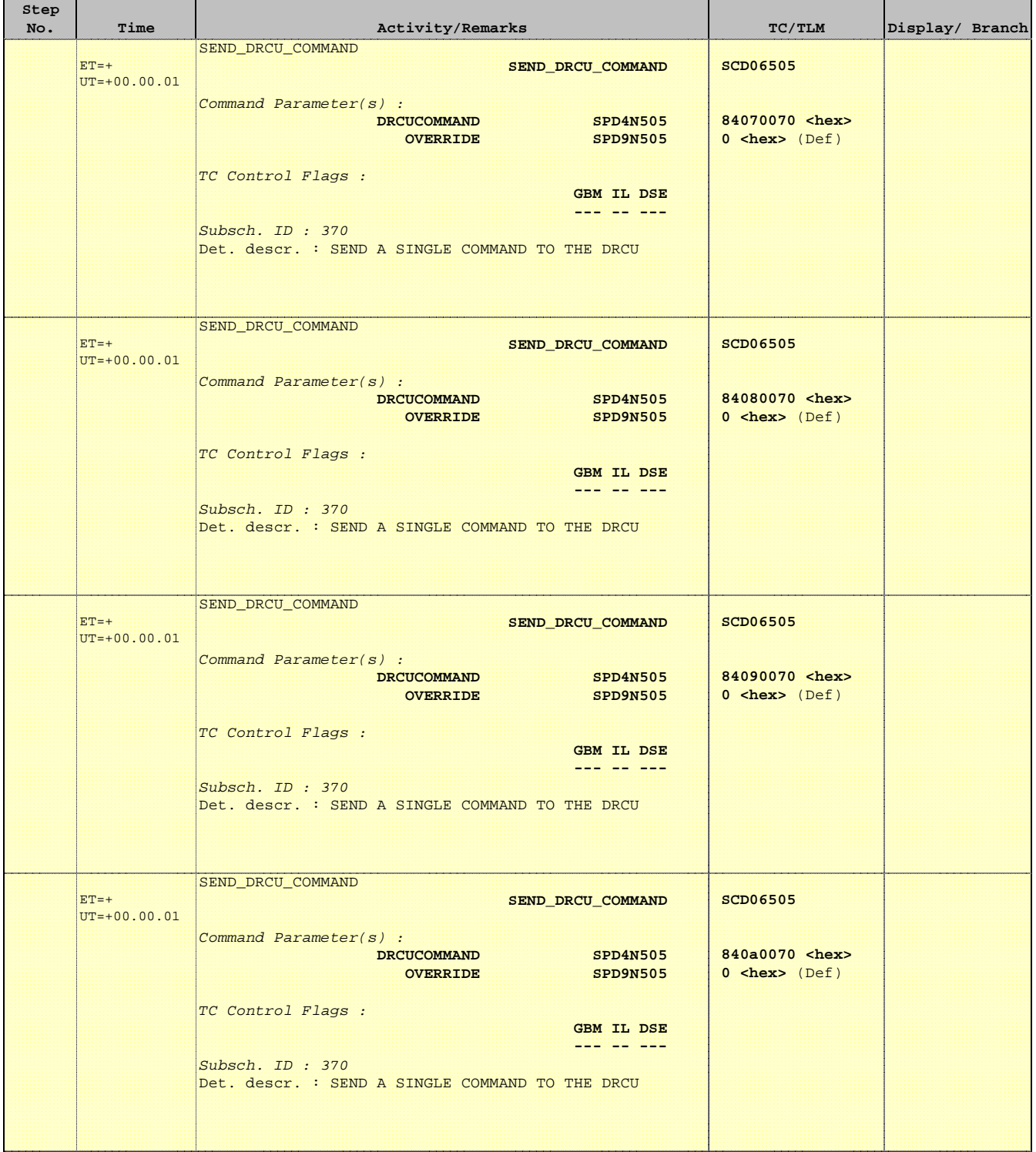

 Mode\_ILT\_PERF\_VSS\_PC Photometer BDA Vss Test File: H\_COP\_SPI\_PHVT.xls Author: L.Lucas-hp

Ť

r

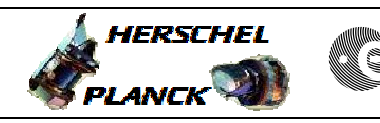

**CSA** 

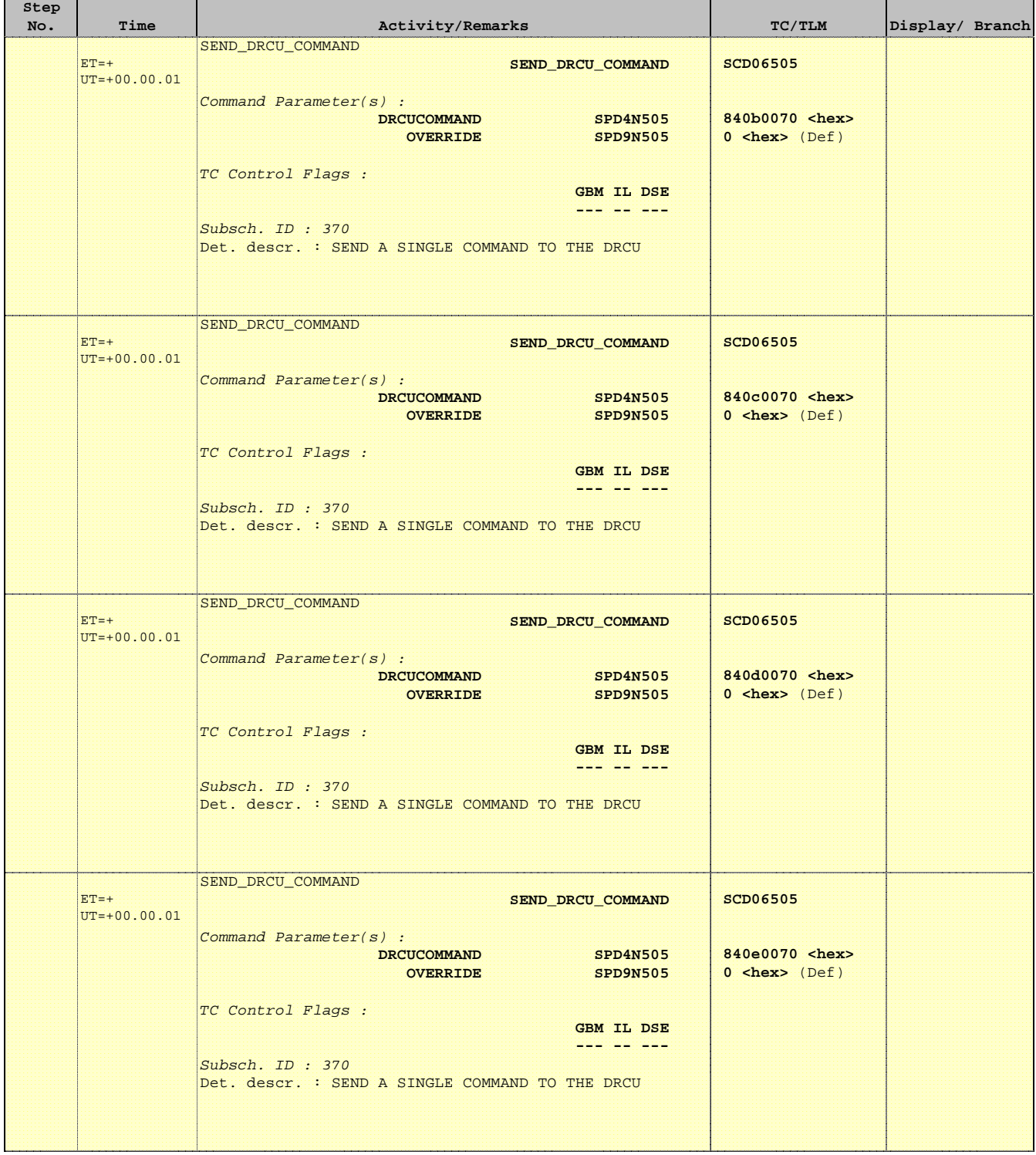

г

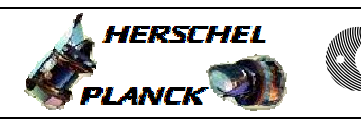

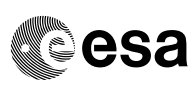

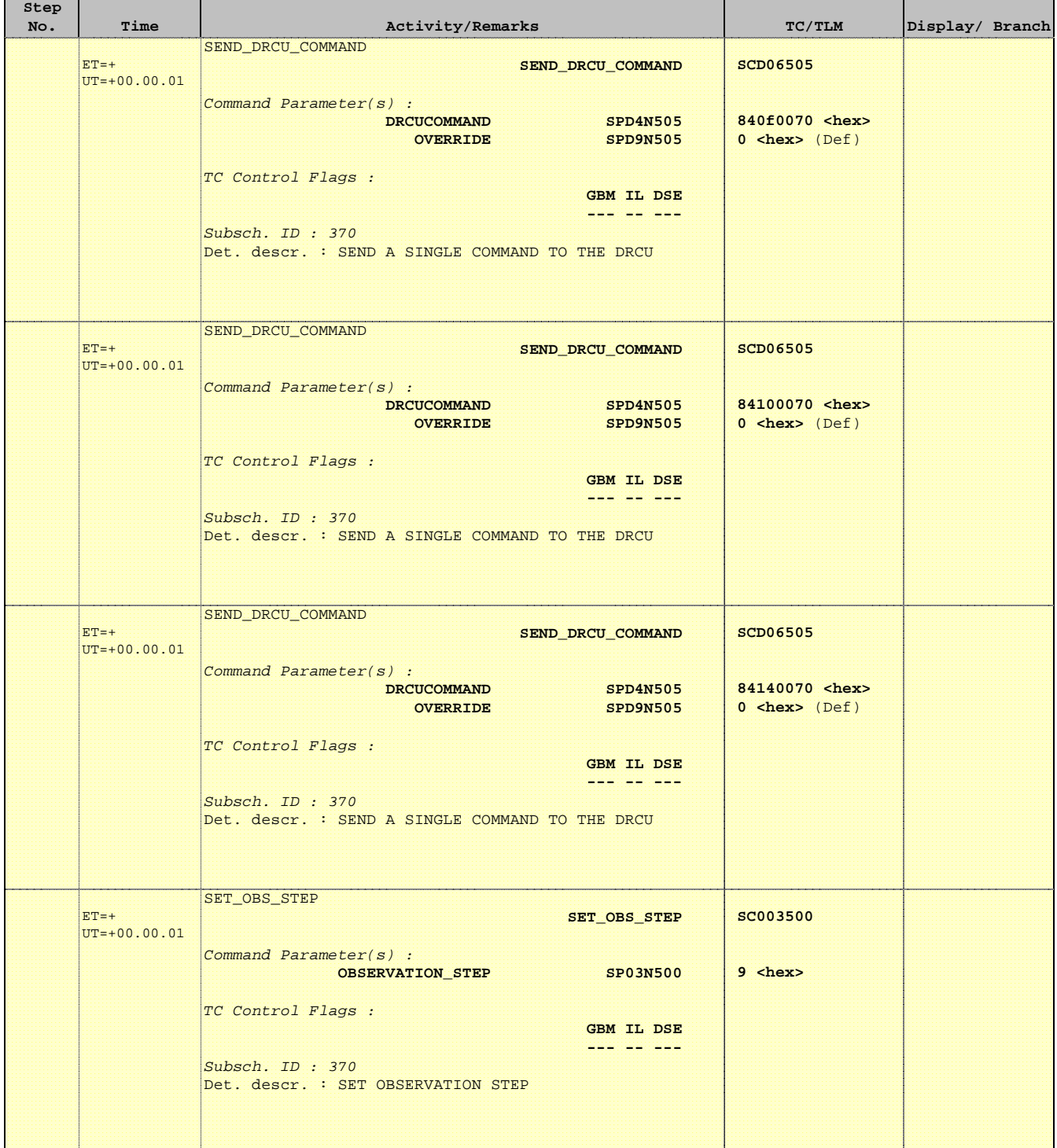
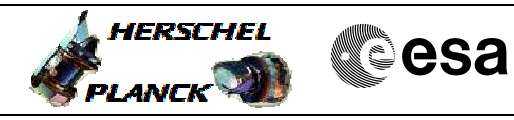

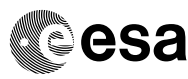

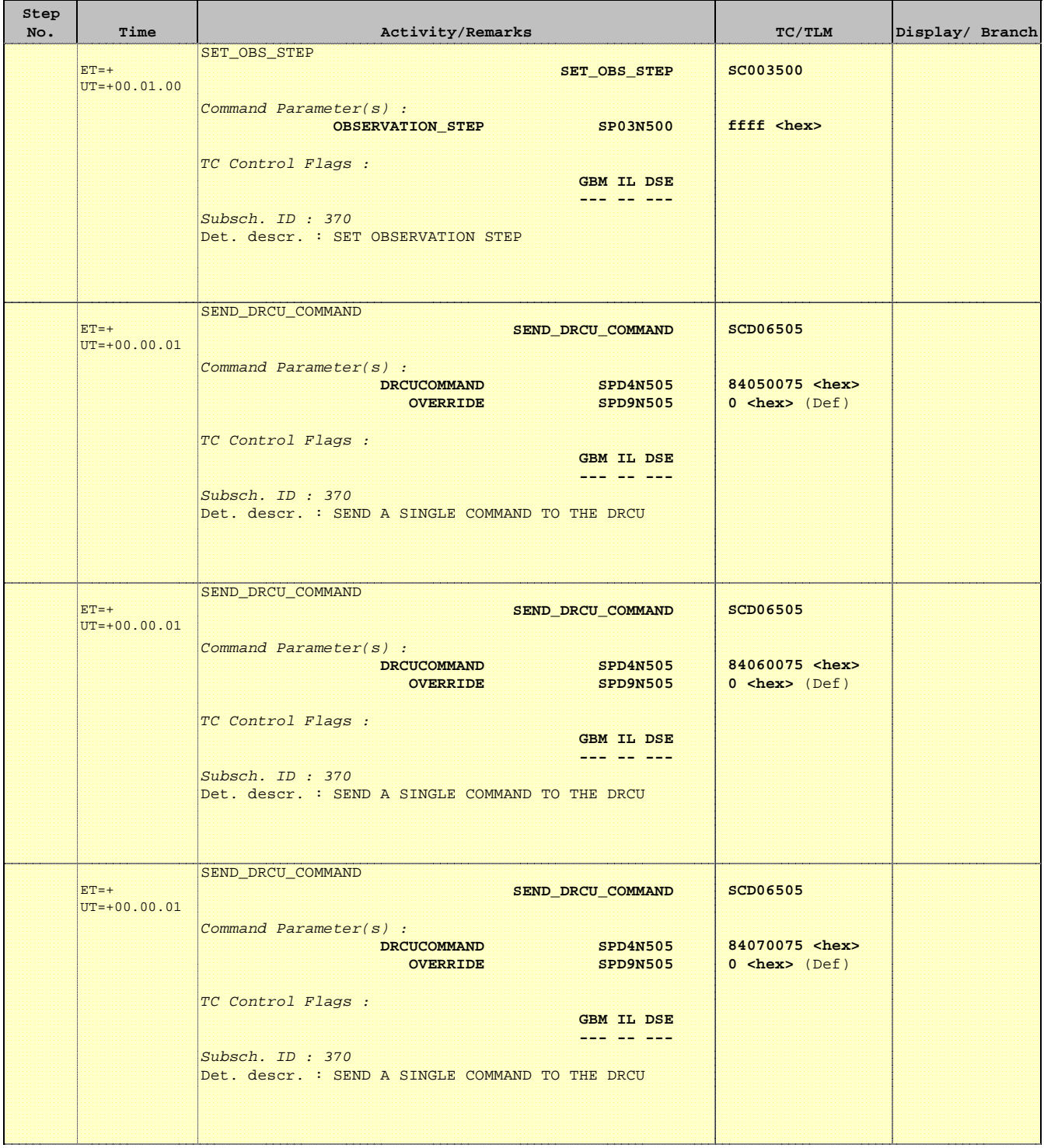

 Mode\_ILT\_PERF\_VSS\_PC Photometer BDA Vss Test File: H\_COP\_SPI\_PHVT.xls Author: L.Lucas-hp

'n

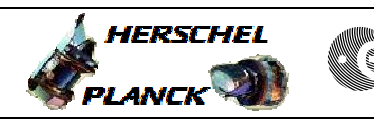

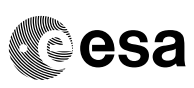

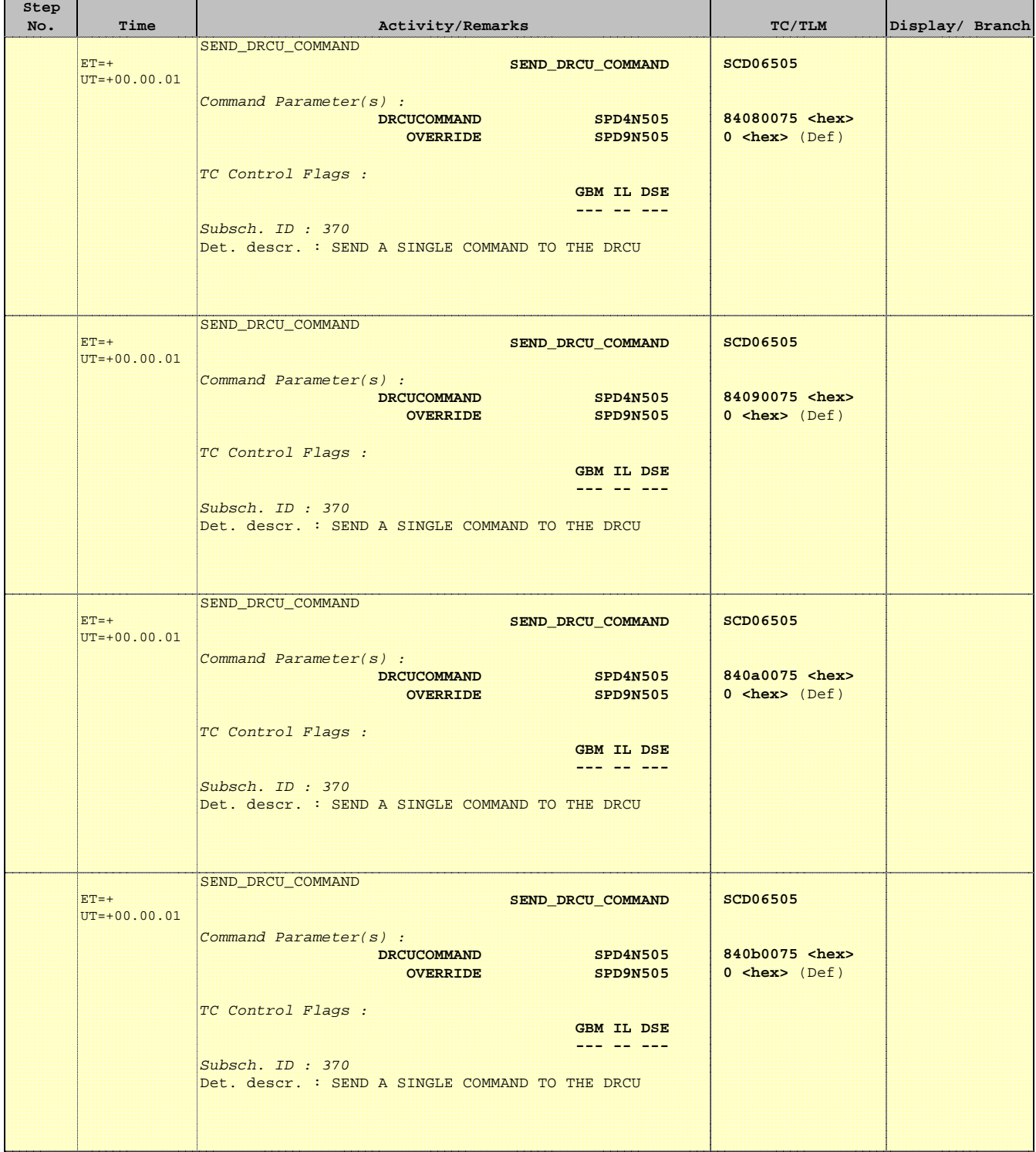

Ť

Е

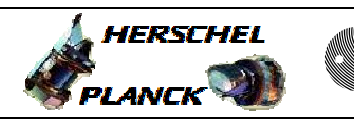

**CSA** 

T

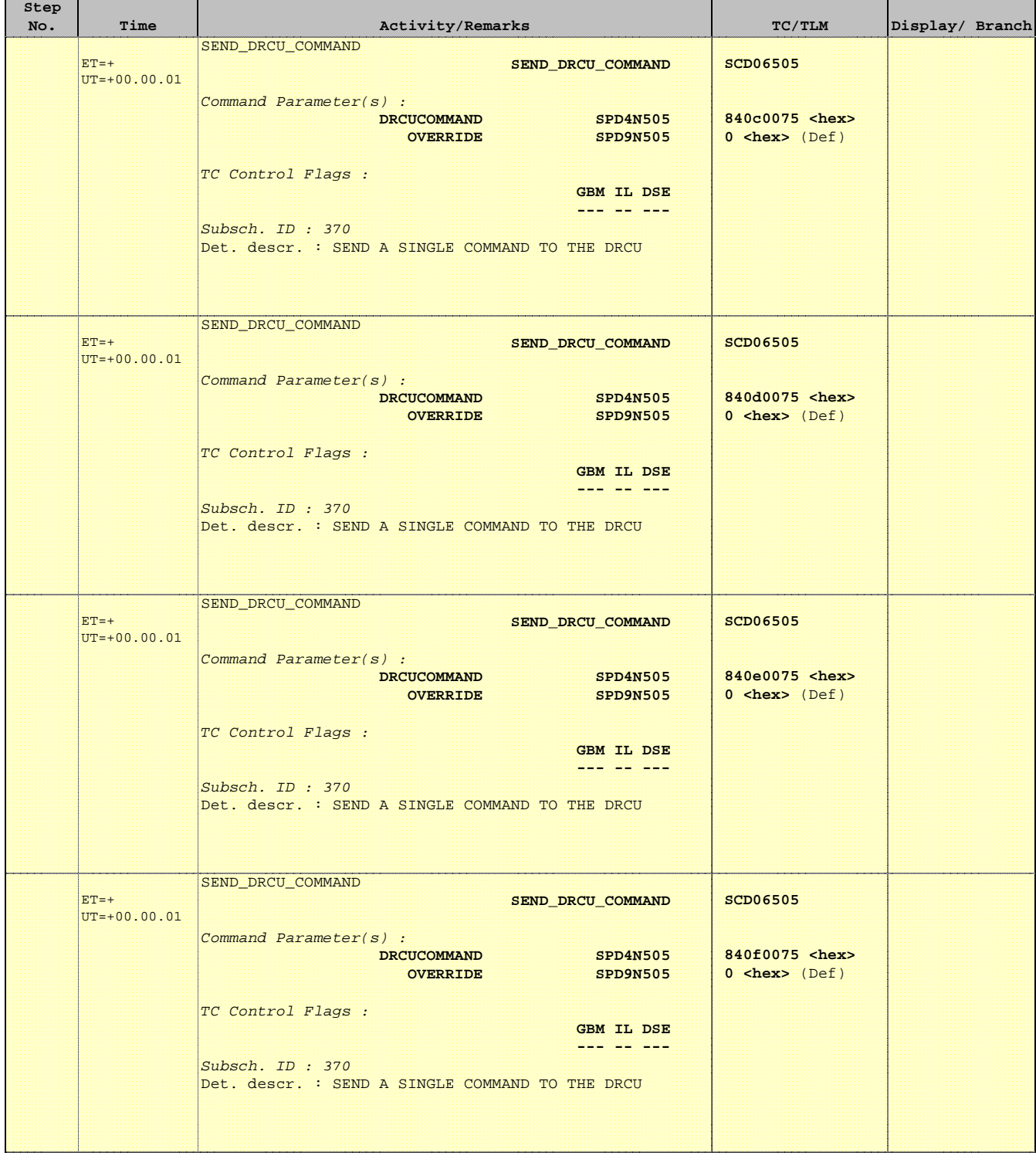

Ť

r

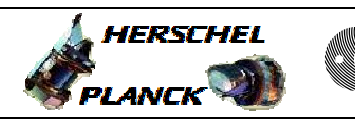

**CSA** 

T

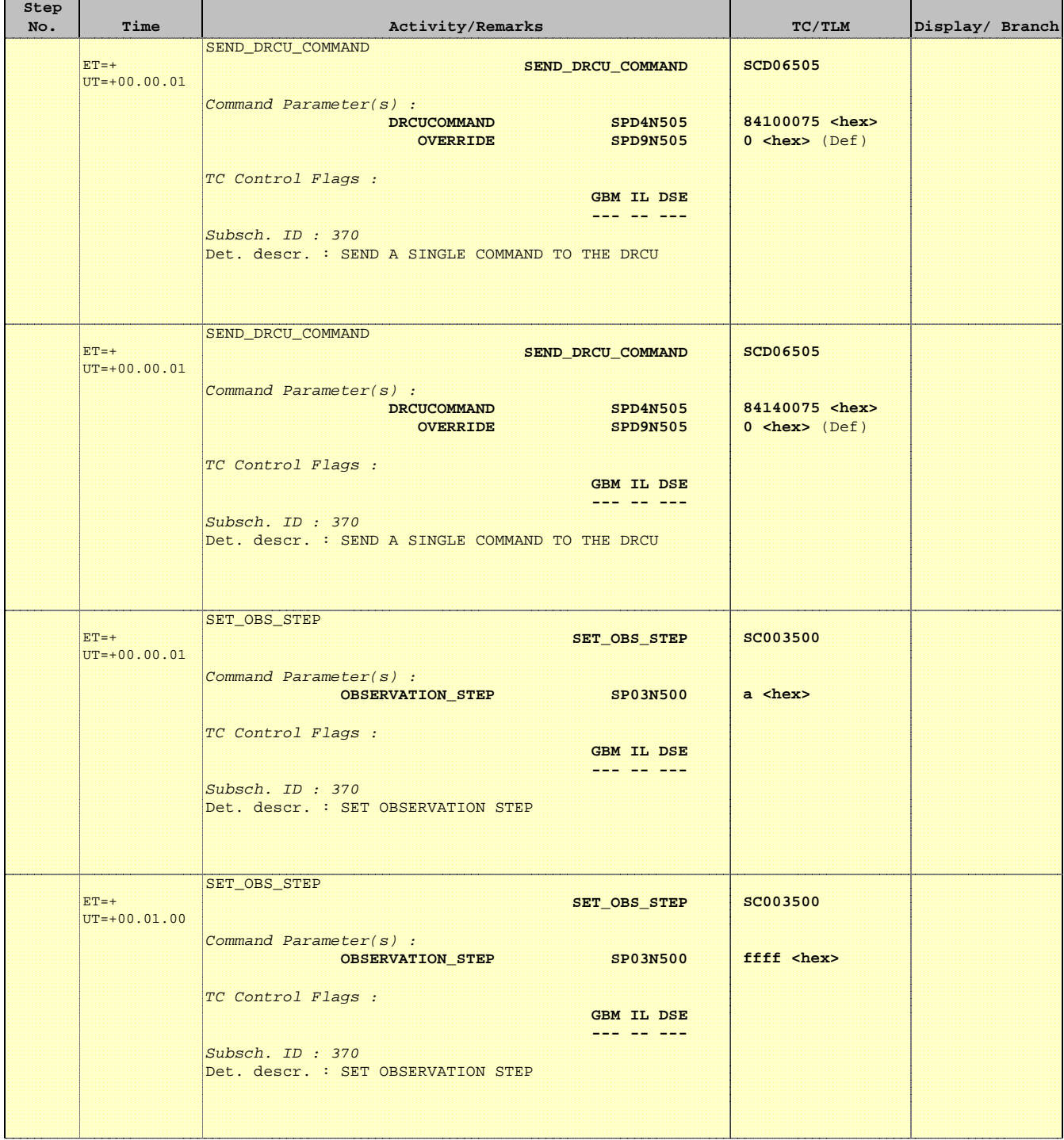

Ť

r

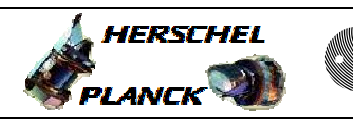

**CSA** 

 $\blacksquare$ 

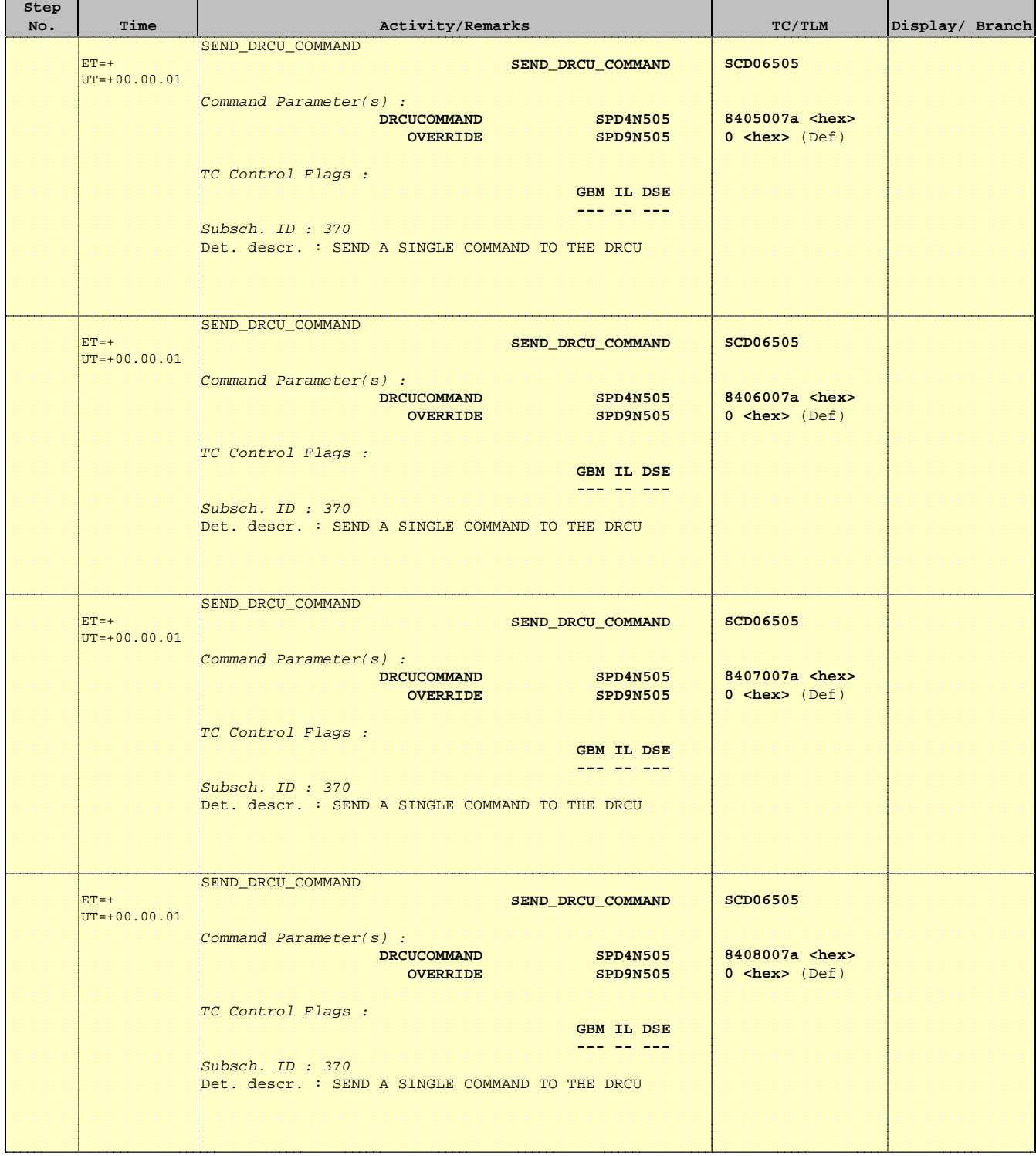

 Mode\_ILT\_PERF\_VSS\_PC Photometer BDA Vss Test File: H\_COP\_SPI\_PHVT.xls Author: L.Lucas-hp

Ť

r

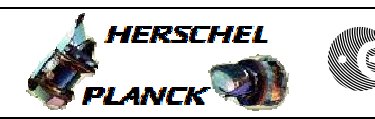

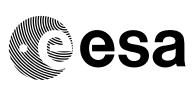

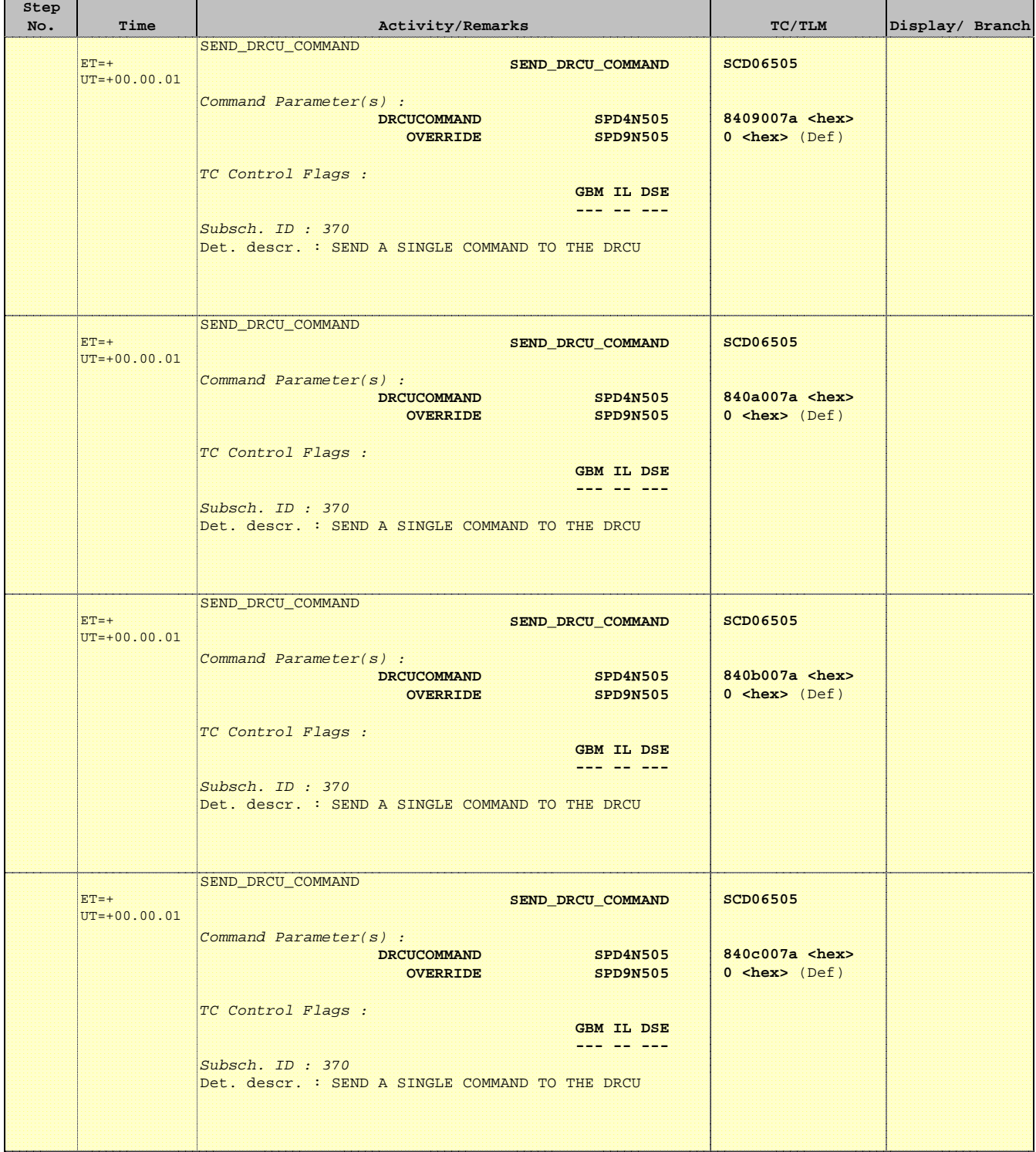

 Mode\_ILT\_PERF\_VSS\_PC Photometer BDA Vss Test File: H\_COP\_SPI\_PHVT.xls Author: L.Lucas-hp

Ť

r

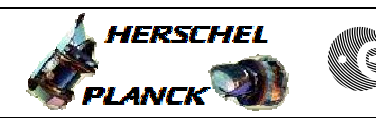

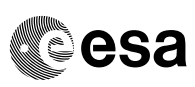

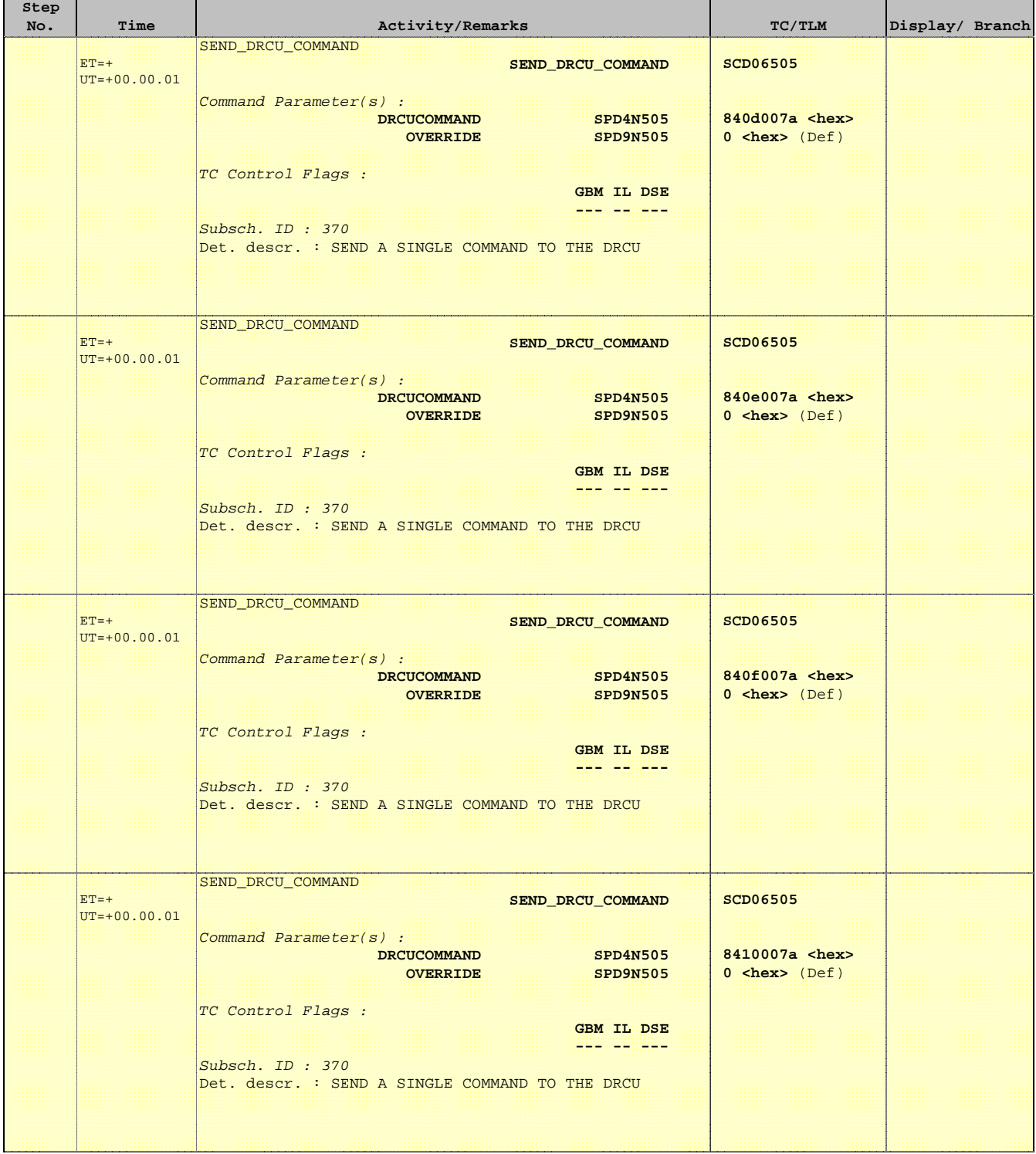

Ť

r

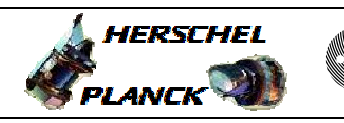

**CSA** 

T

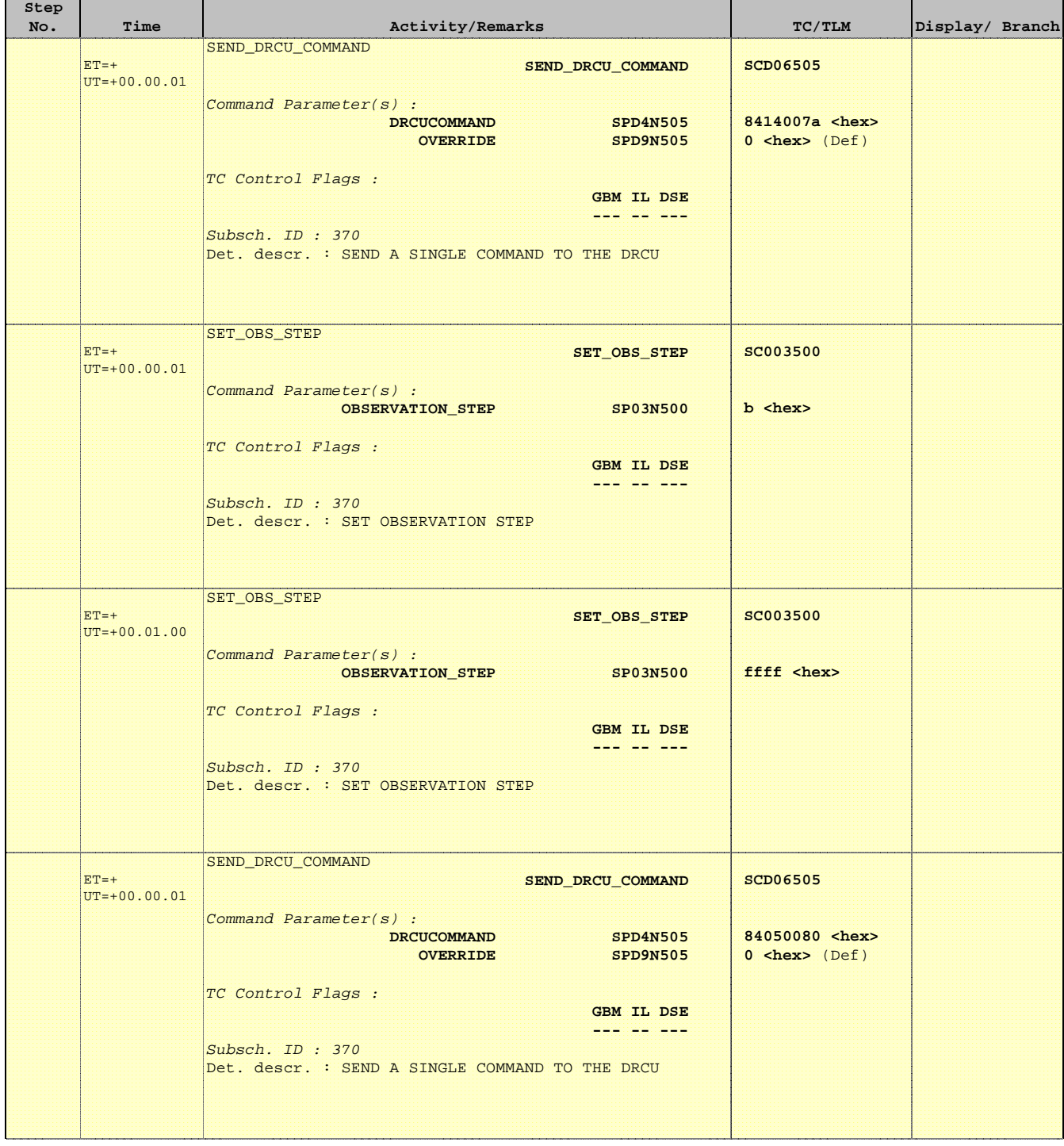

**HERSCHEL** 

**esa** 

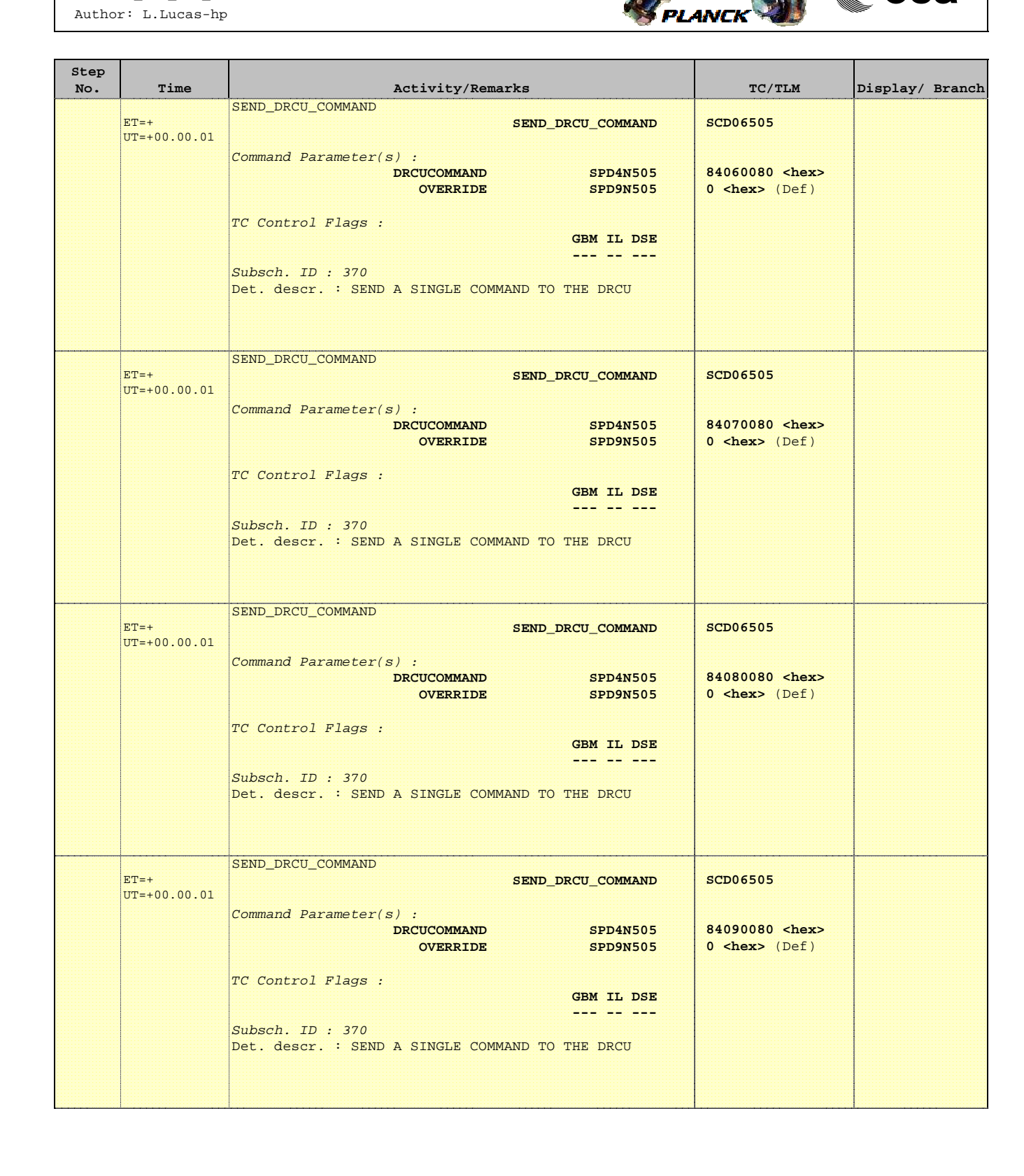

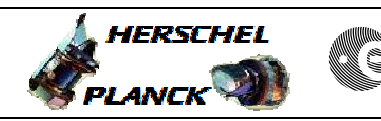

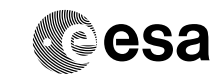

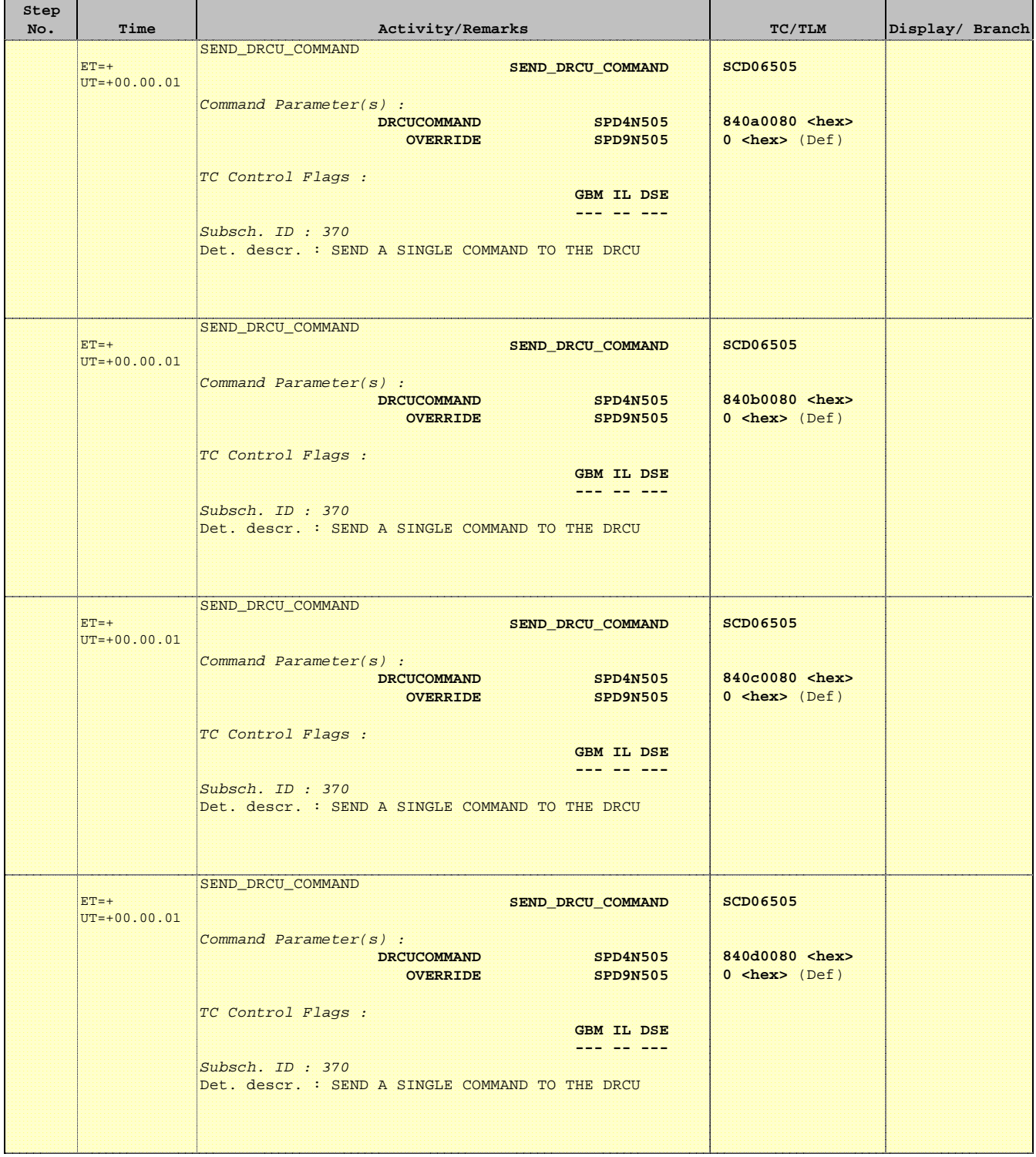

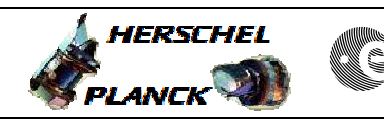

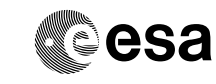

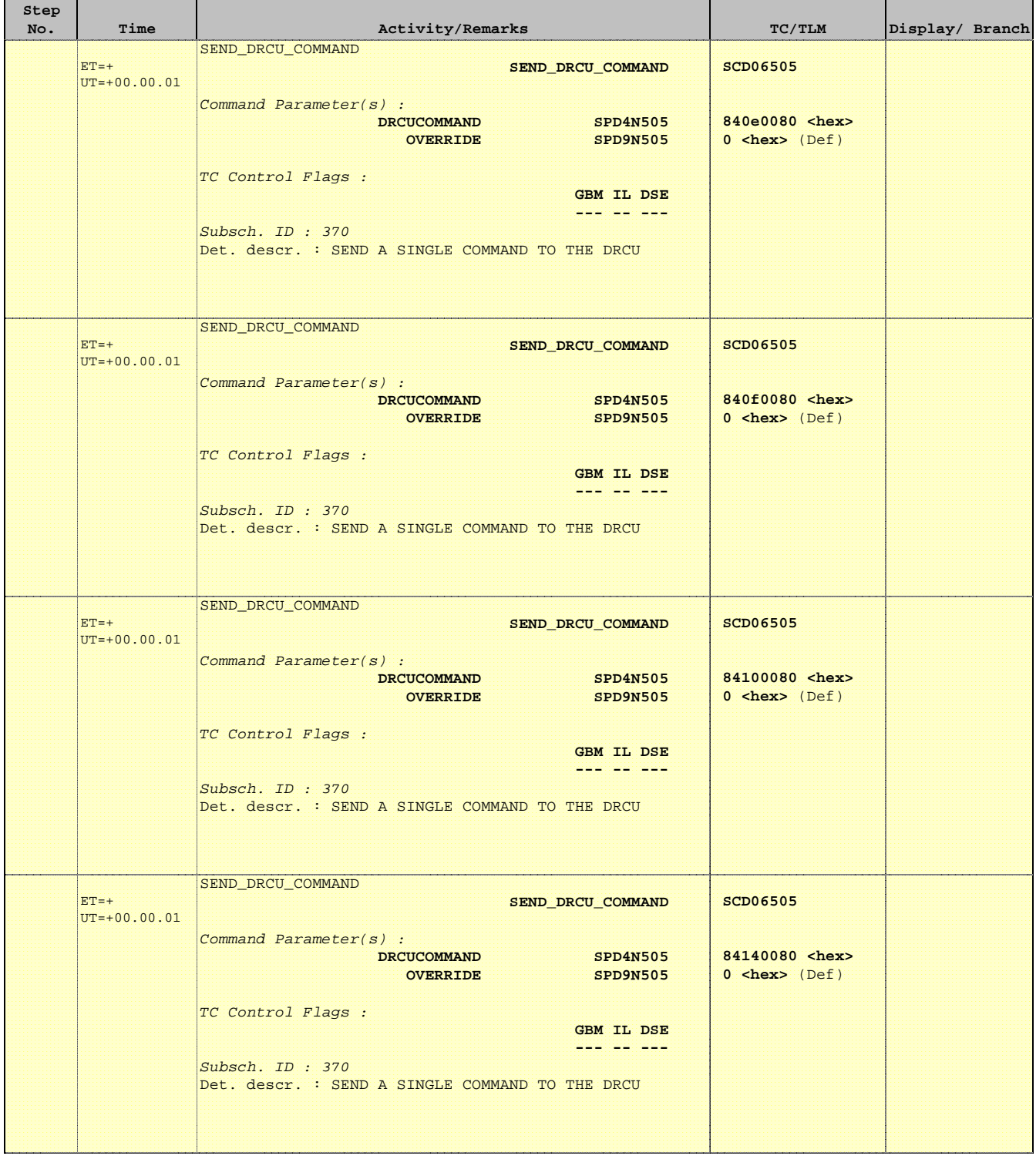

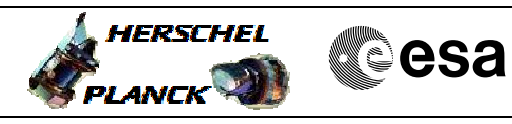

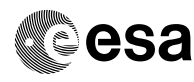

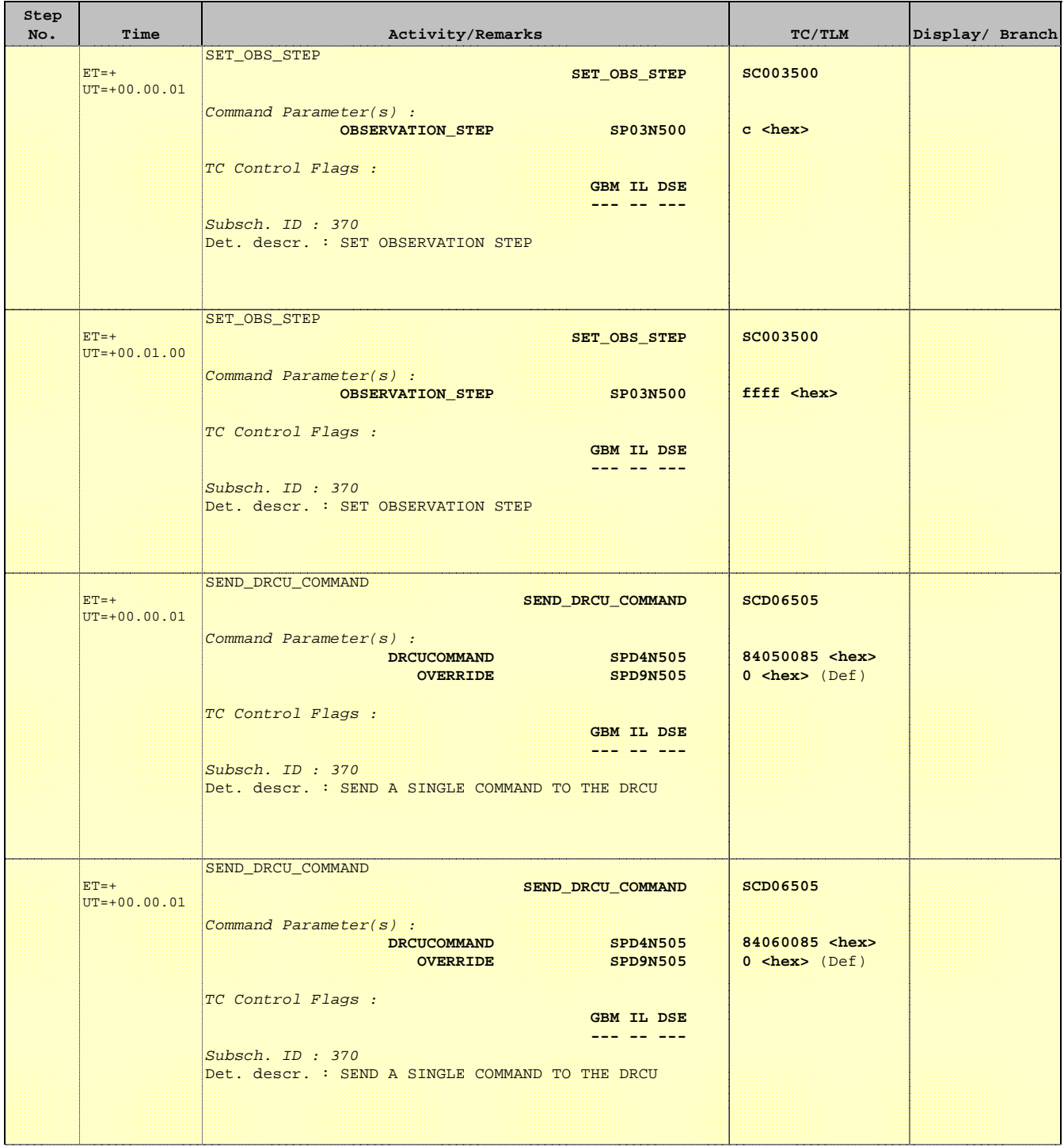

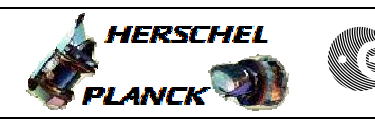

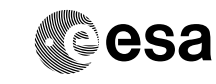

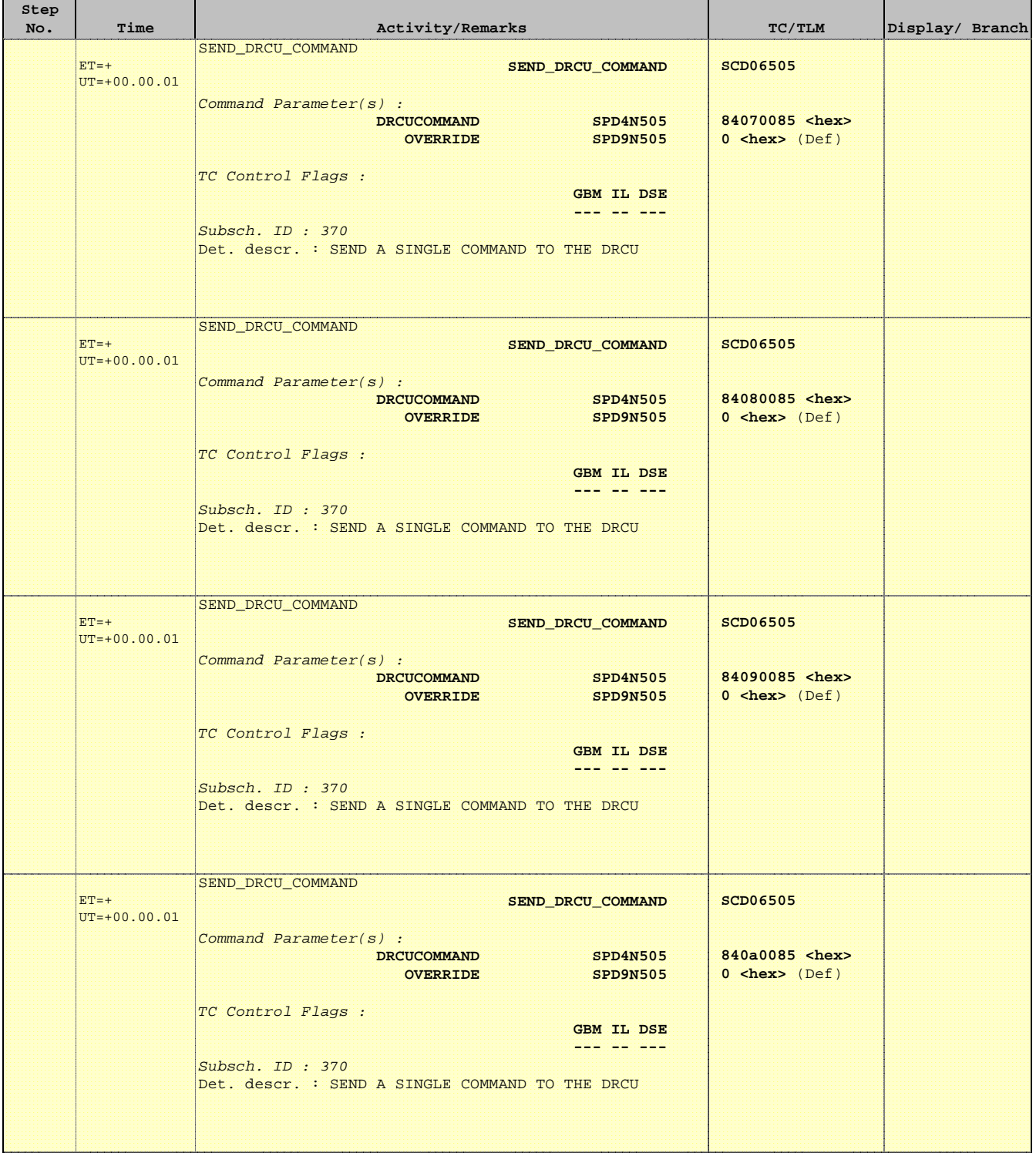

г

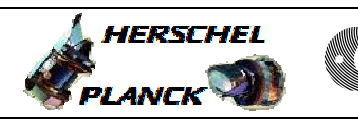

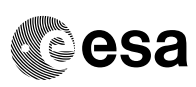

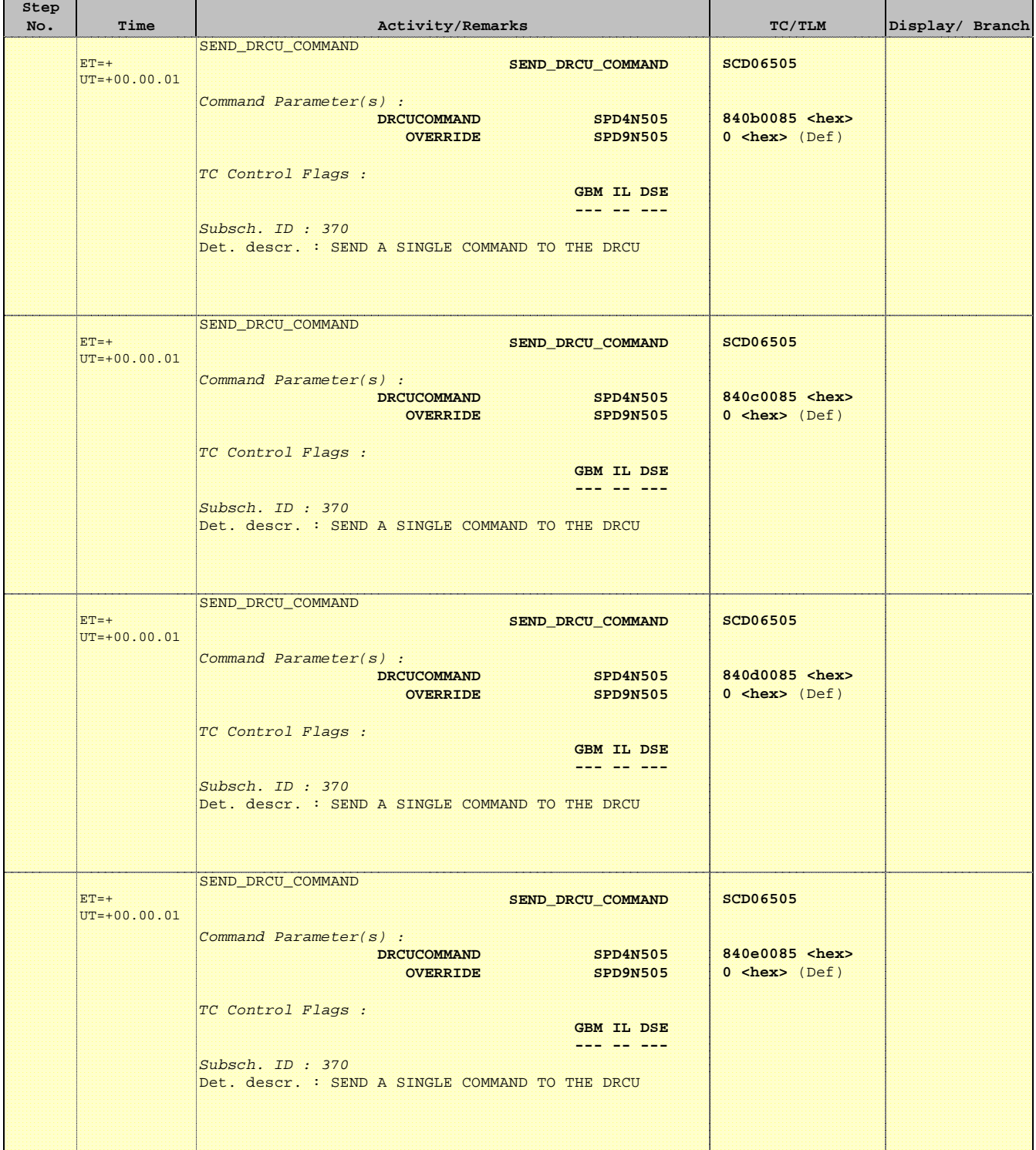

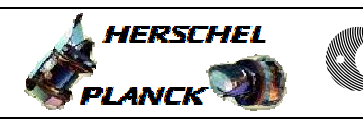

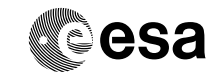

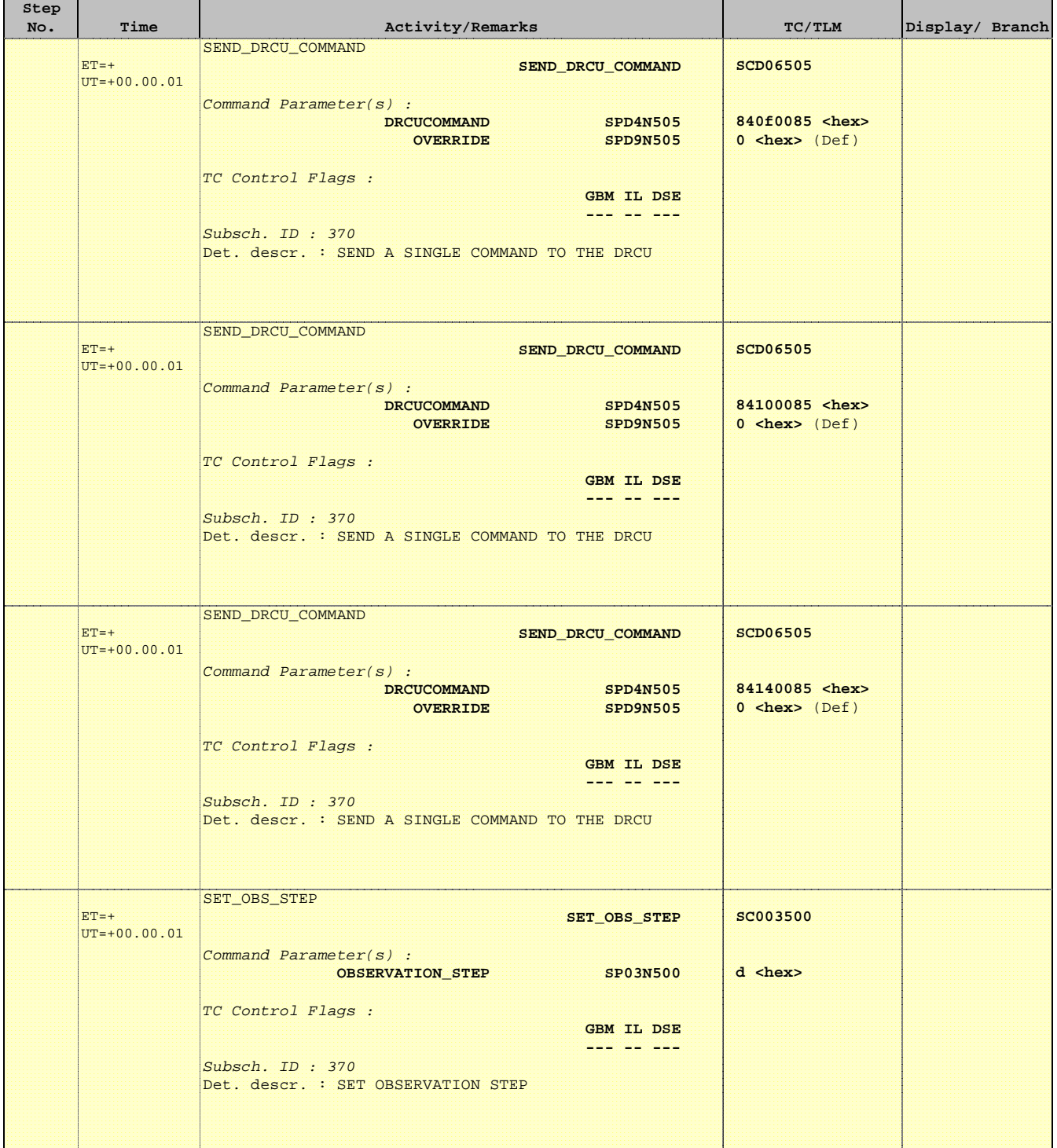

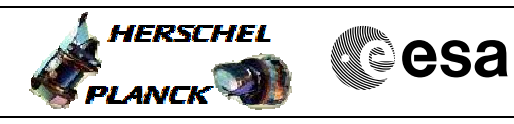

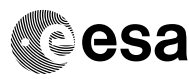

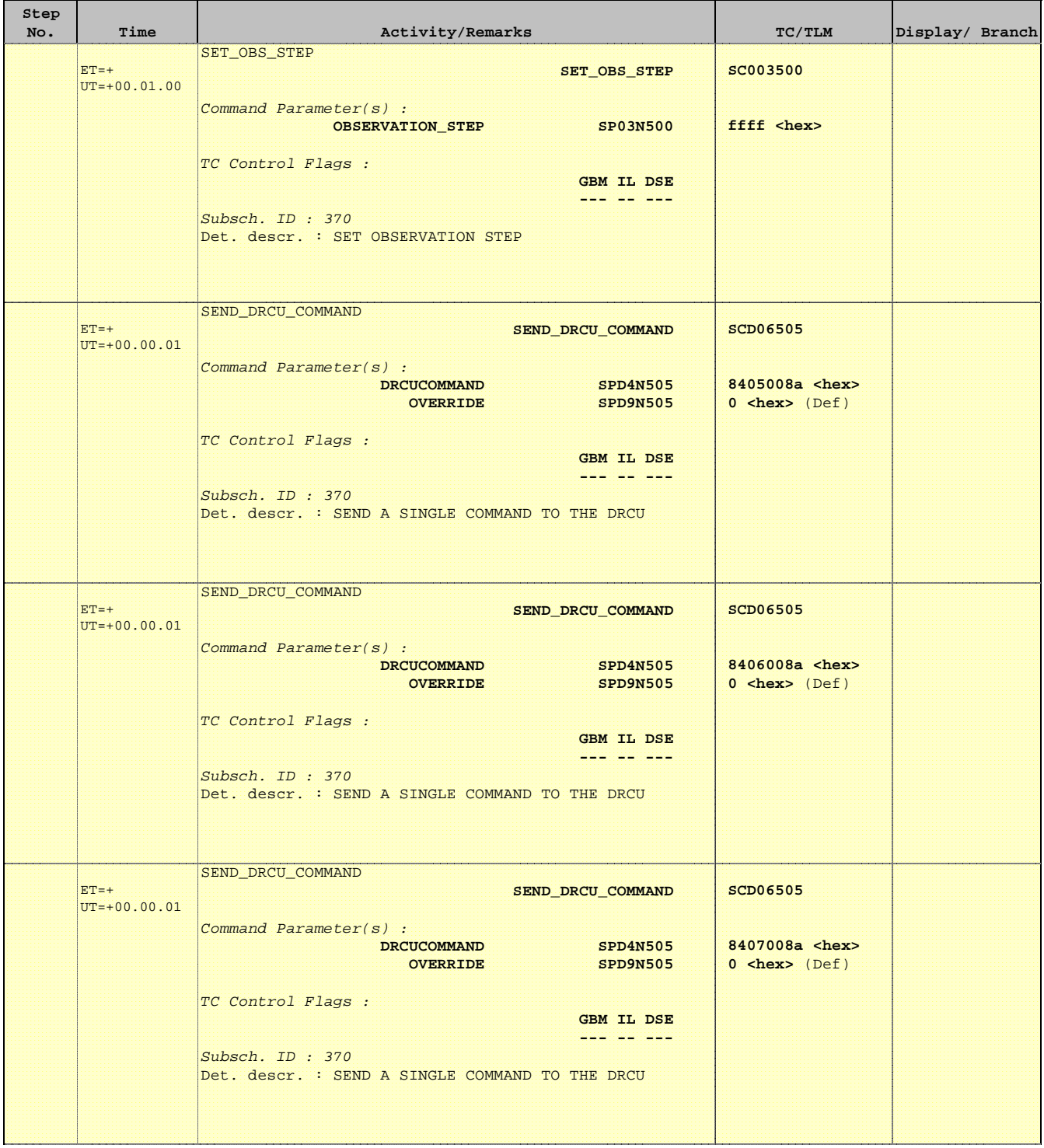

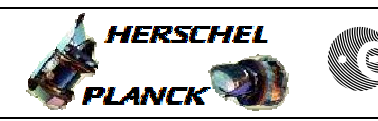

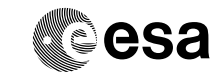

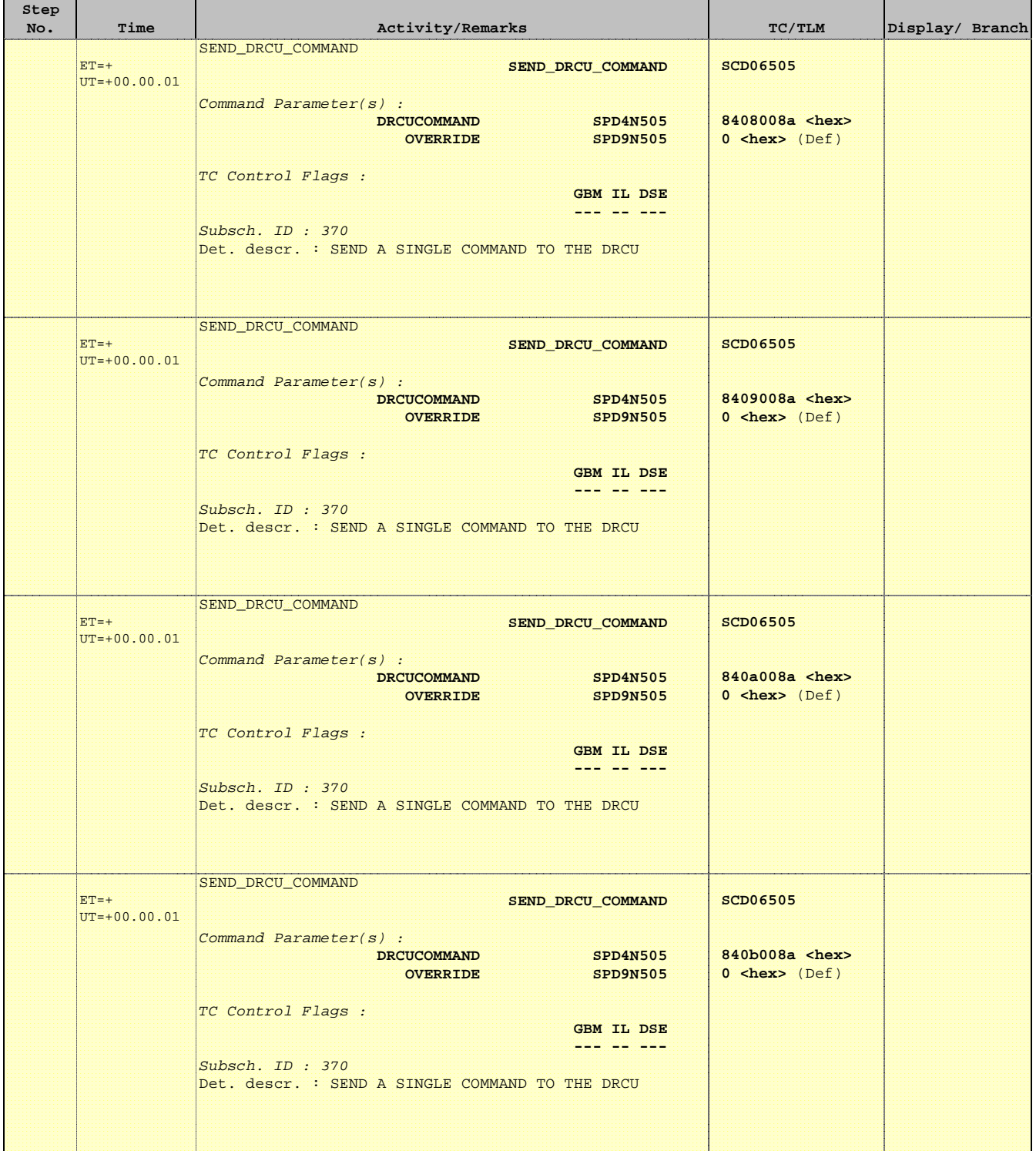

 Mode\_ILT\_PERF\_VSS\_PC Photometer BDA Vss Test File: H\_COP\_SPI\_PHVT.xls Author: L.Lucas-hp

Ť

r

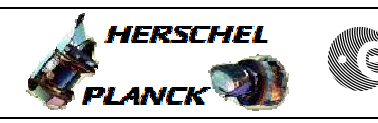

**CSA** 

 $\blacksquare$ 

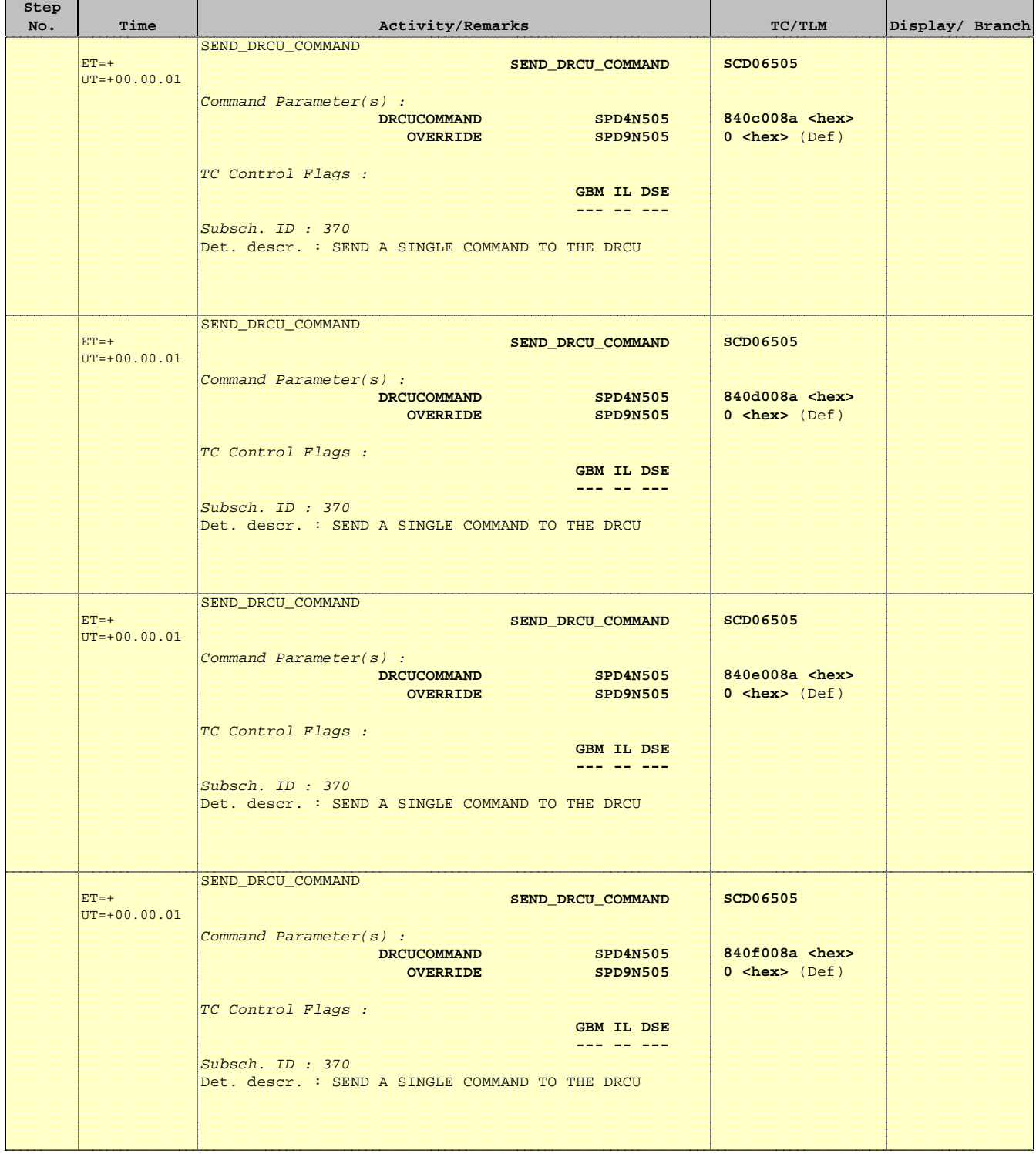

Ť

r

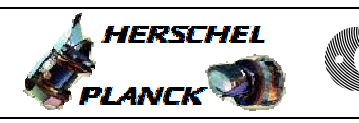

**CSA** 

 $\blacksquare$ 

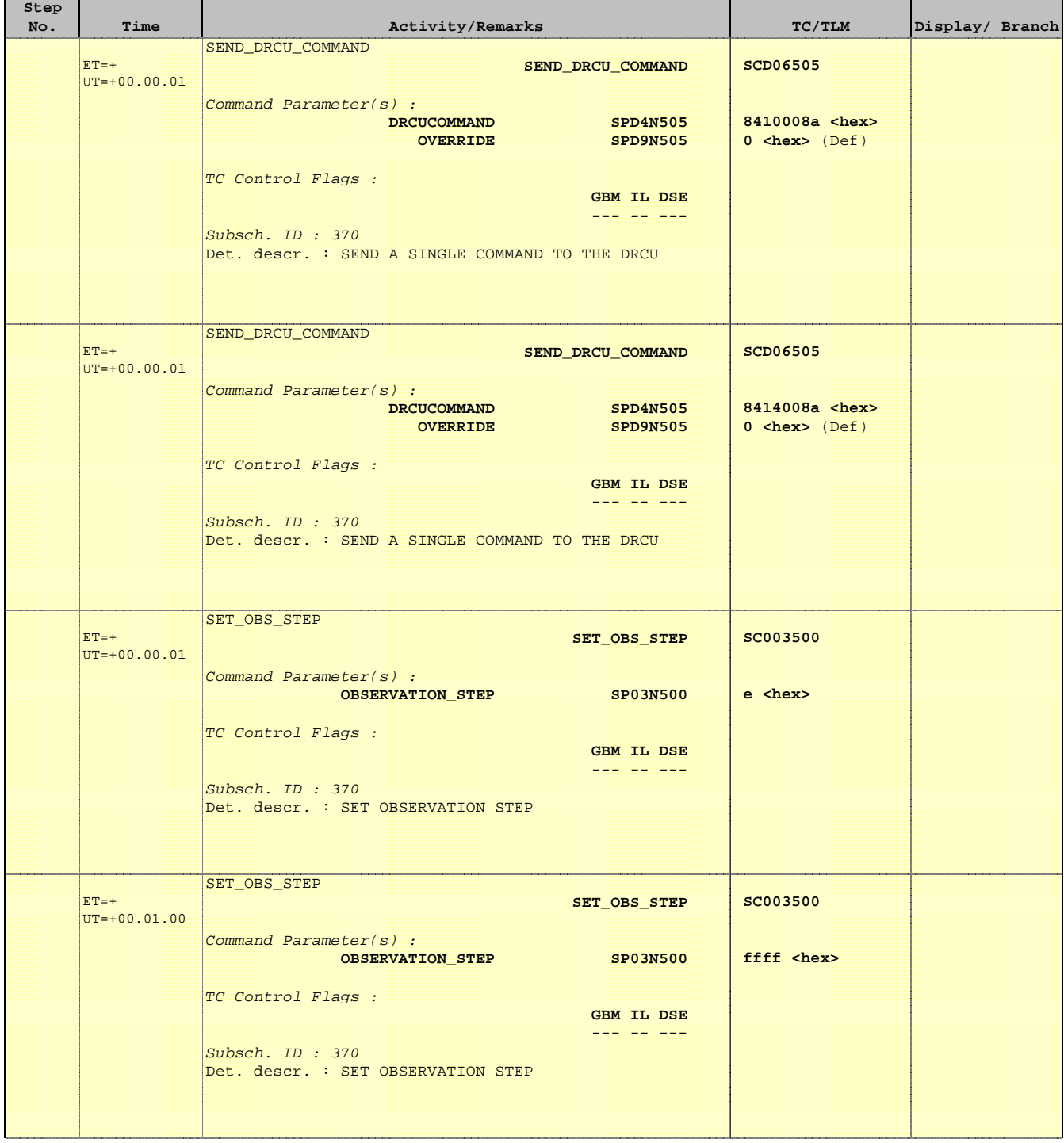

Ť

r

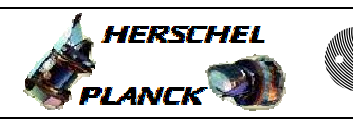

**CSA** 

T

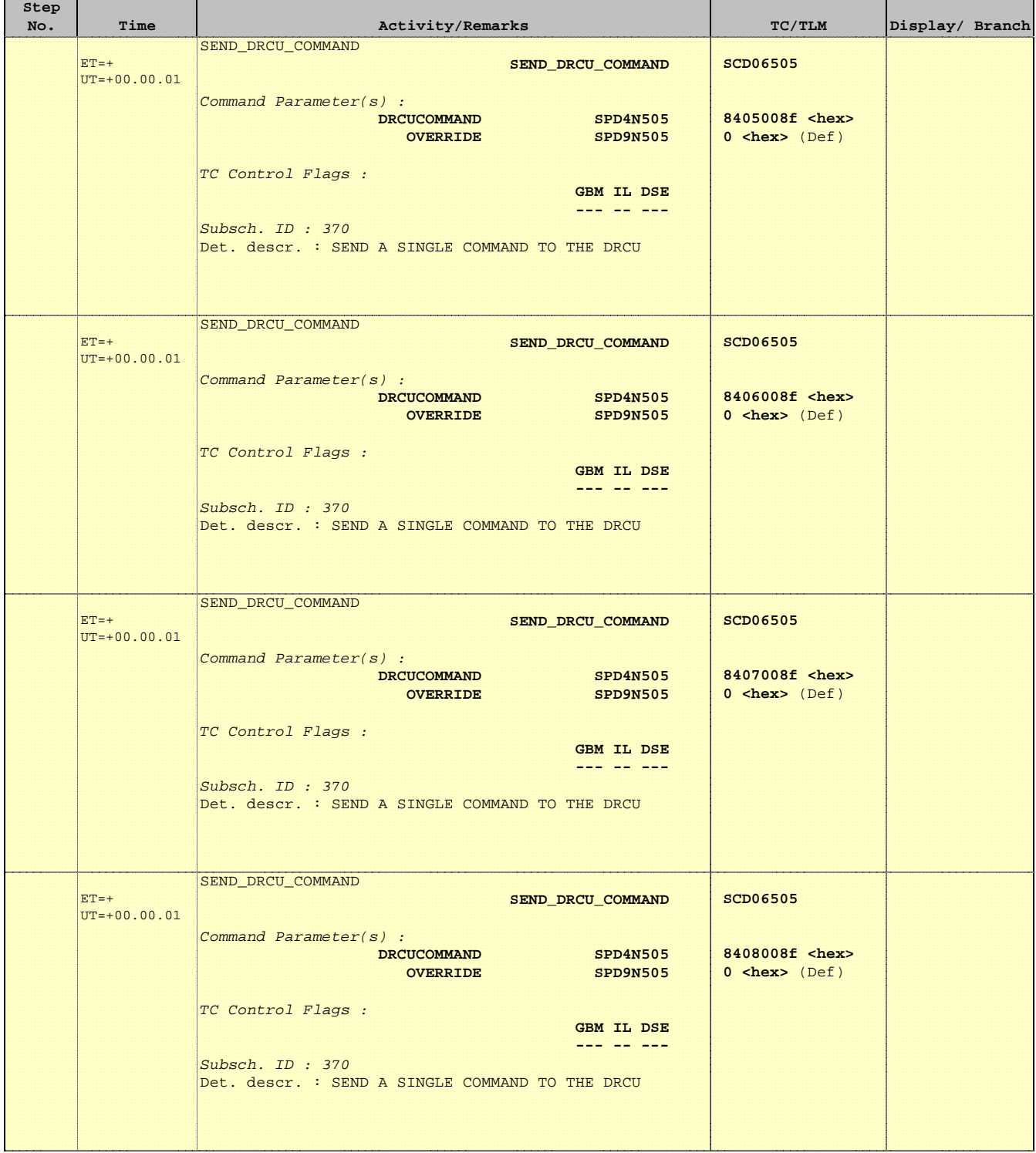

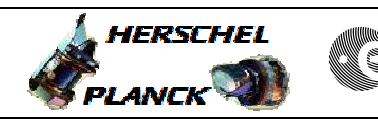

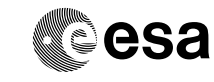

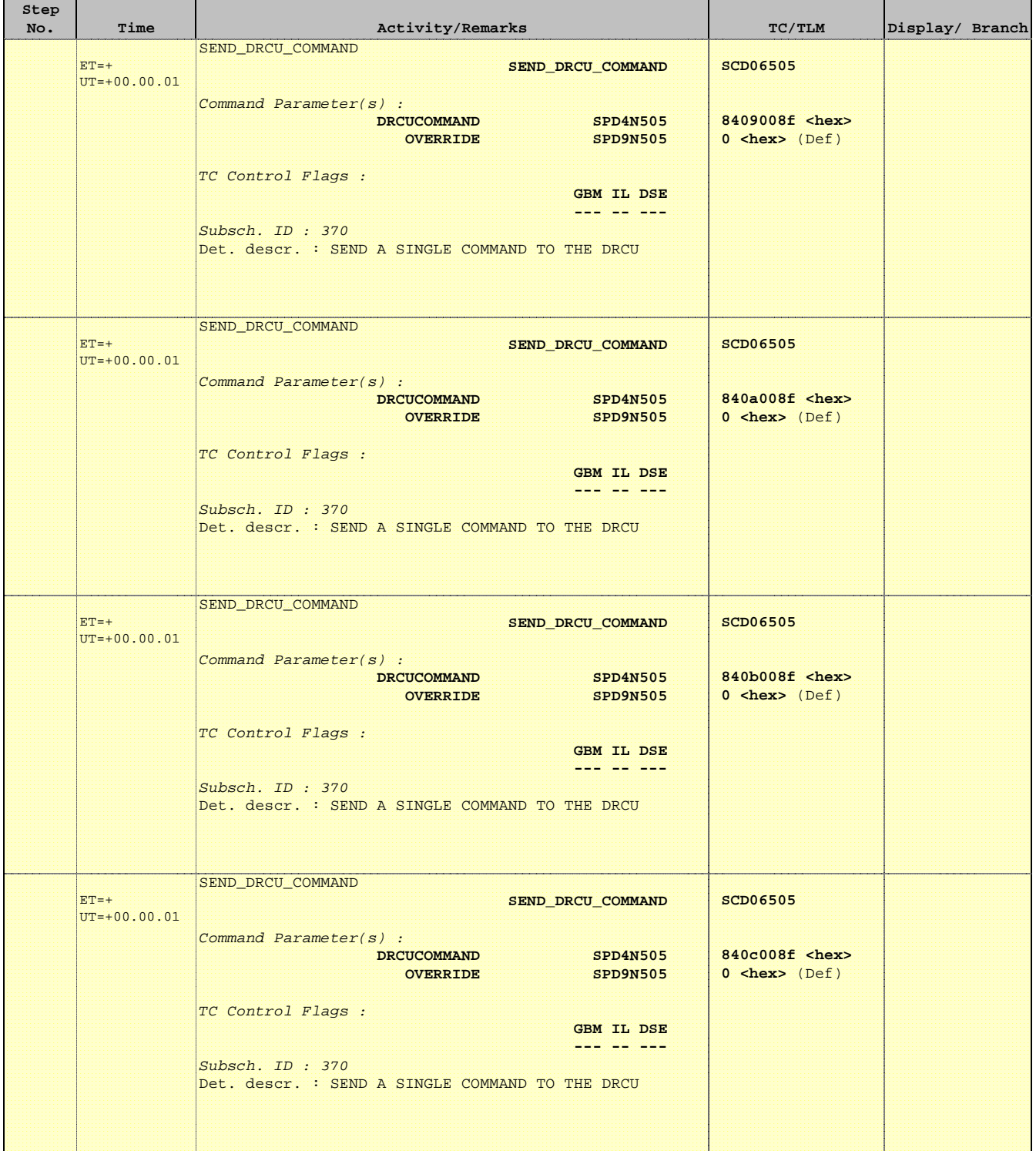

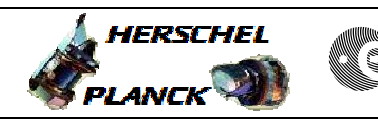

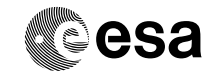

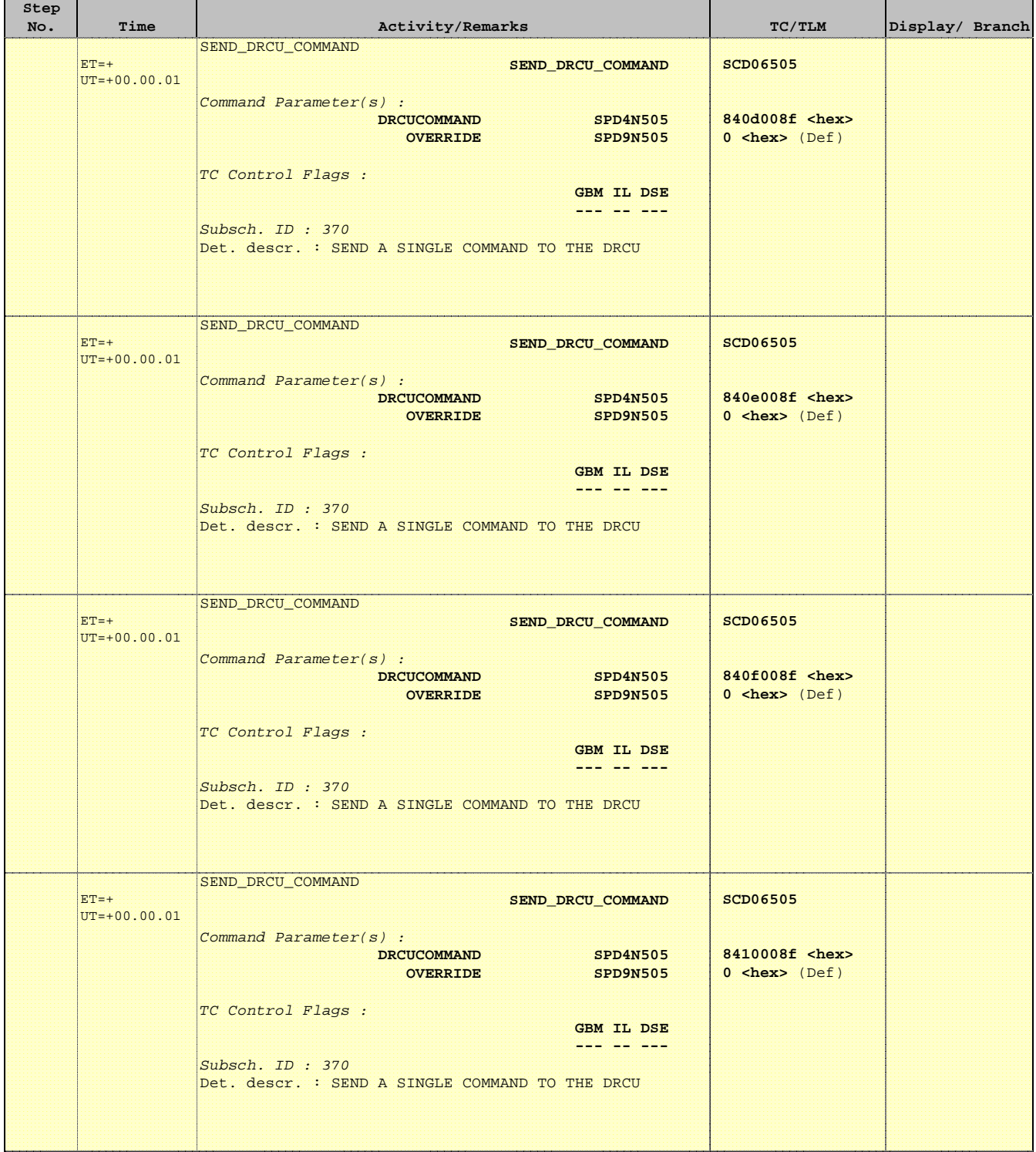

'n

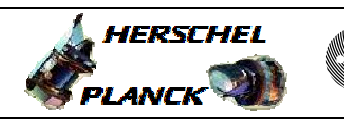

**CSA** 

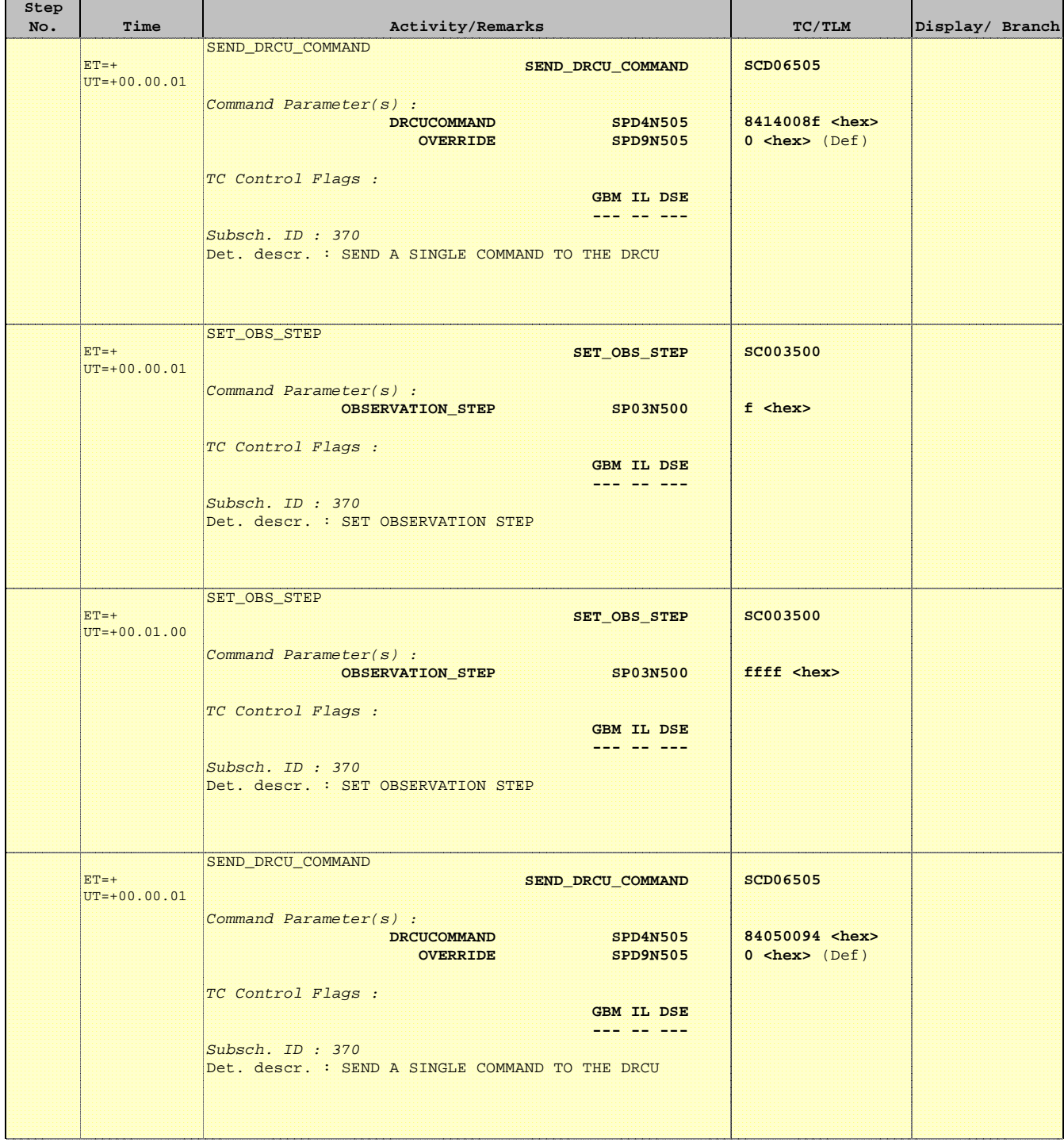

 Mode\_ILT\_PERF\_VSS\_PC Photometer BDA Vss Test File: H\_COP\_SPI\_PHVT.xls Author: L.Lucas-hp

Ť

r

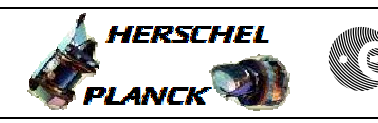

**CSA** 

T

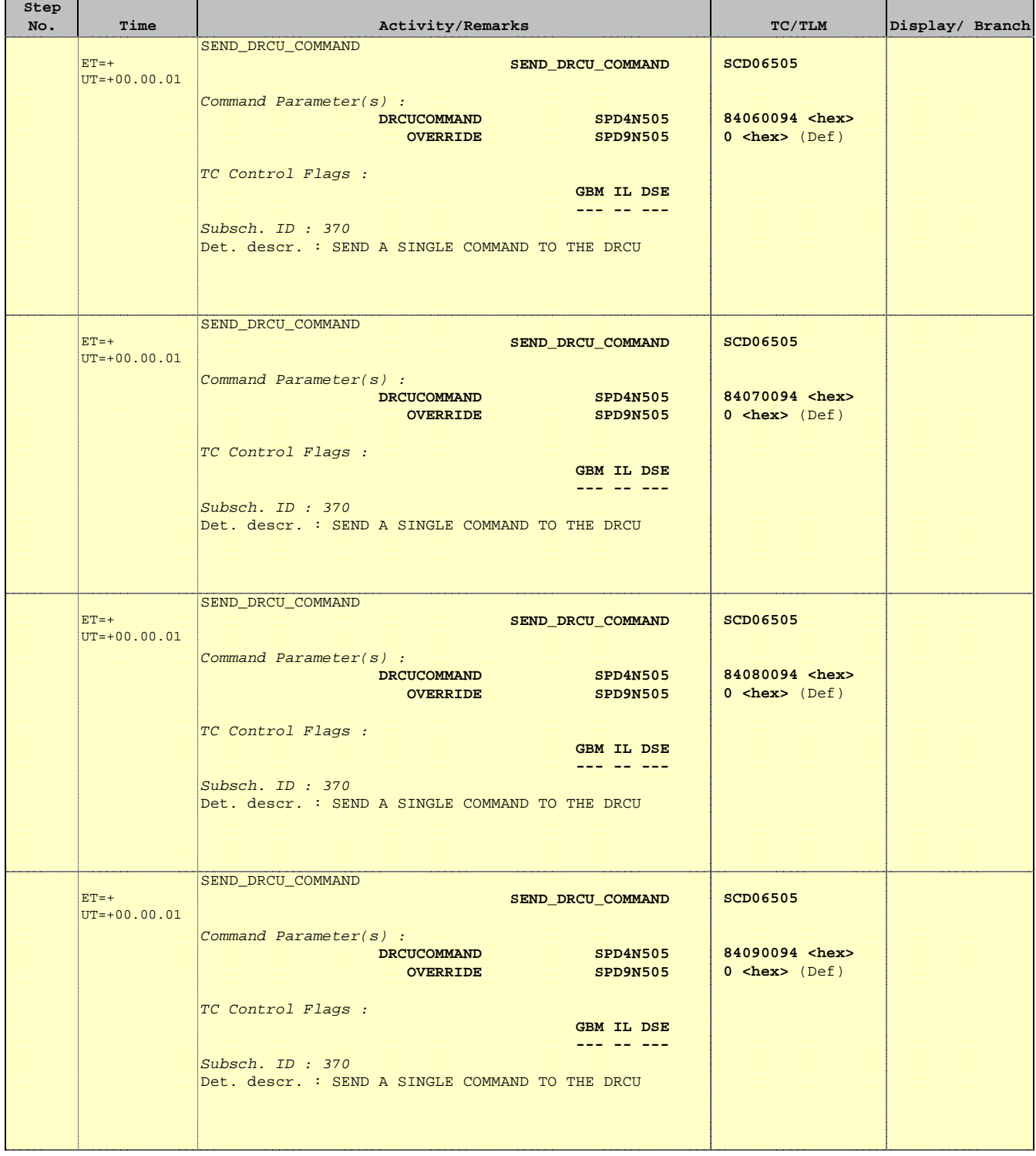

 Mode\_ILT\_PERF\_VSS\_PC Photometer BDA Vss Test File: H\_COP\_SPI\_PHVT.xls Author: L.Lucas-hp

Ť

r

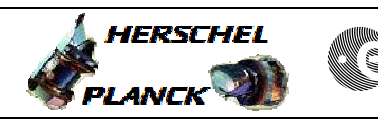

**CSA** 

 $\blacksquare$ 

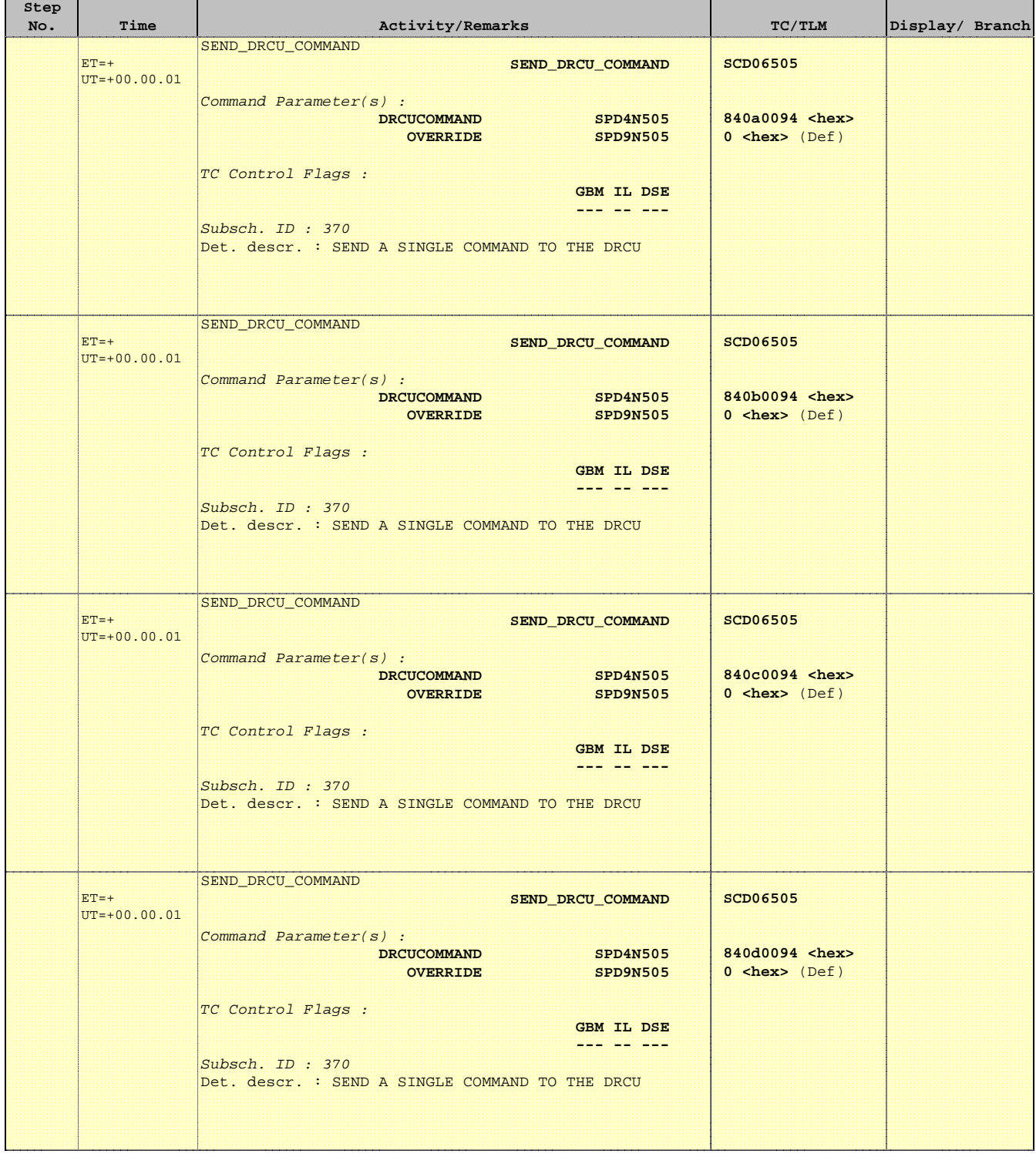

**HERSCHEL** 

**esa** 

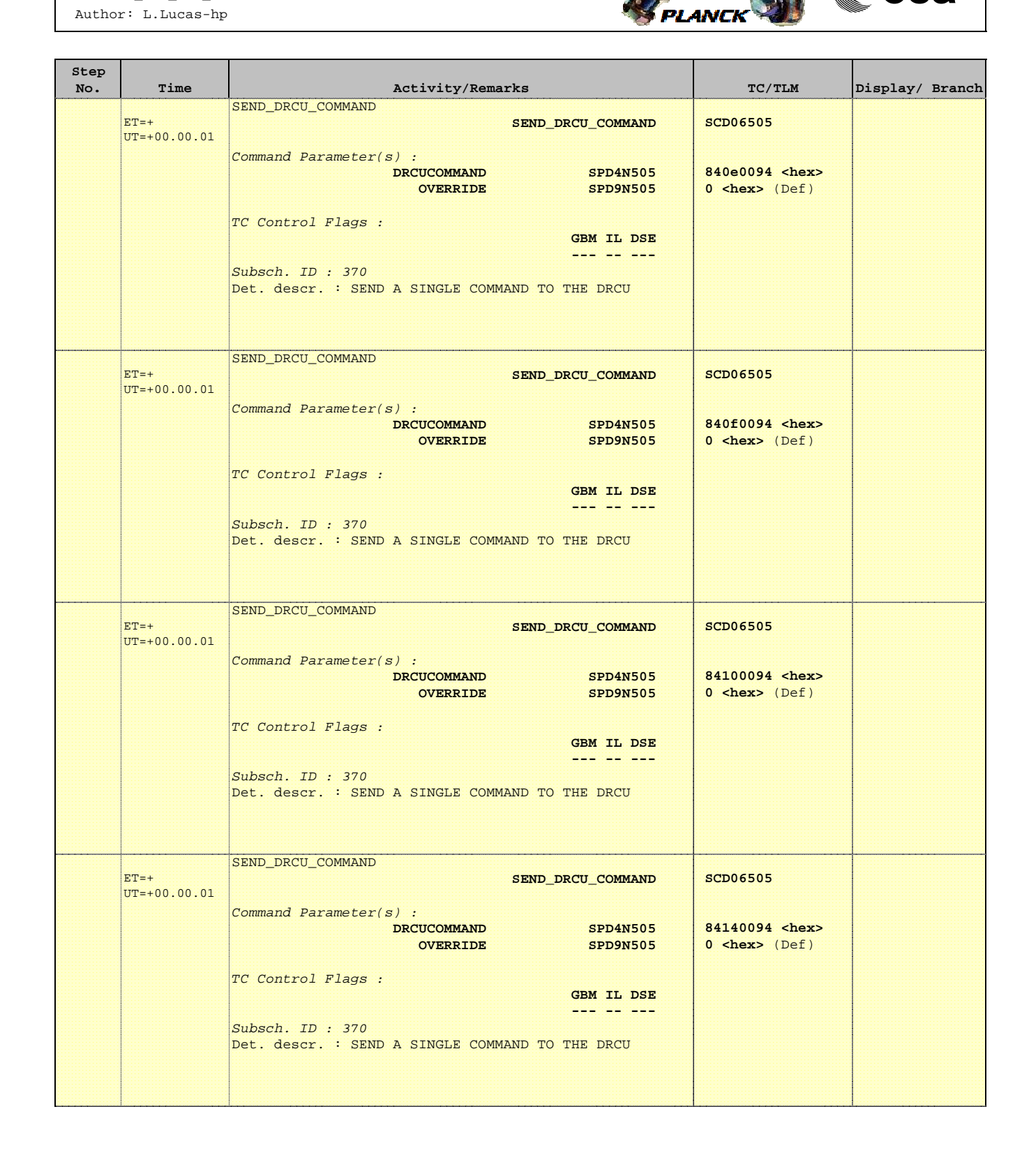

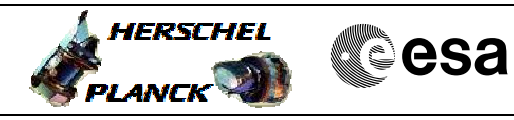

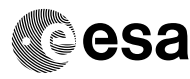

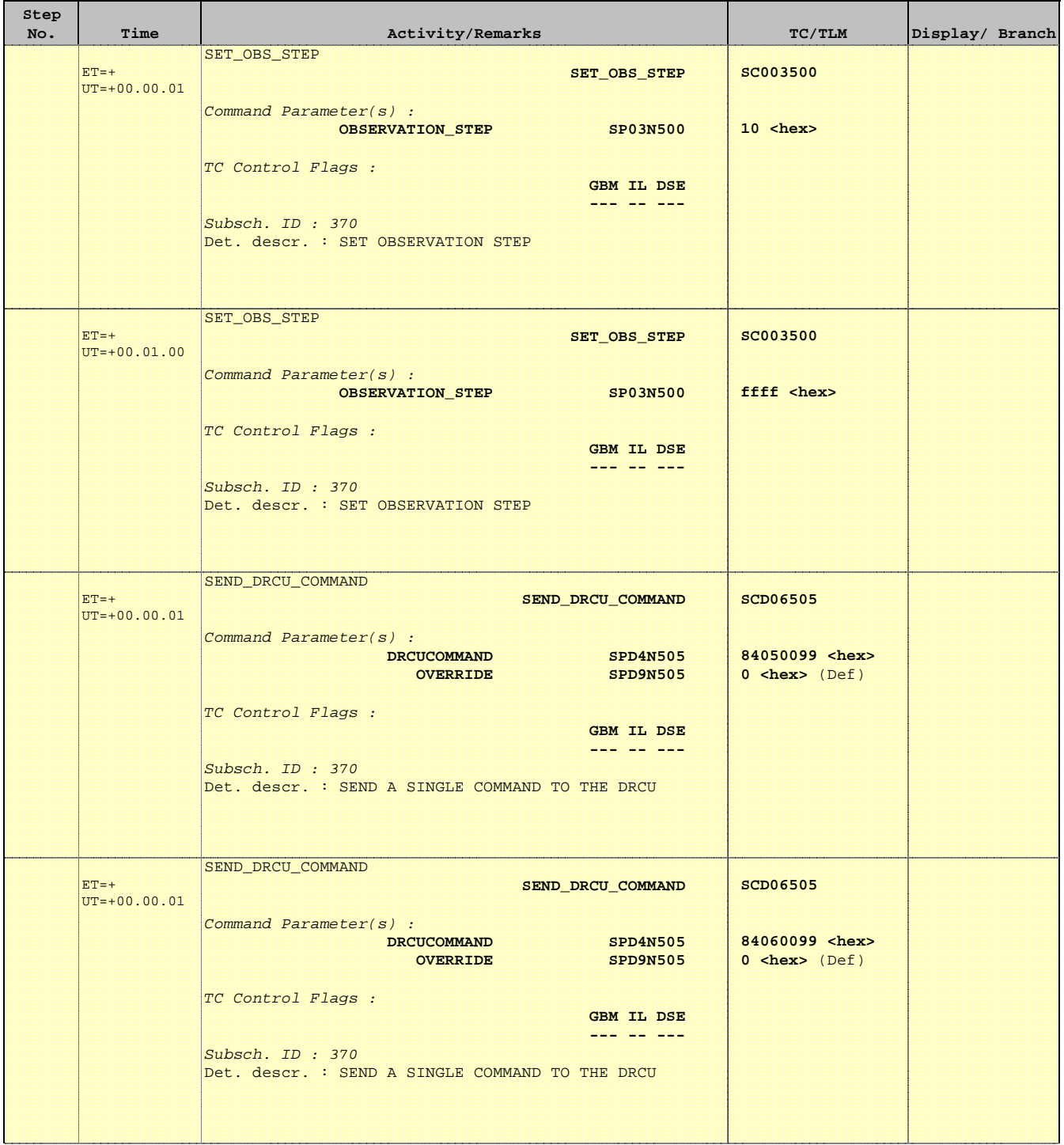

 Mode\_ILT\_PERF\_VSS\_PC Photometer BDA Vss Test File: H\_COP\_SPI\_PHVT.xls Author: L.Lucas-hp

Ť

r

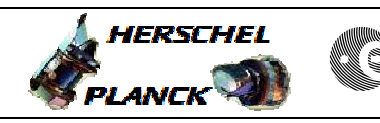

**CSA** 

T

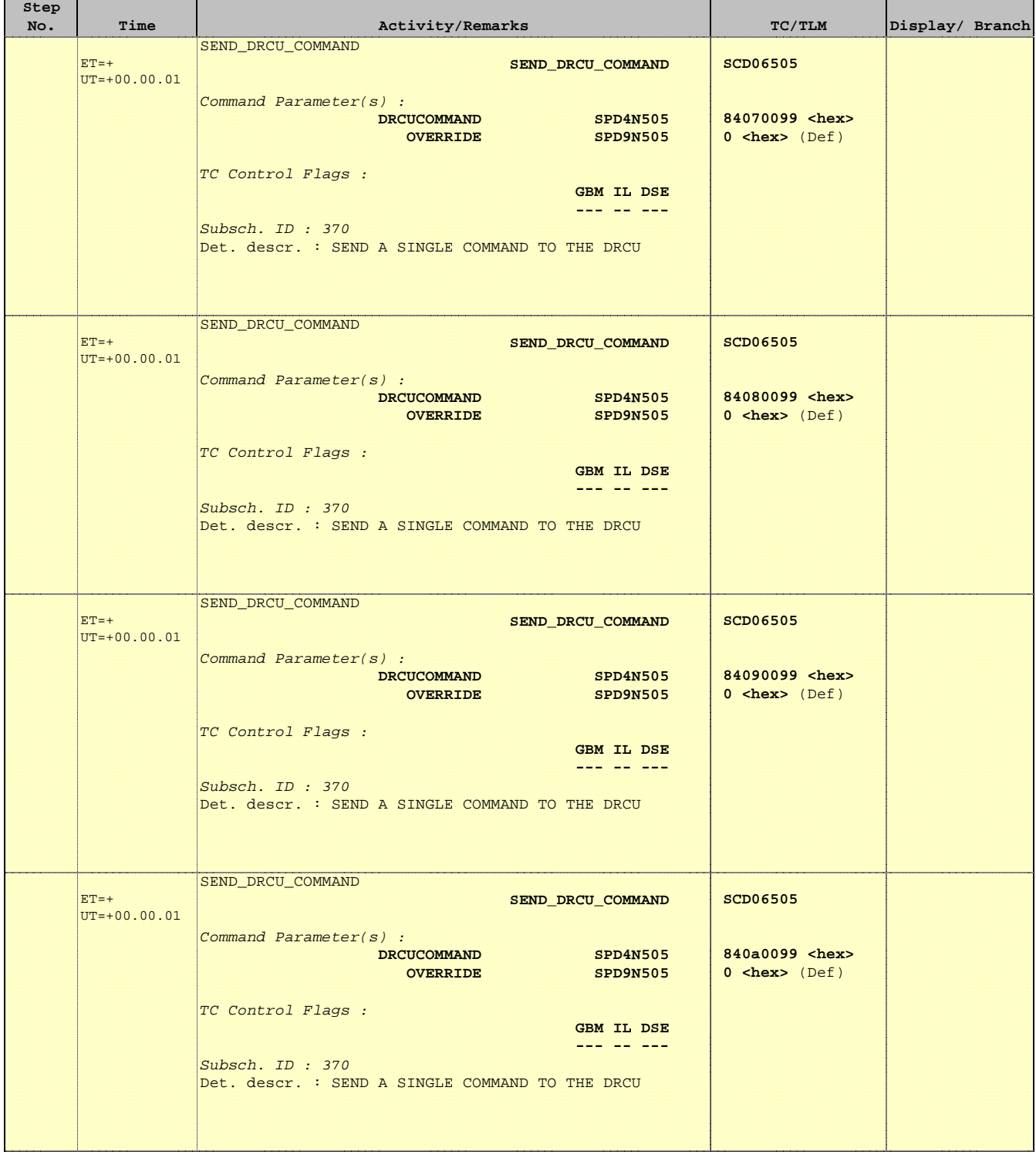

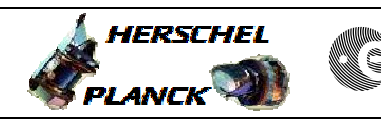

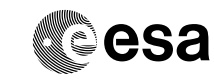

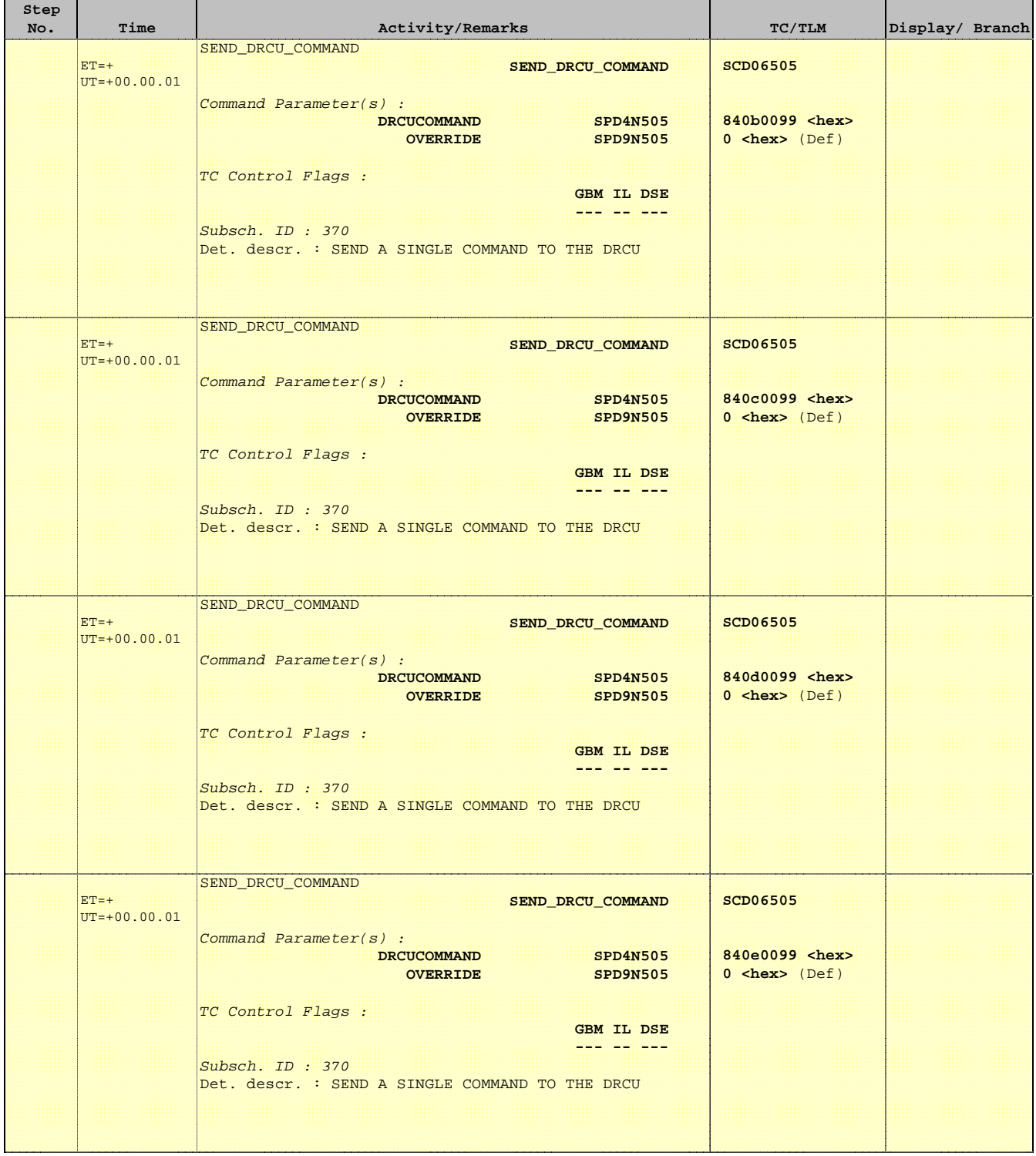

T

 $\blacksquare$ 

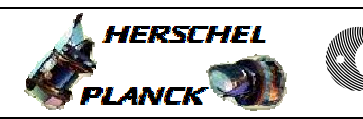

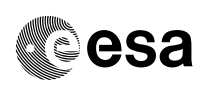

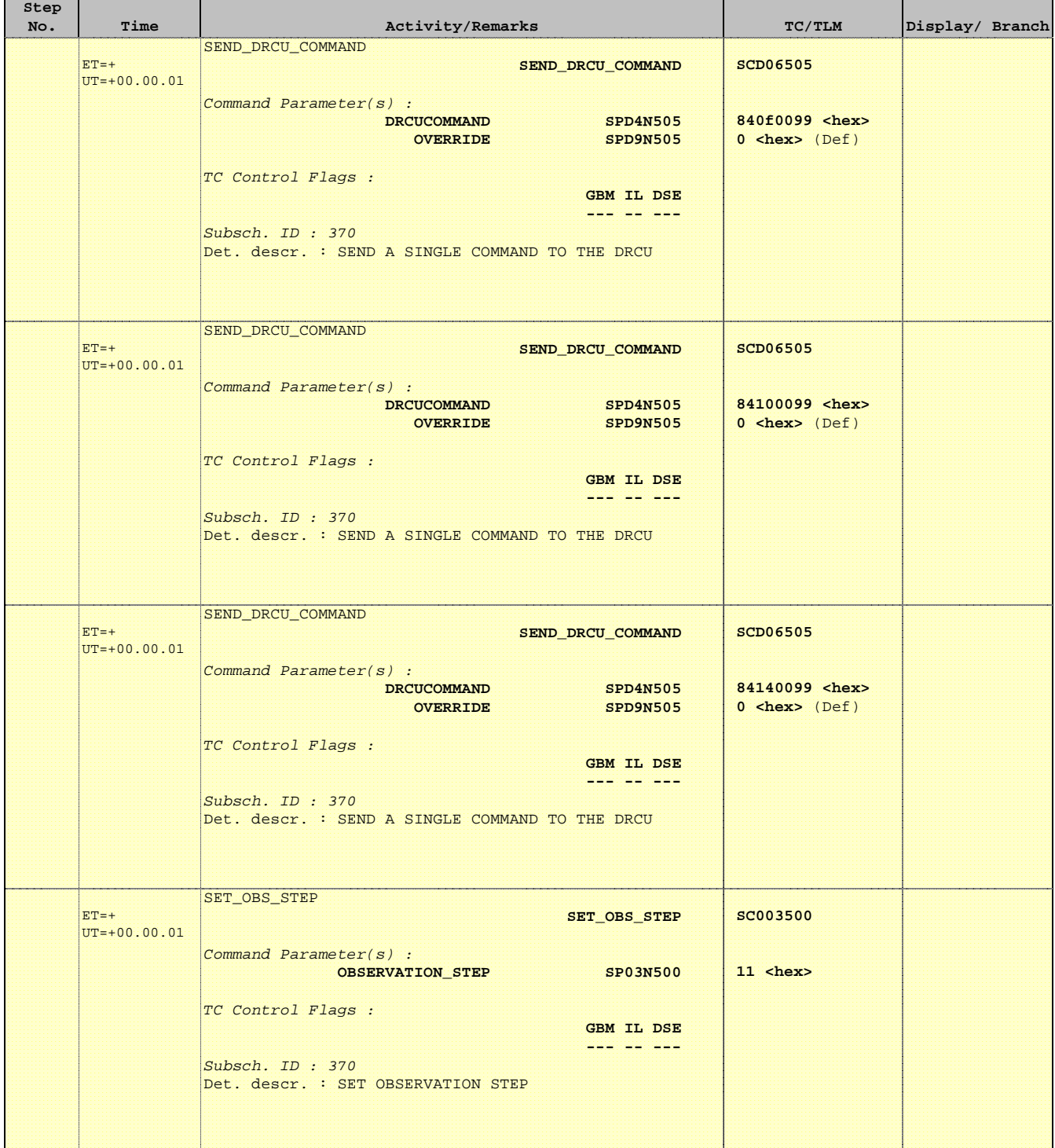

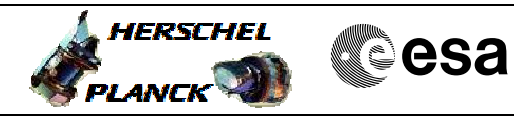

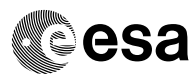

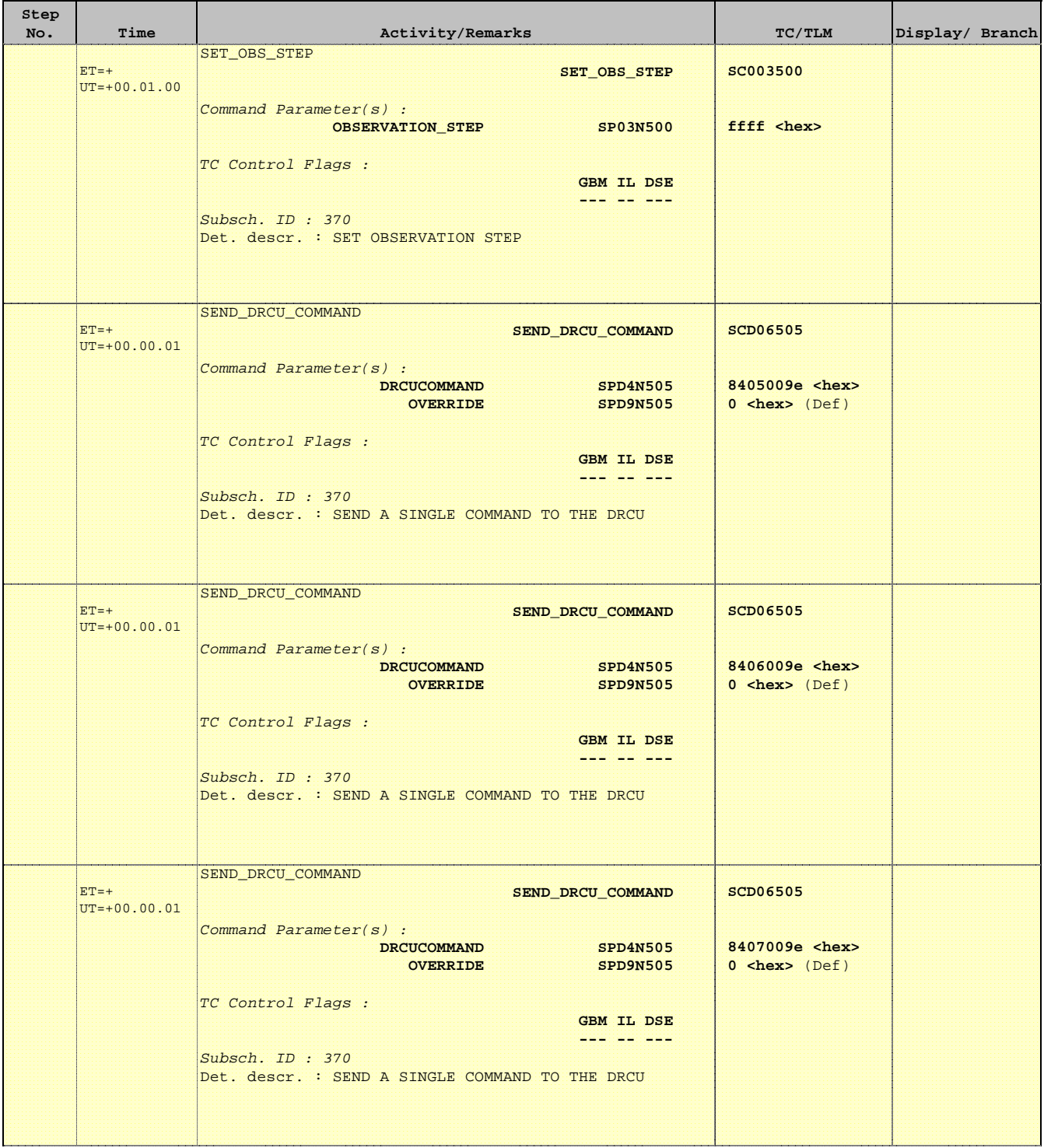

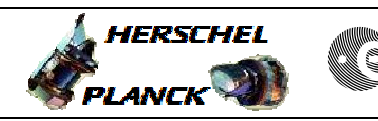

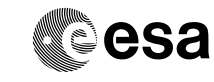

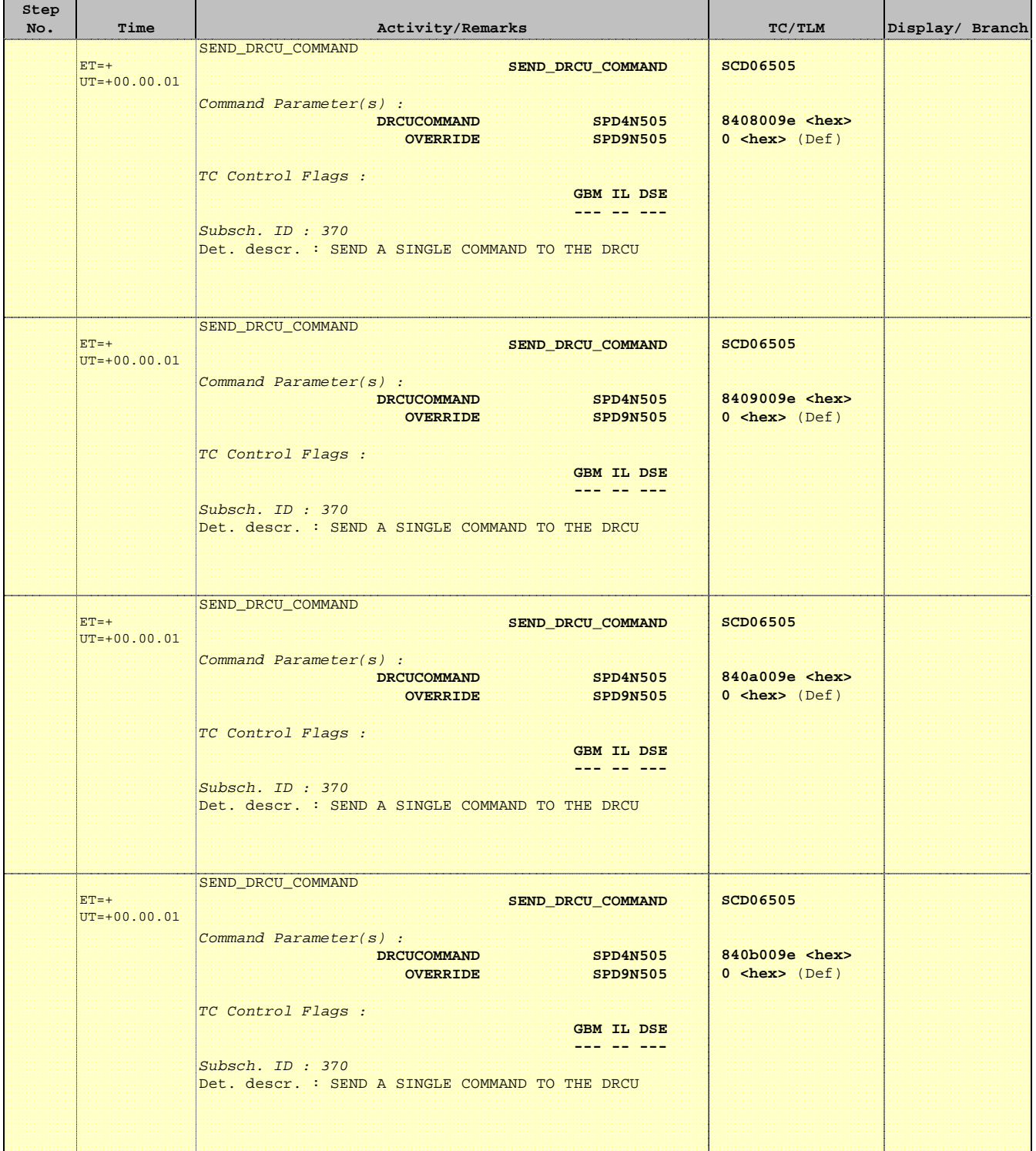

Ť

Е

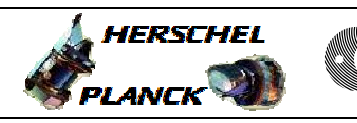

**CSA** 

T

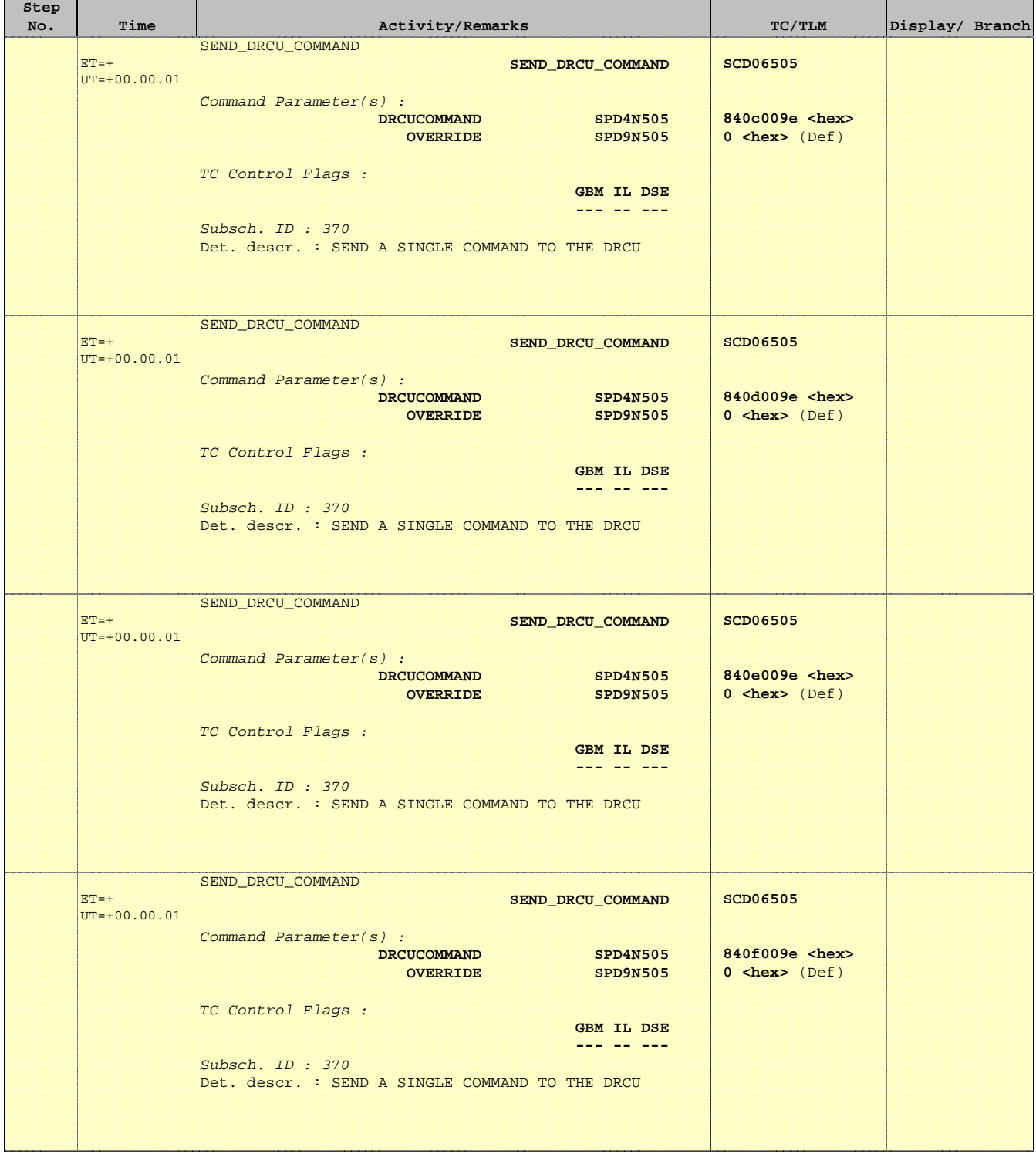

Ť

Е

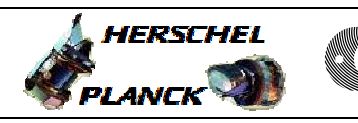

**CSA** 

 $\blacksquare$ 

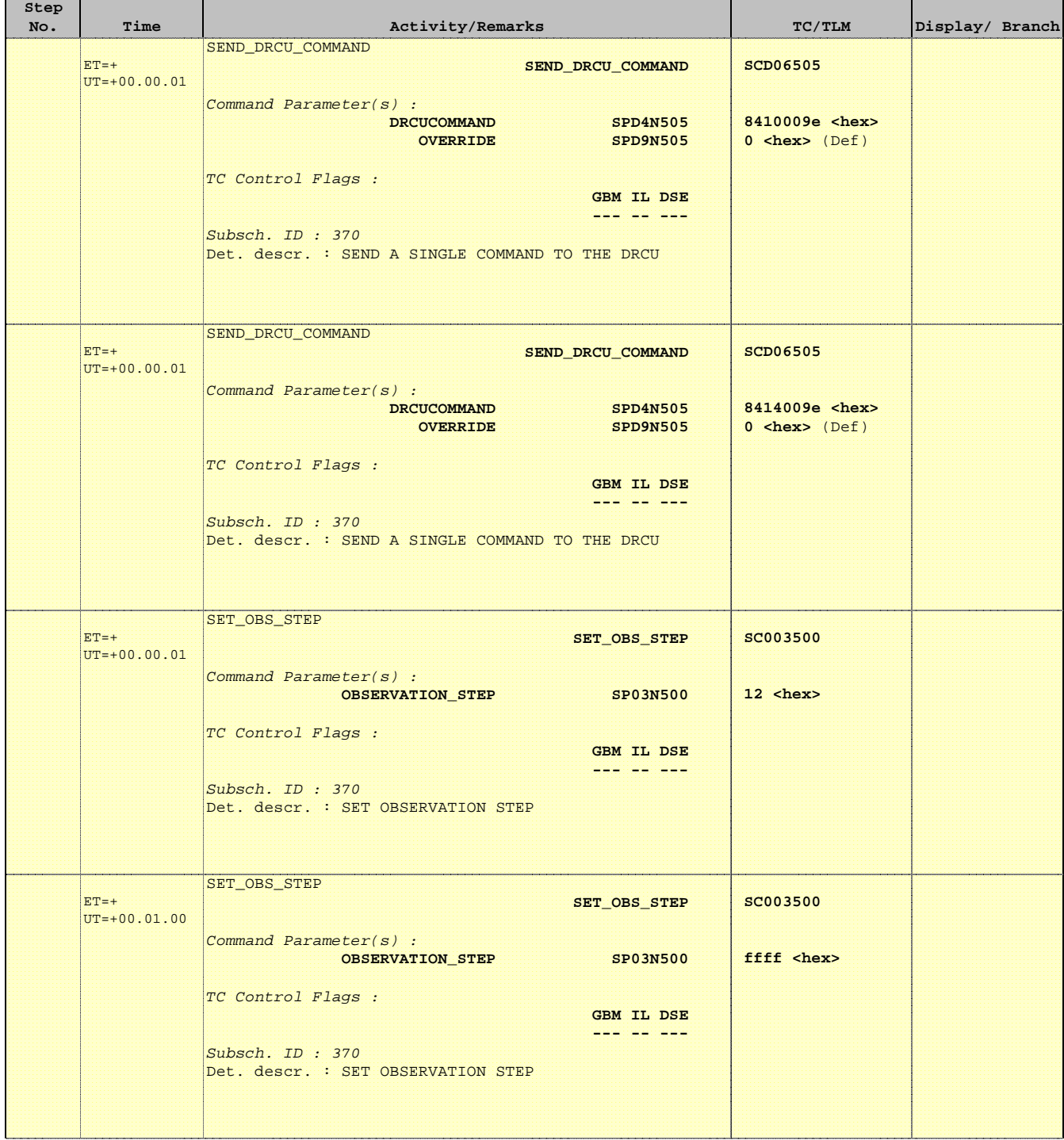

 Mode\_ILT\_PERF\_VSS\_PC Photometer BDA Vss Test File: H\_COP\_SPI\_PHVT.xls Author: L.Lucas-hp

'n

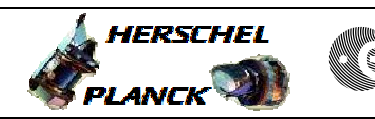

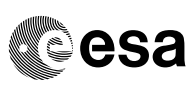

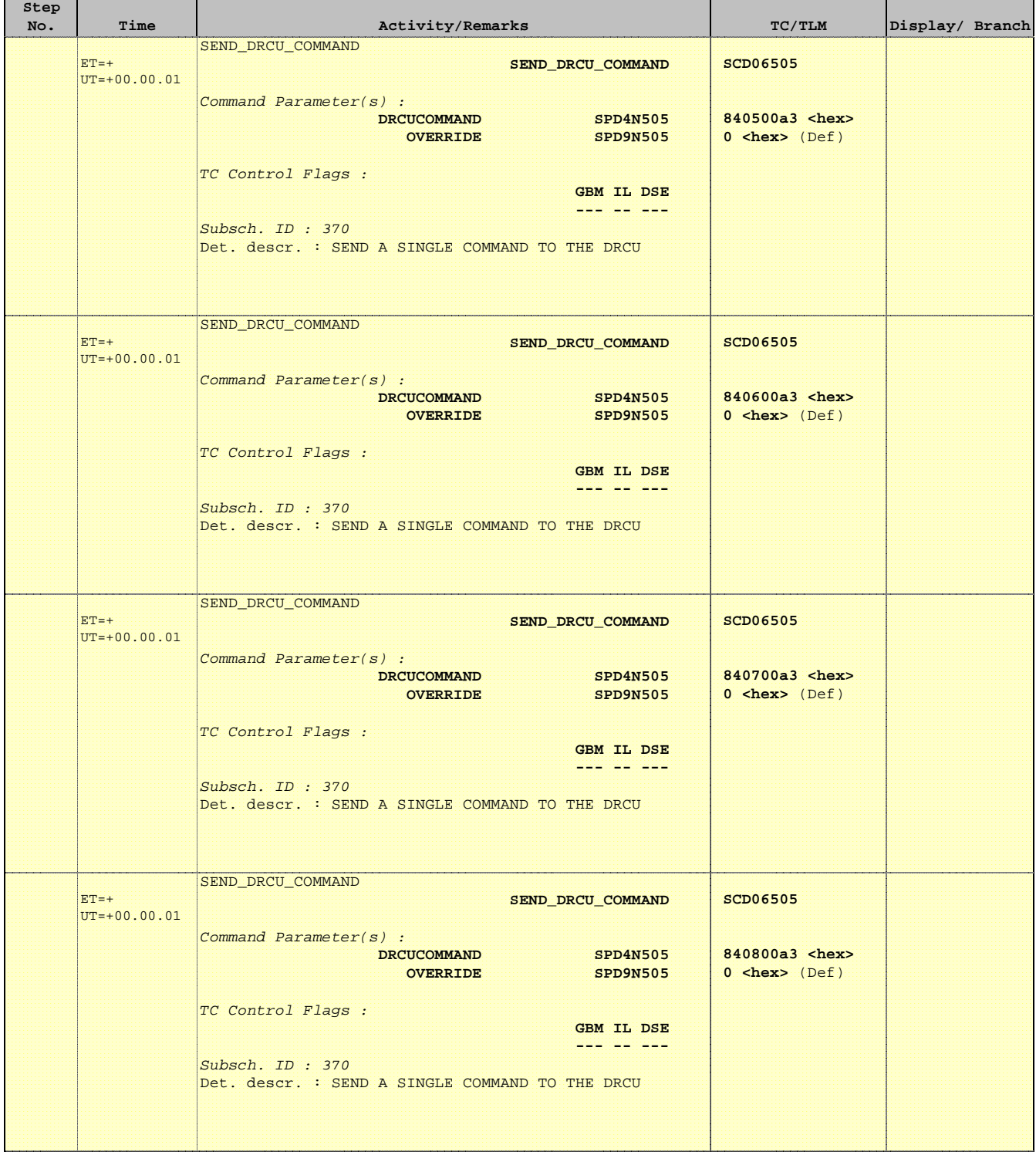

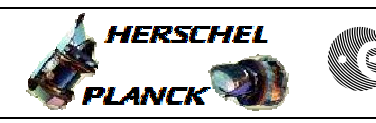

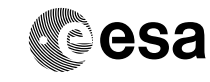

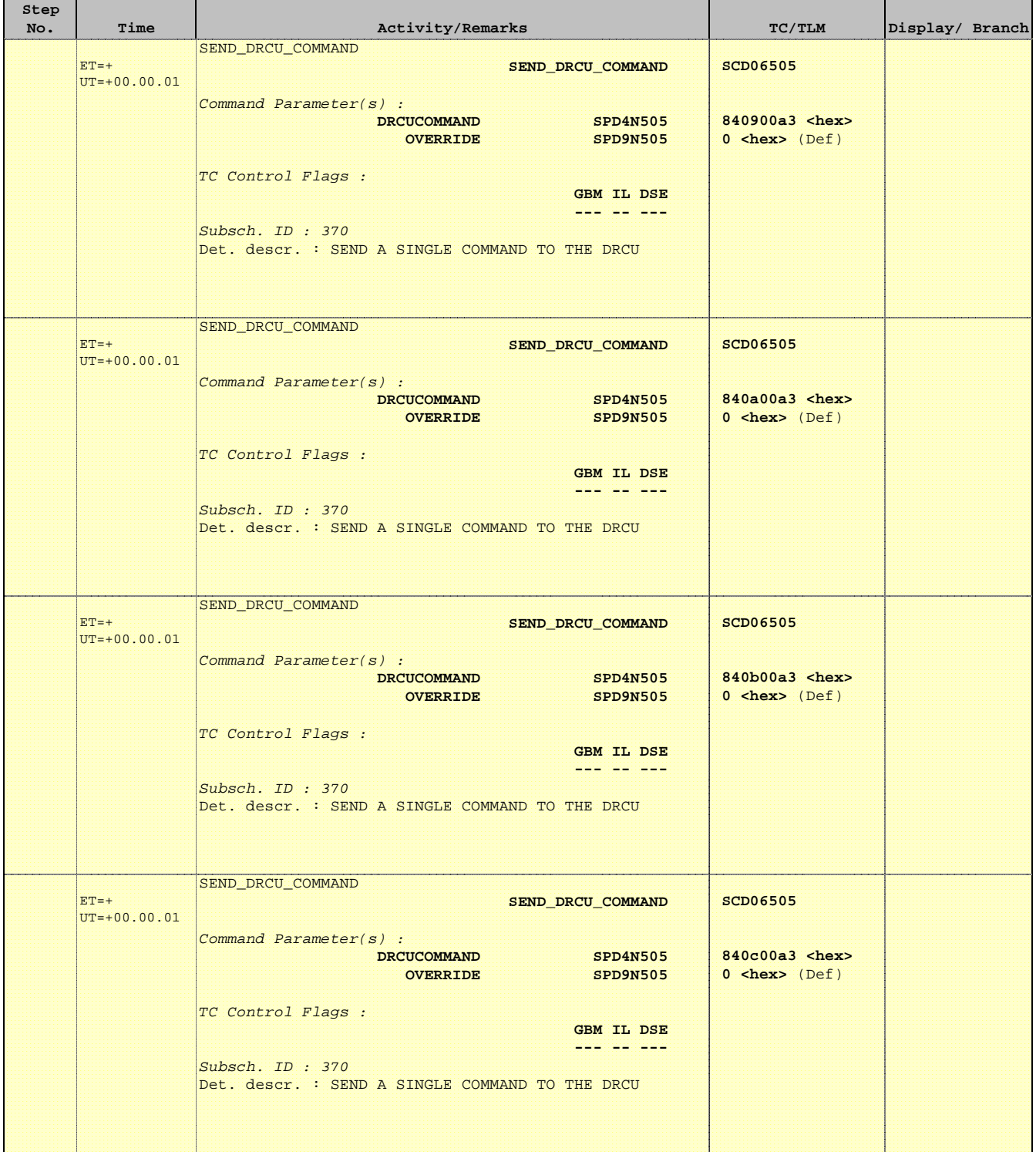
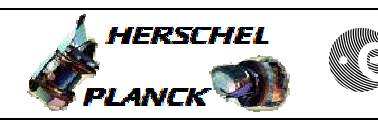

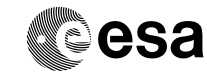

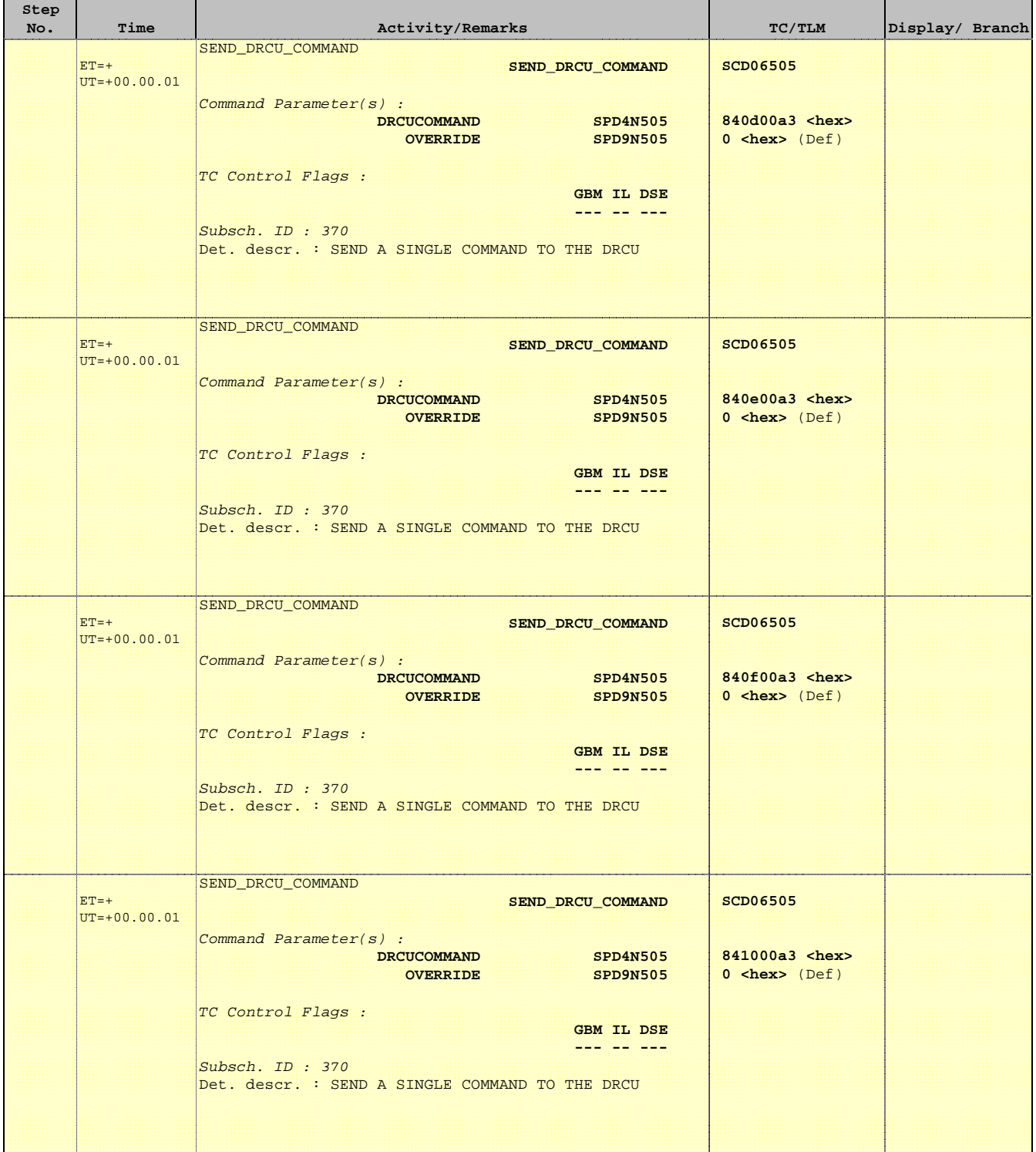

'n

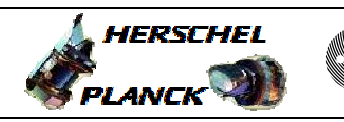

**CSA** 

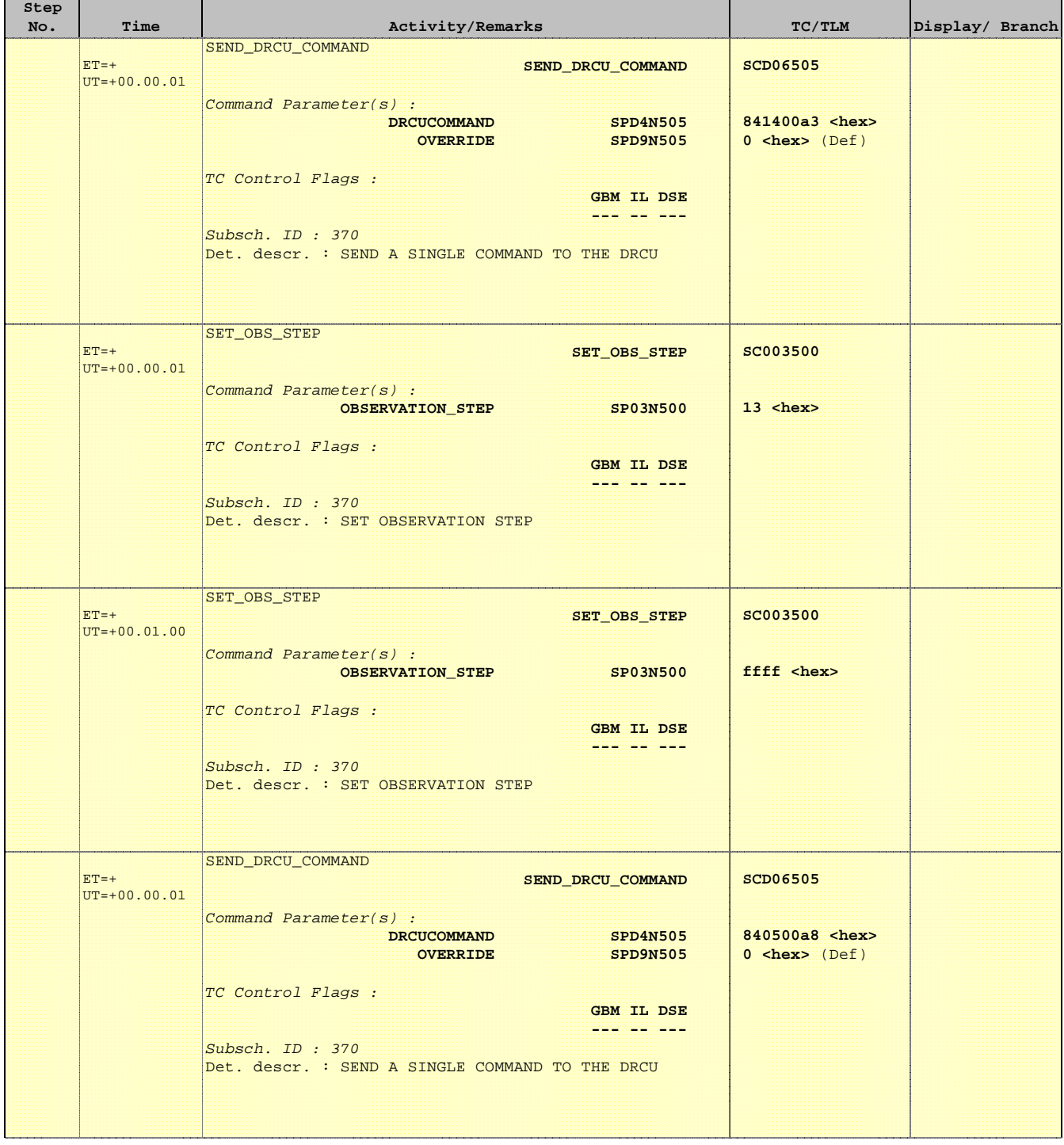

 Mode\_ILT\_PERF\_VSS\_PC Photometer BDA Vss Test File: H\_COP\_SPI\_PHVT.xls Author: L.Lucas-hp

Ť

r

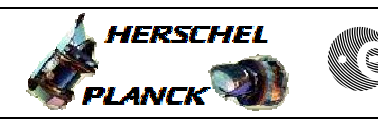

**CSA** 

 $\blacksquare$ 

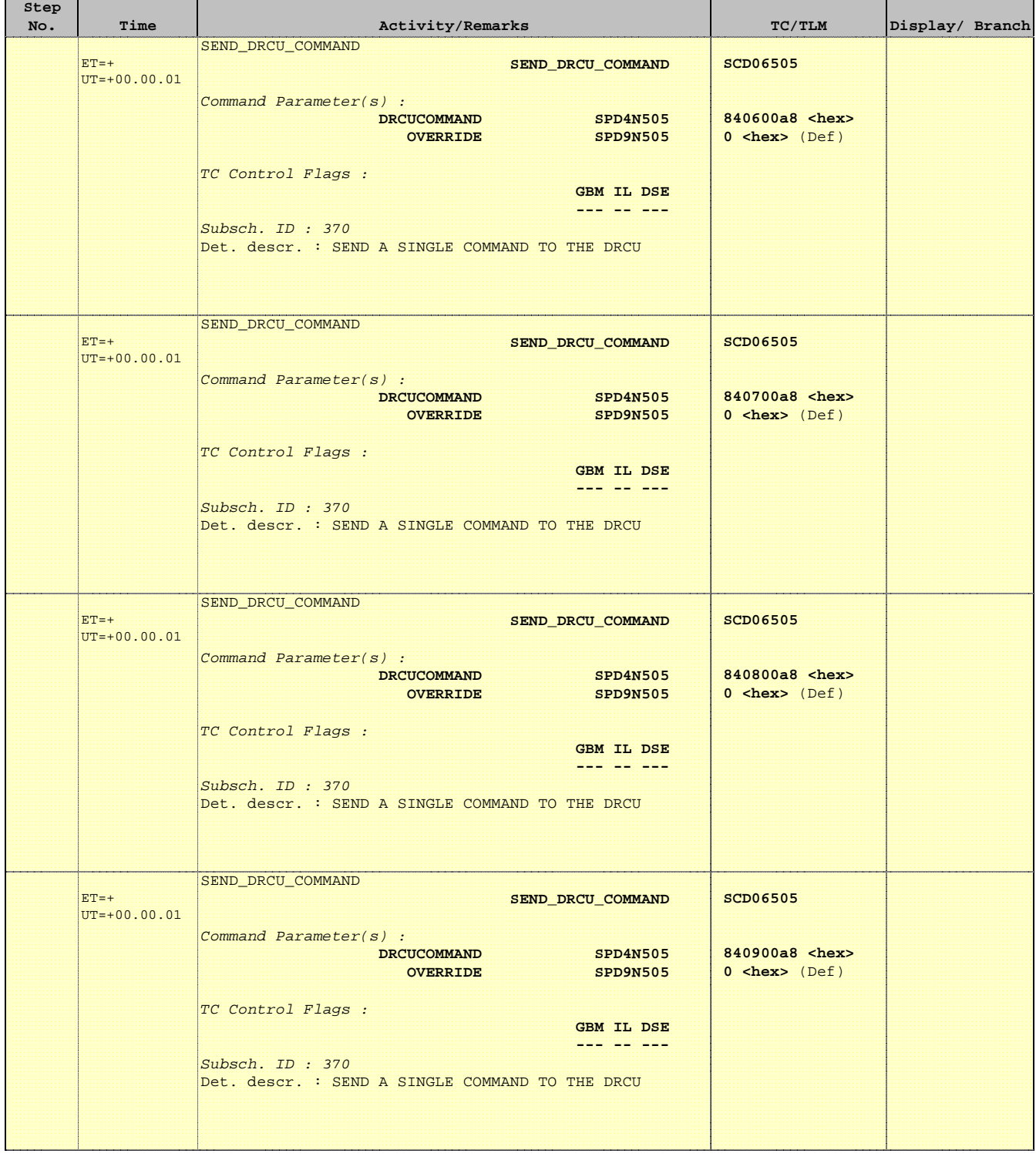

 Mode\_ILT\_PERF\_VSS\_PC Photometer BDA Vss Test File: H\_COP\_SPI\_PHVT.xls Author: L.Lucas-hp

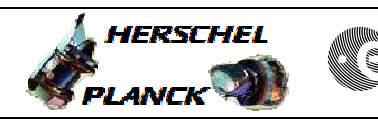

 $\blacksquare$ 

**CSA** 

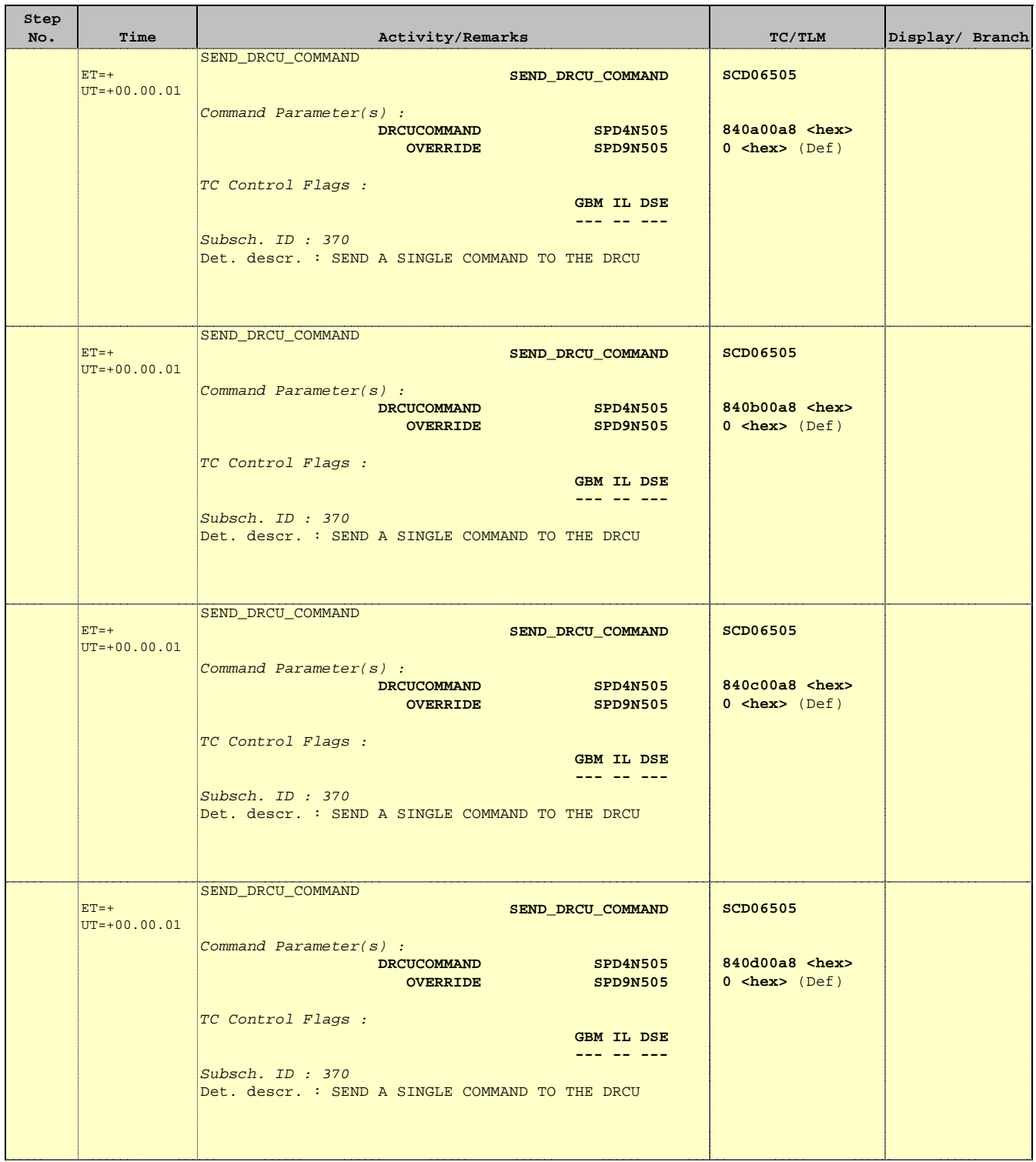

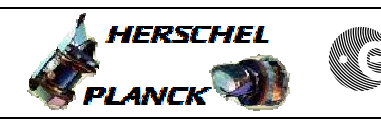

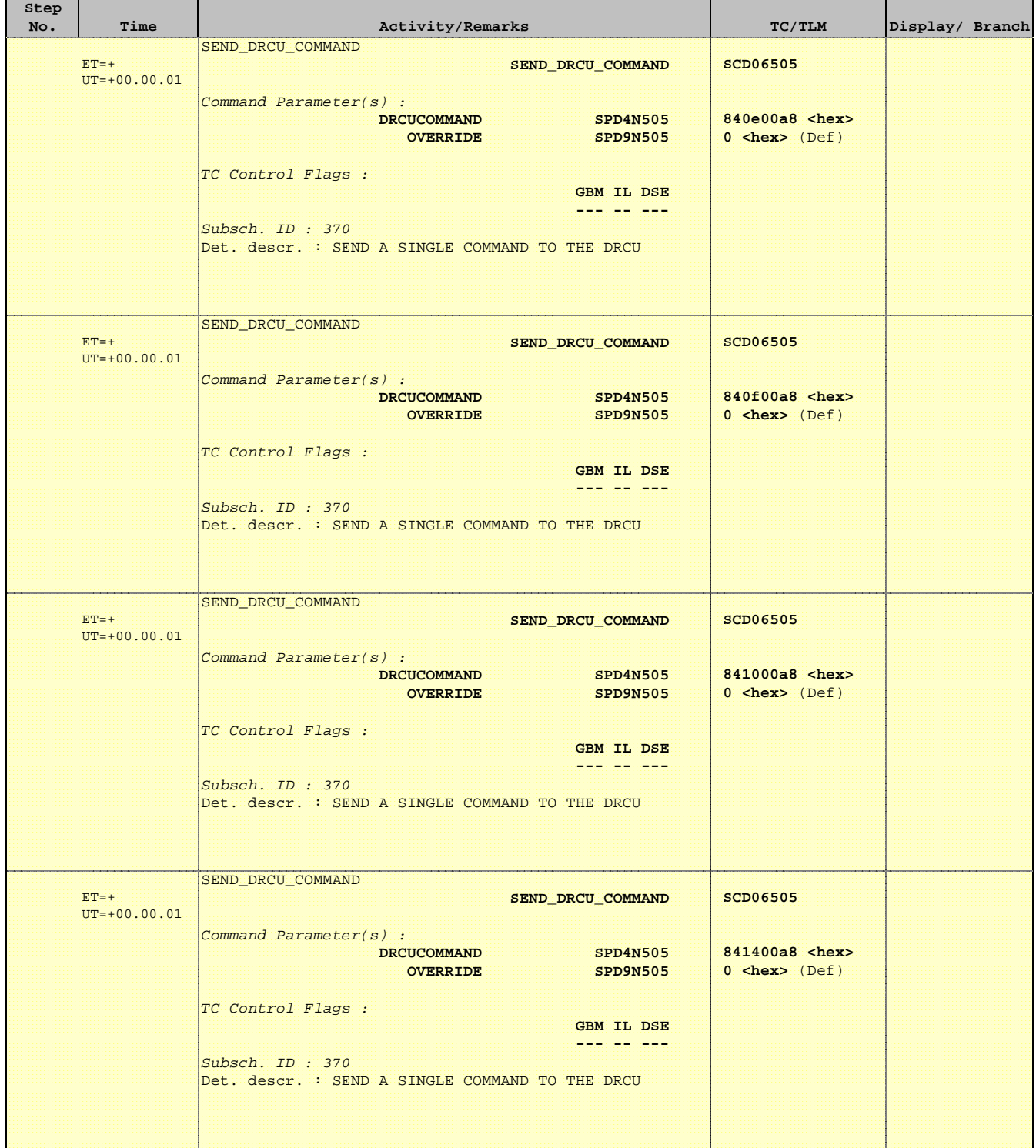

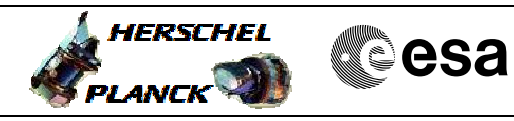

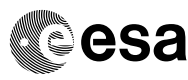

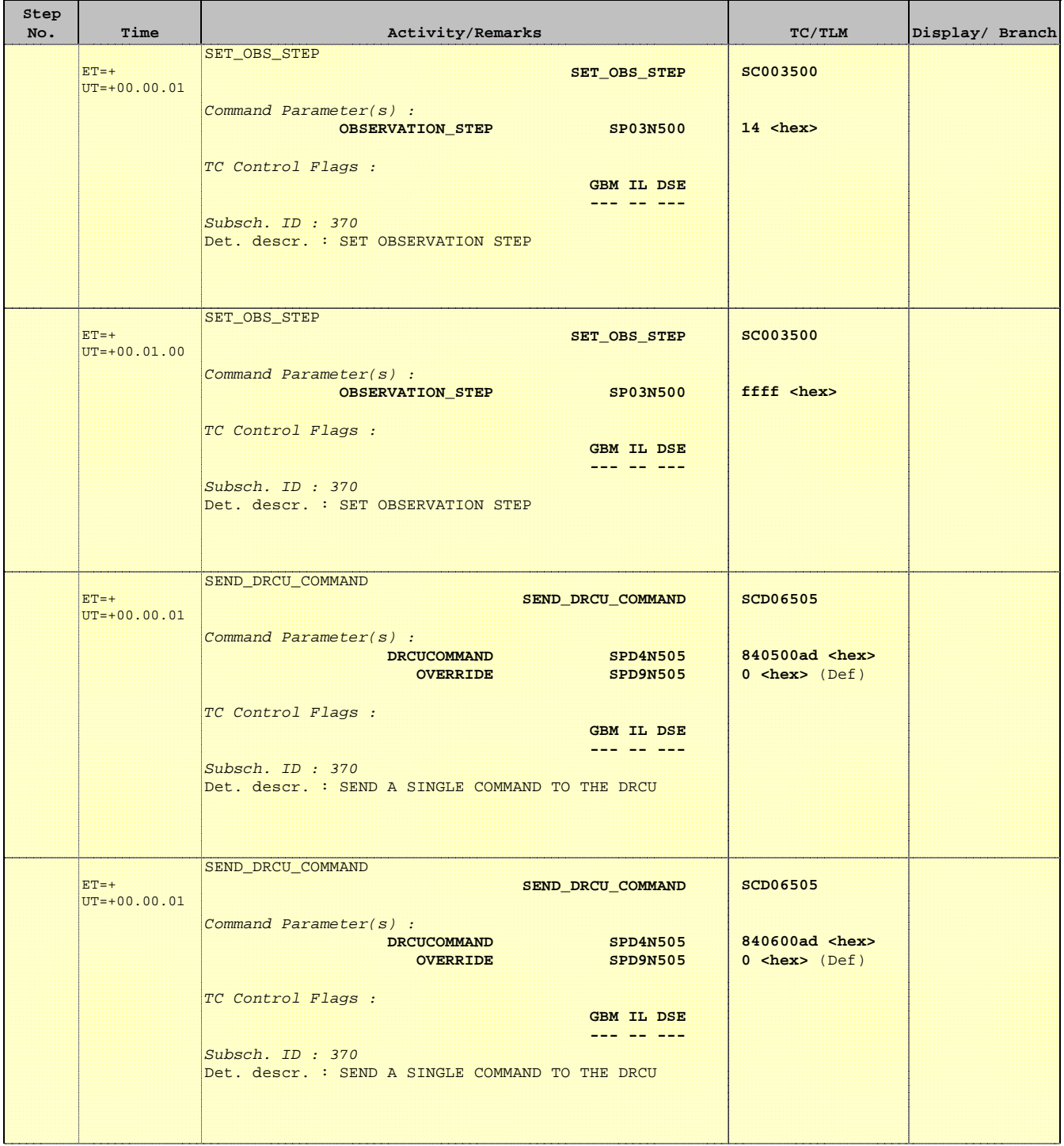

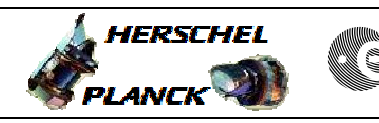

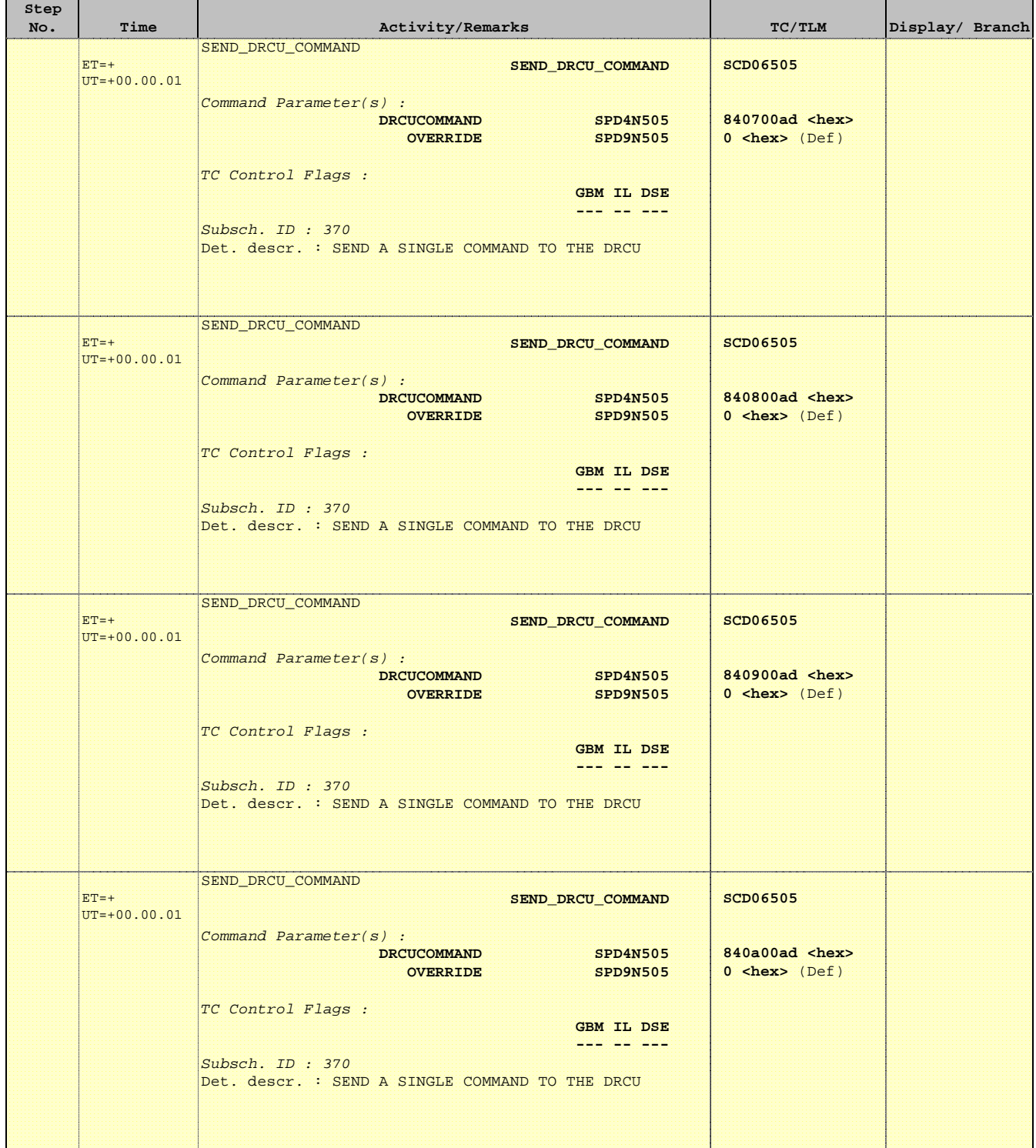

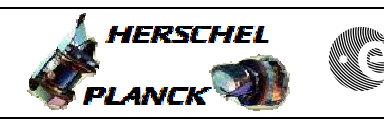

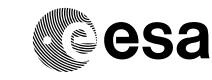

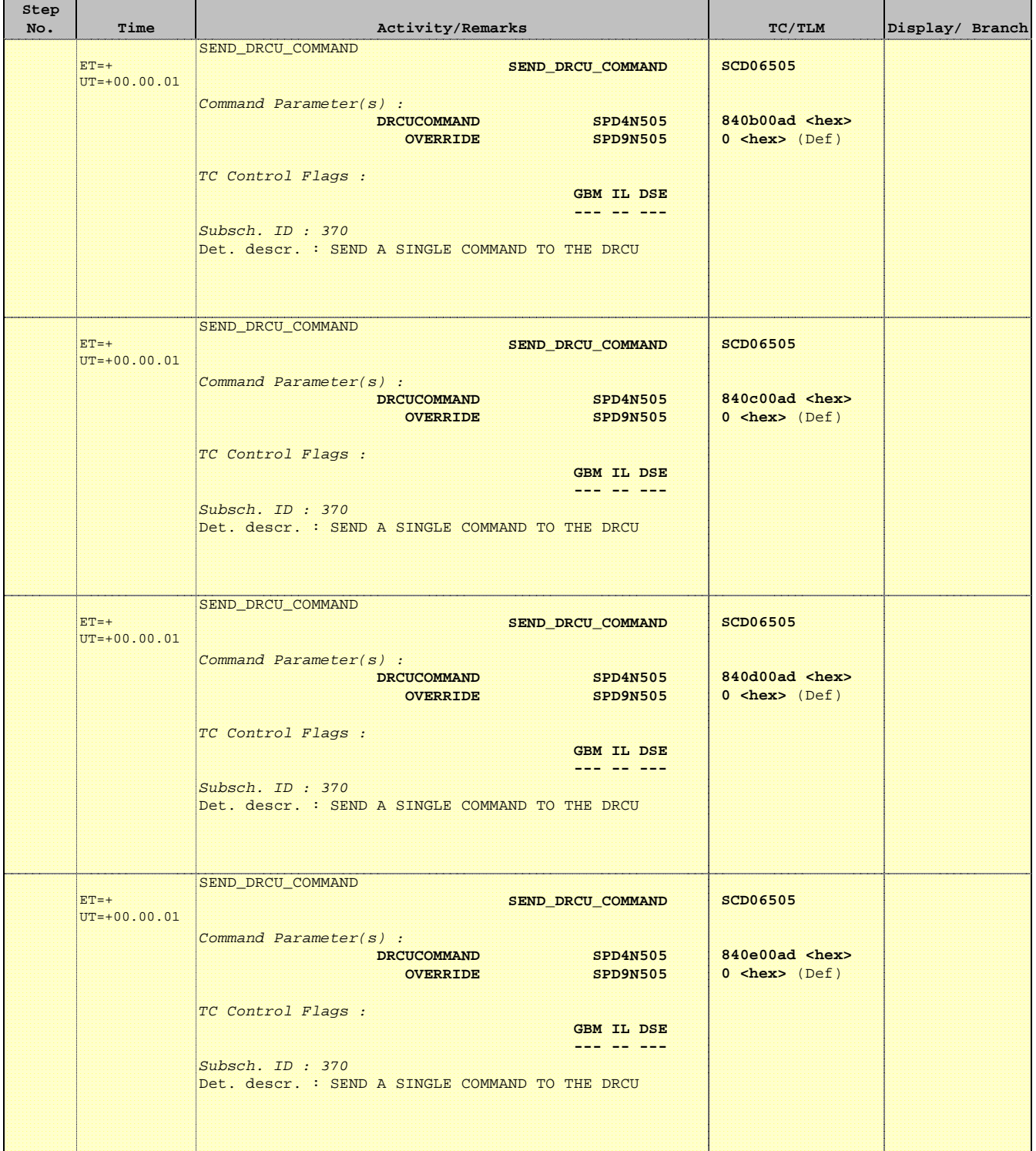

г

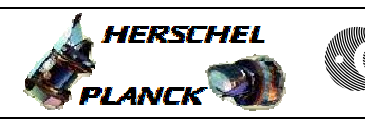

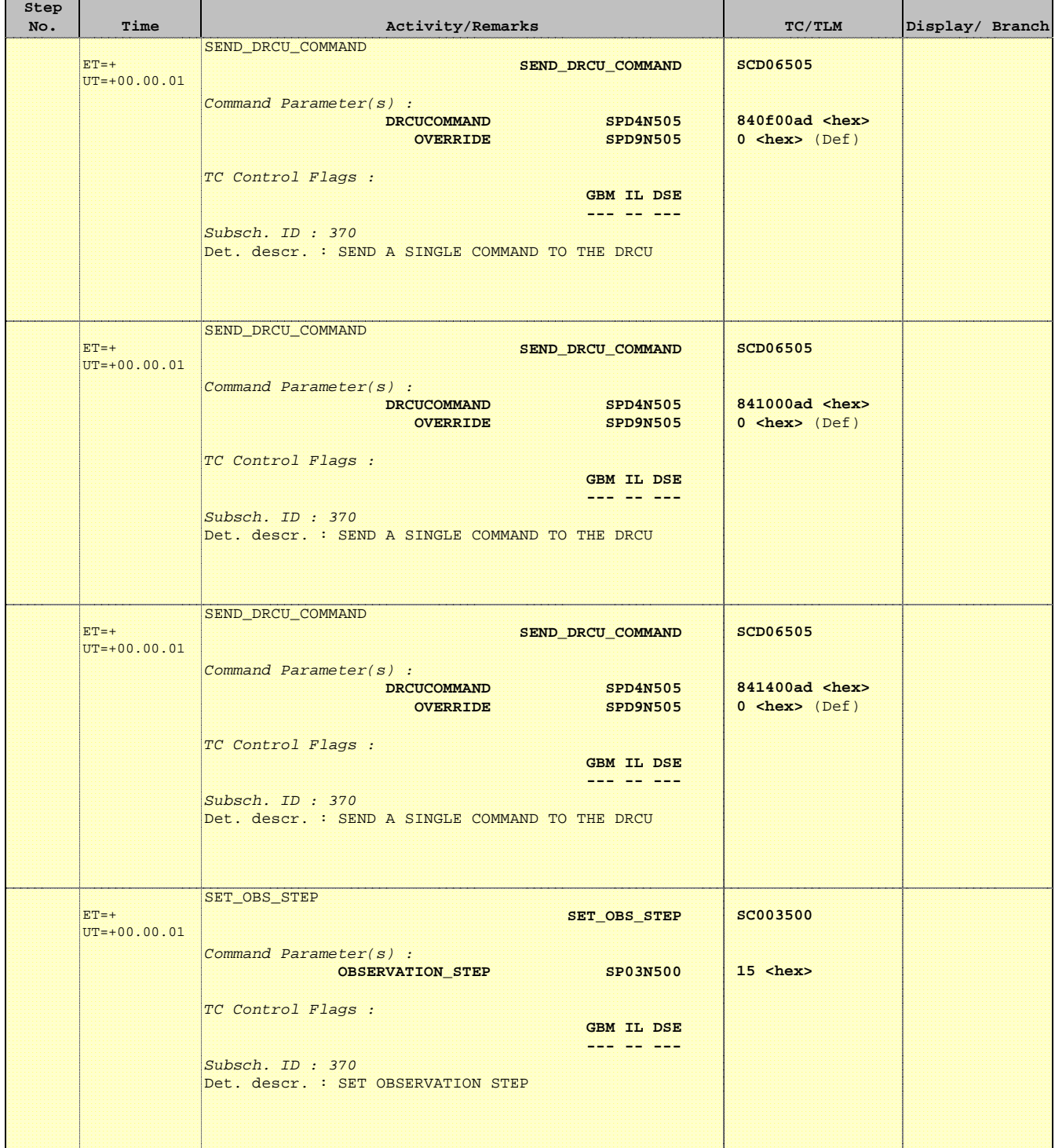

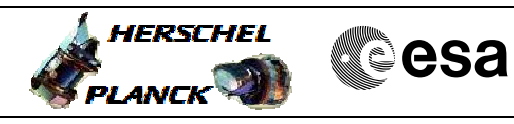

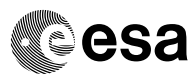

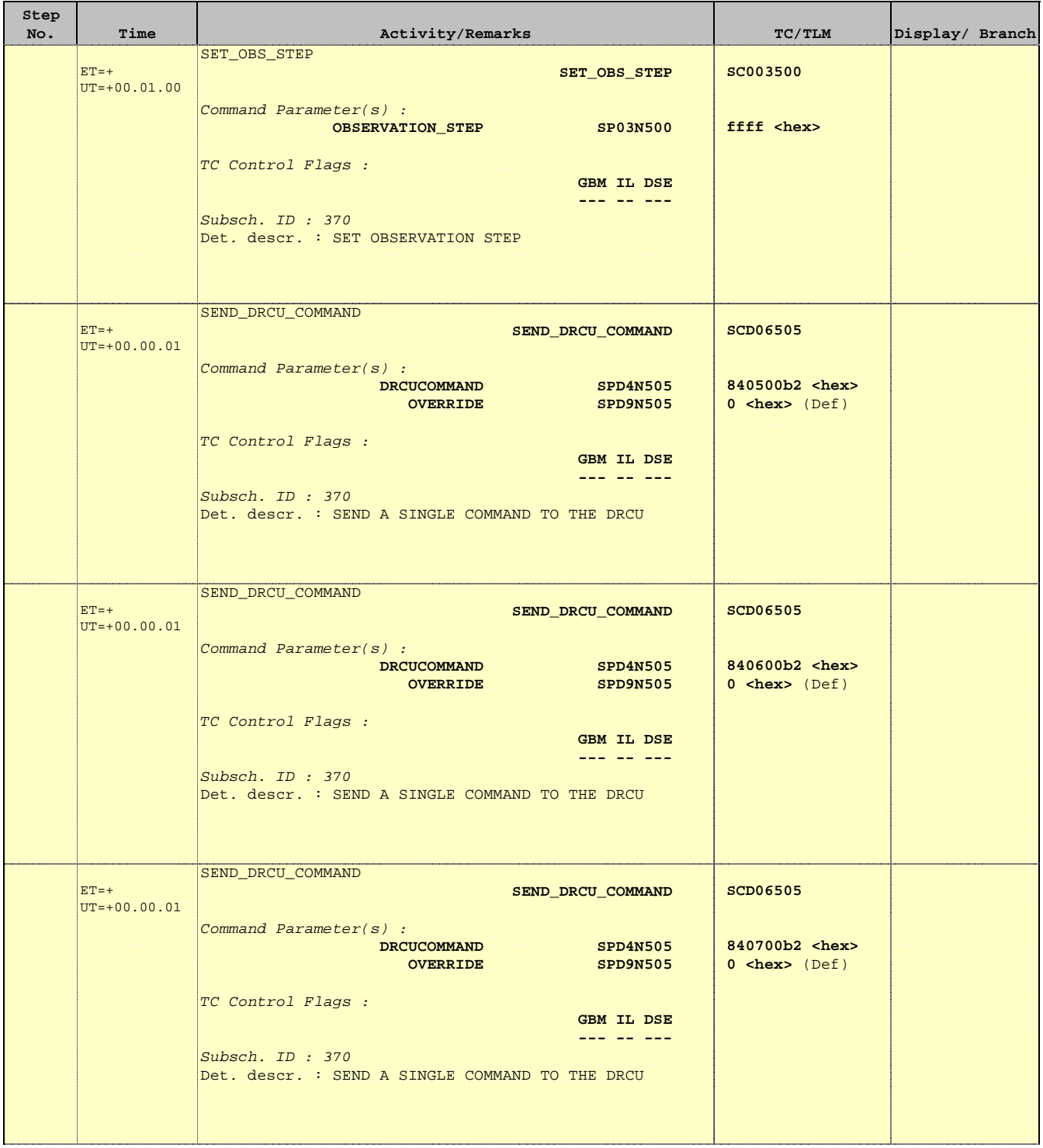

 Mode\_ILT\_PERF\_VSS\_PC Photometer BDA Vss Test File: H\_COP\_SPI\_PHVT.xls Author: L.Lucas-hp

Ť

r

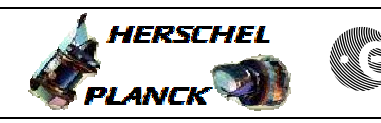

**CSA** 

 $\blacksquare$ 

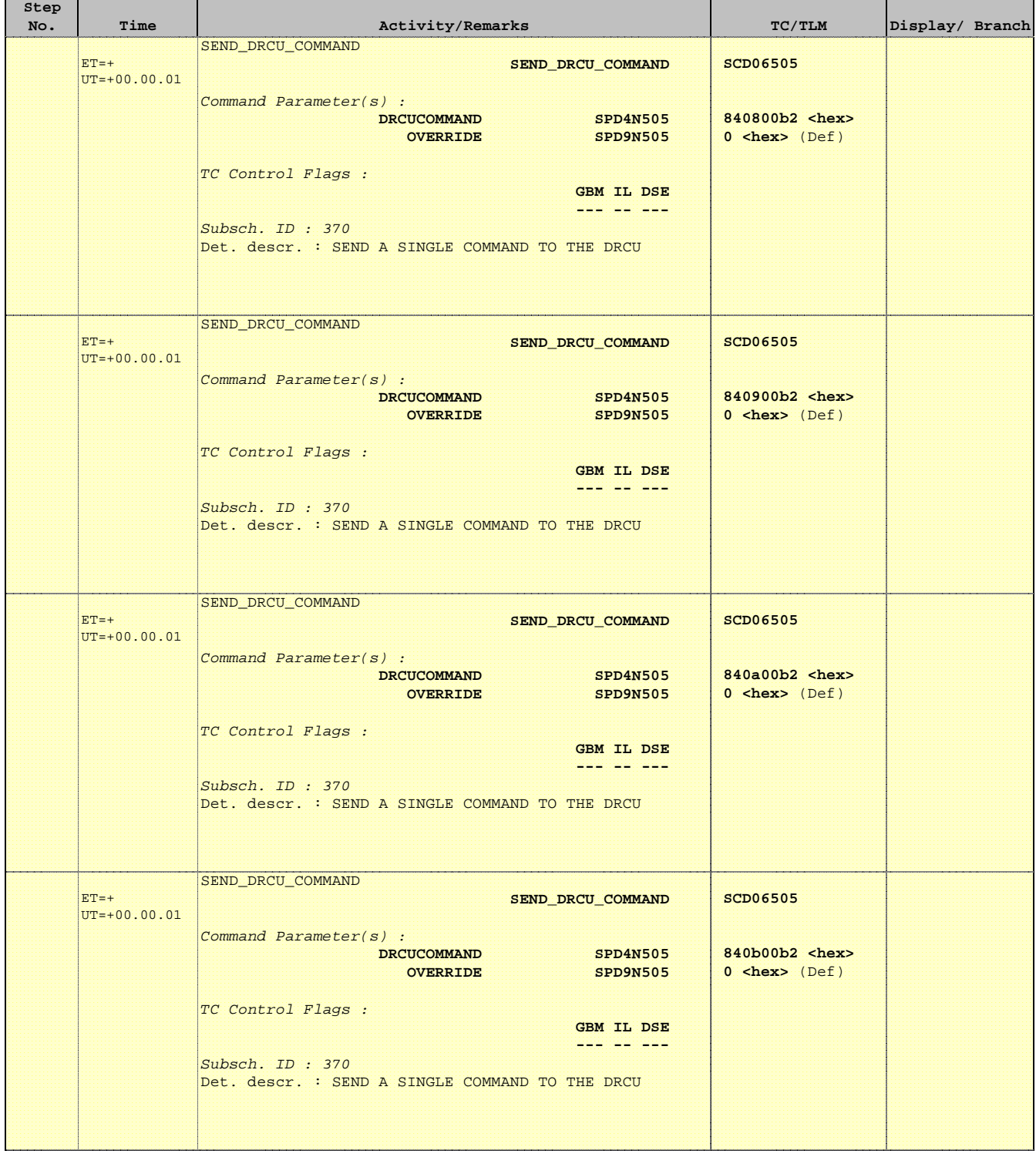

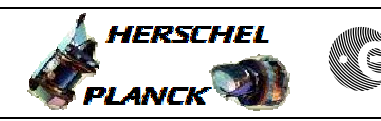

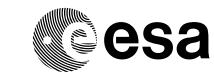

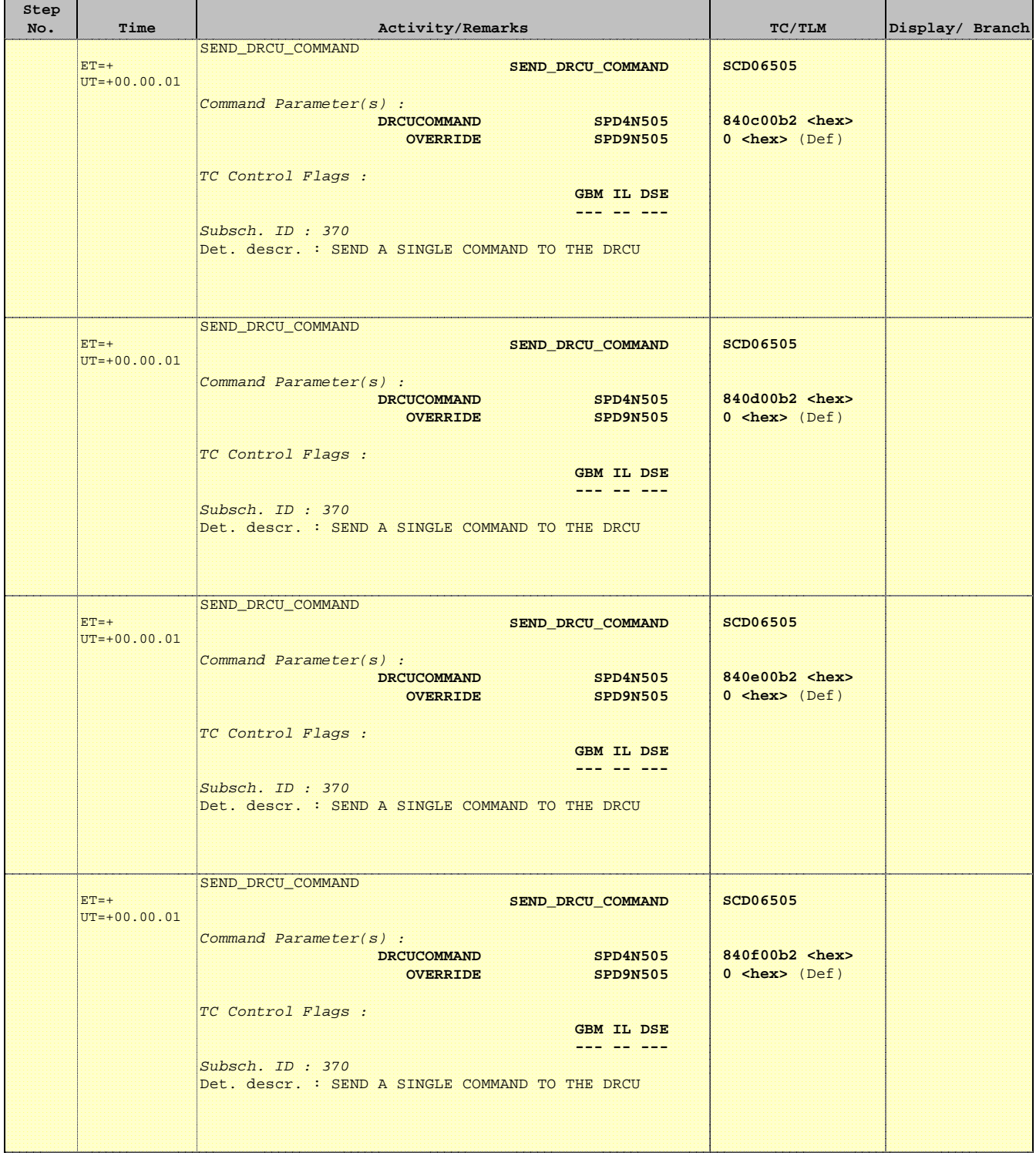

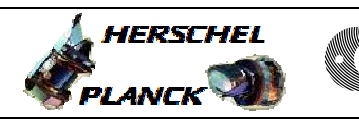

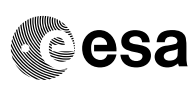

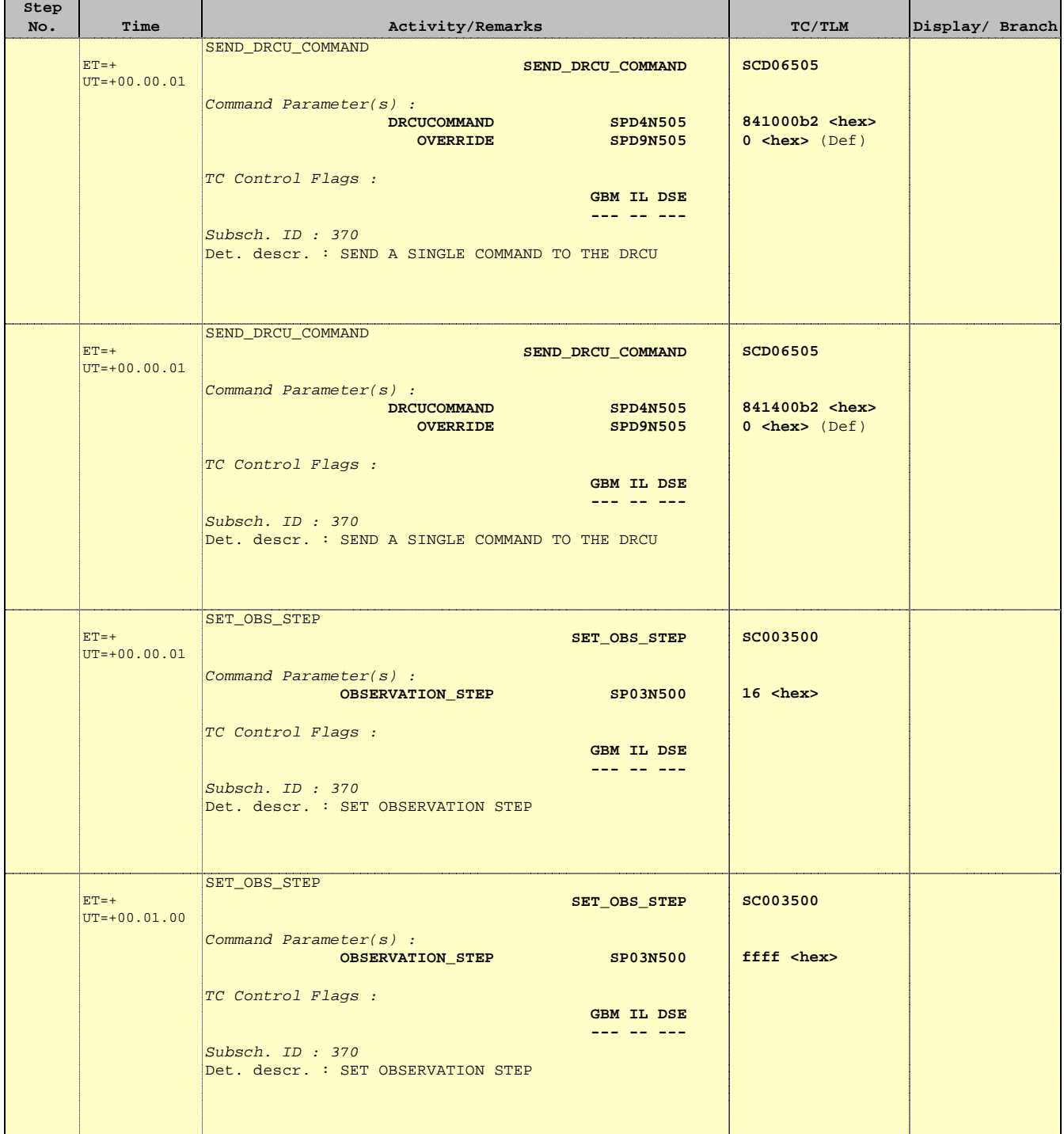

 Mode\_ILT\_PERF\_VSS\_PC Photometer BDA Vss Test File: H\_COP\_SPI\_PHVT.xls Author: L.Lucas-hp

Ť

r

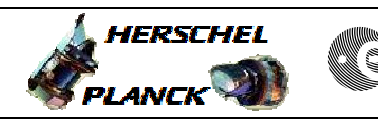

**CSA** 

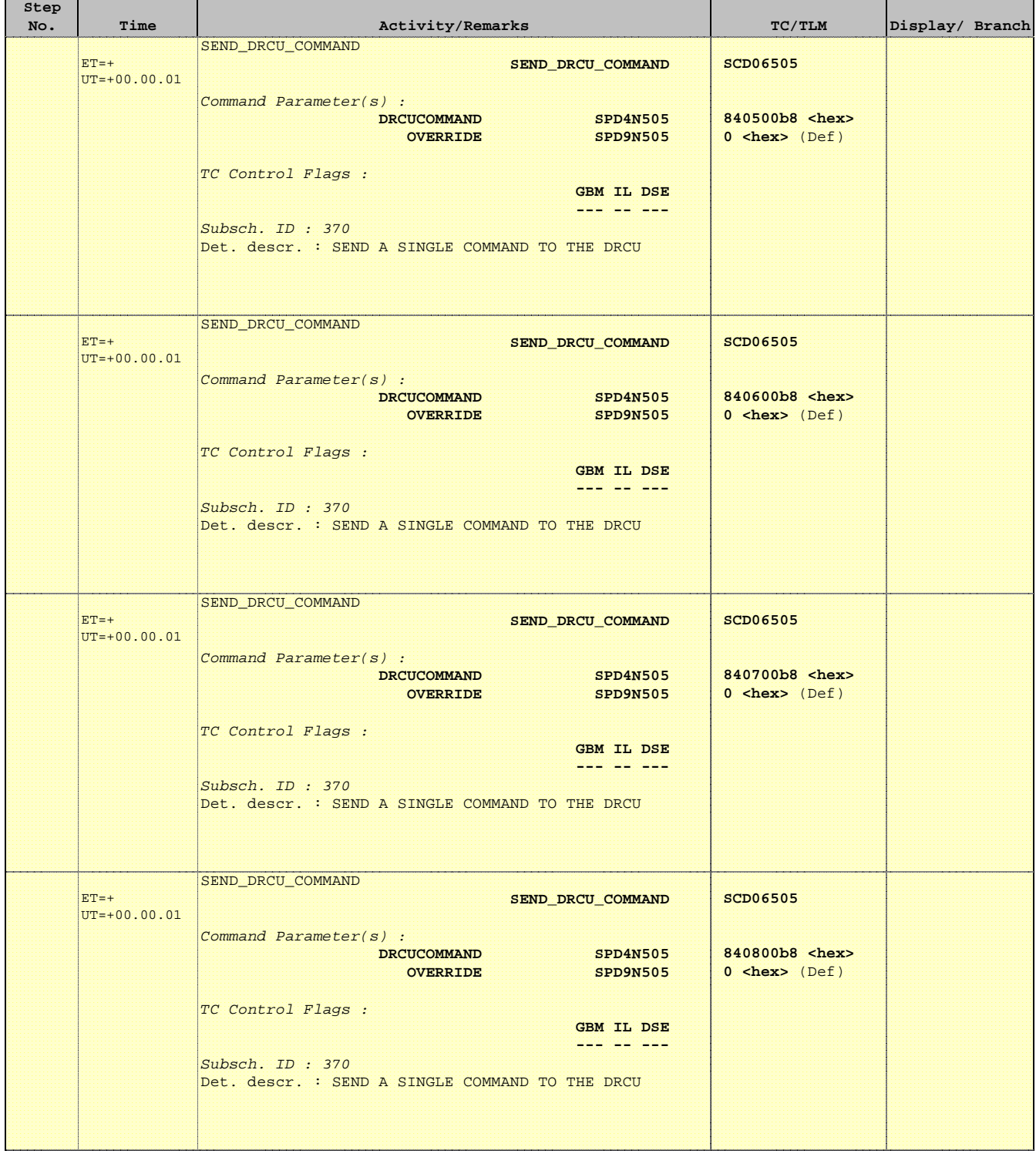

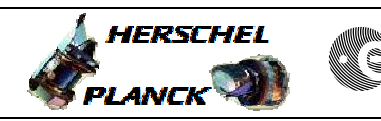

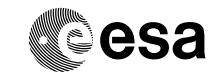

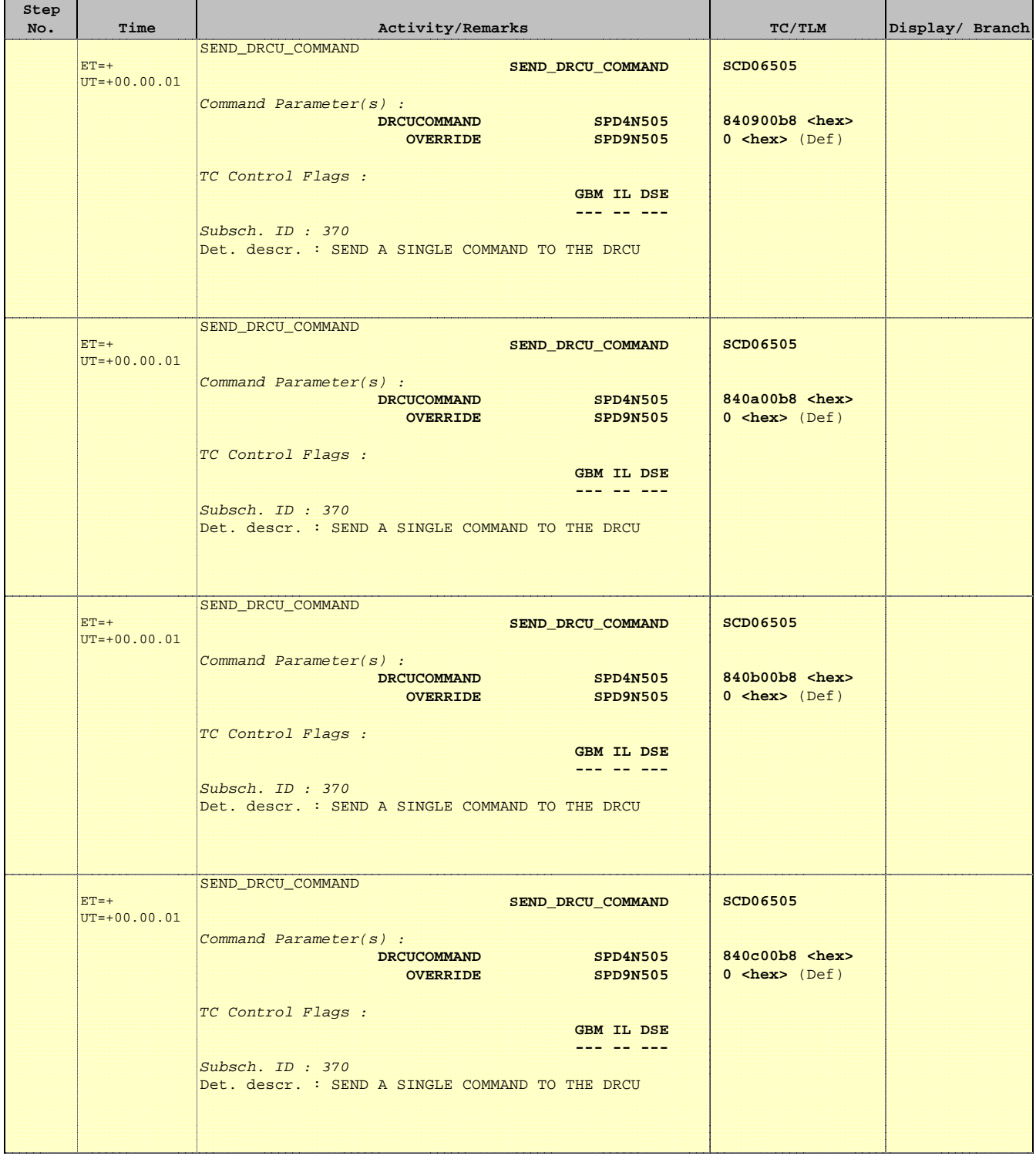

**HERSCHEL** 

**esa** 

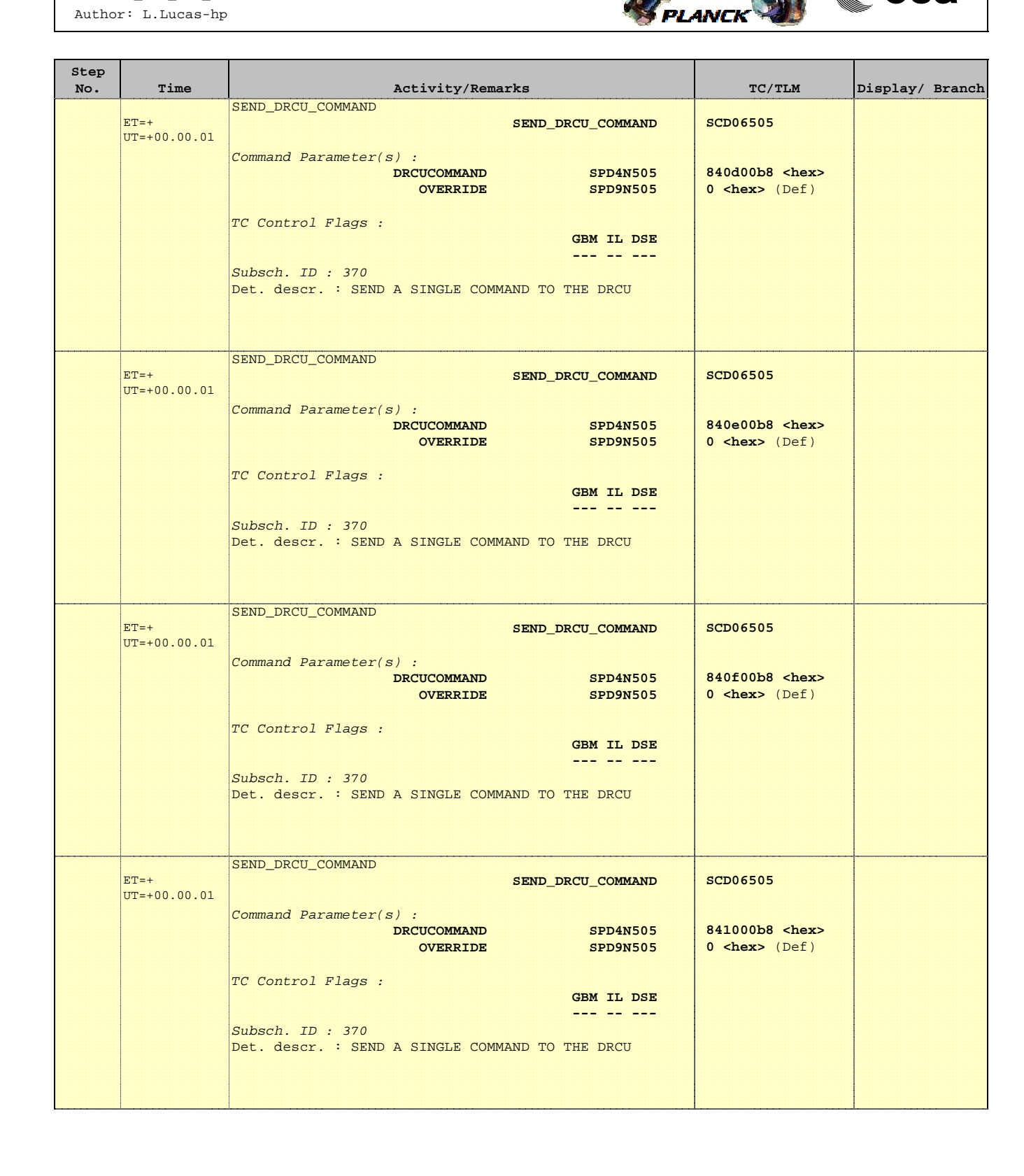

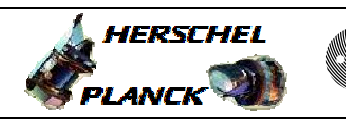

an T

**CSA** 

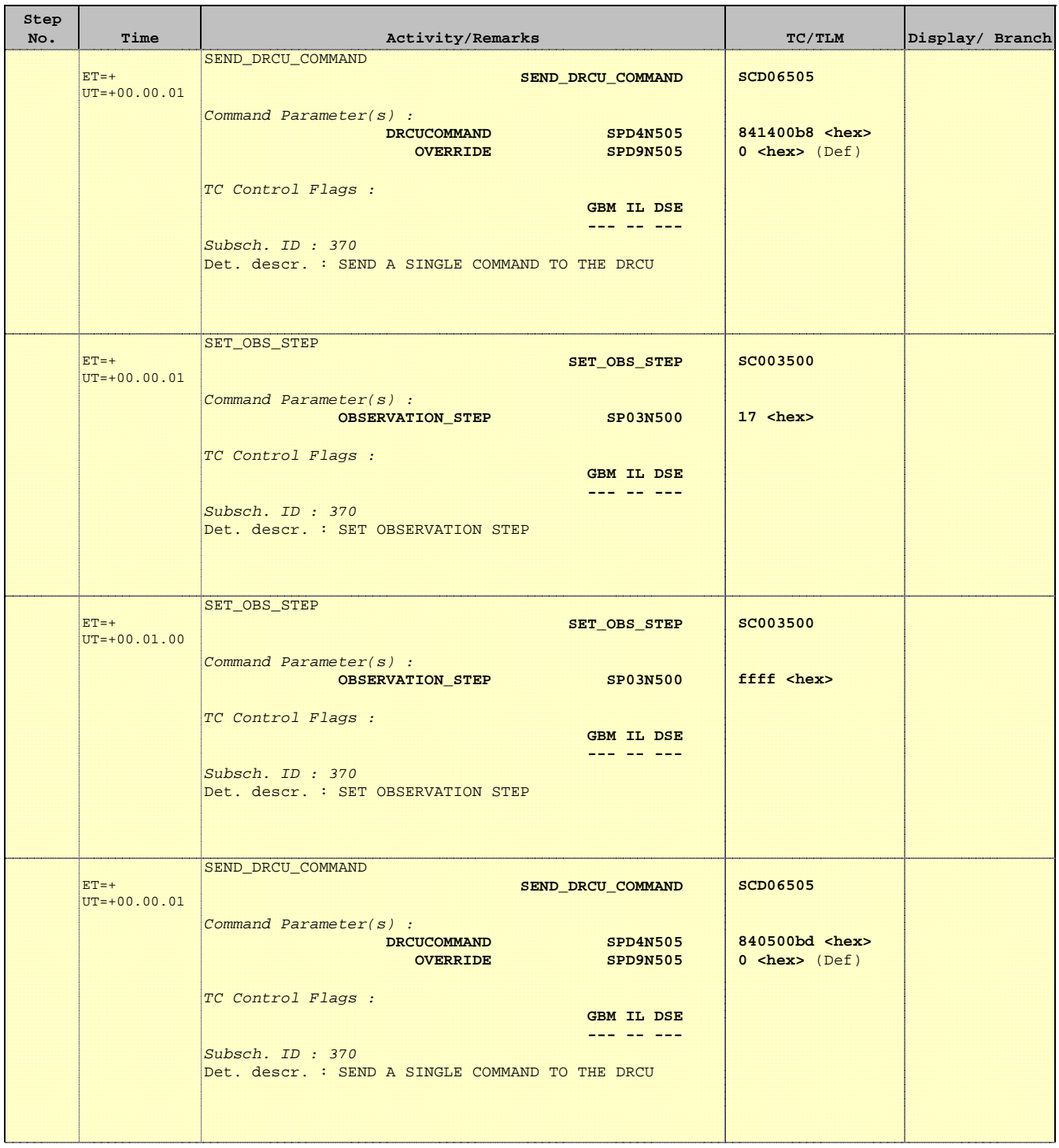

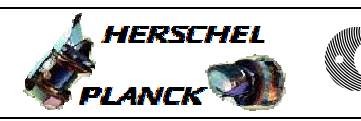

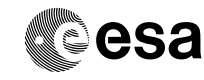

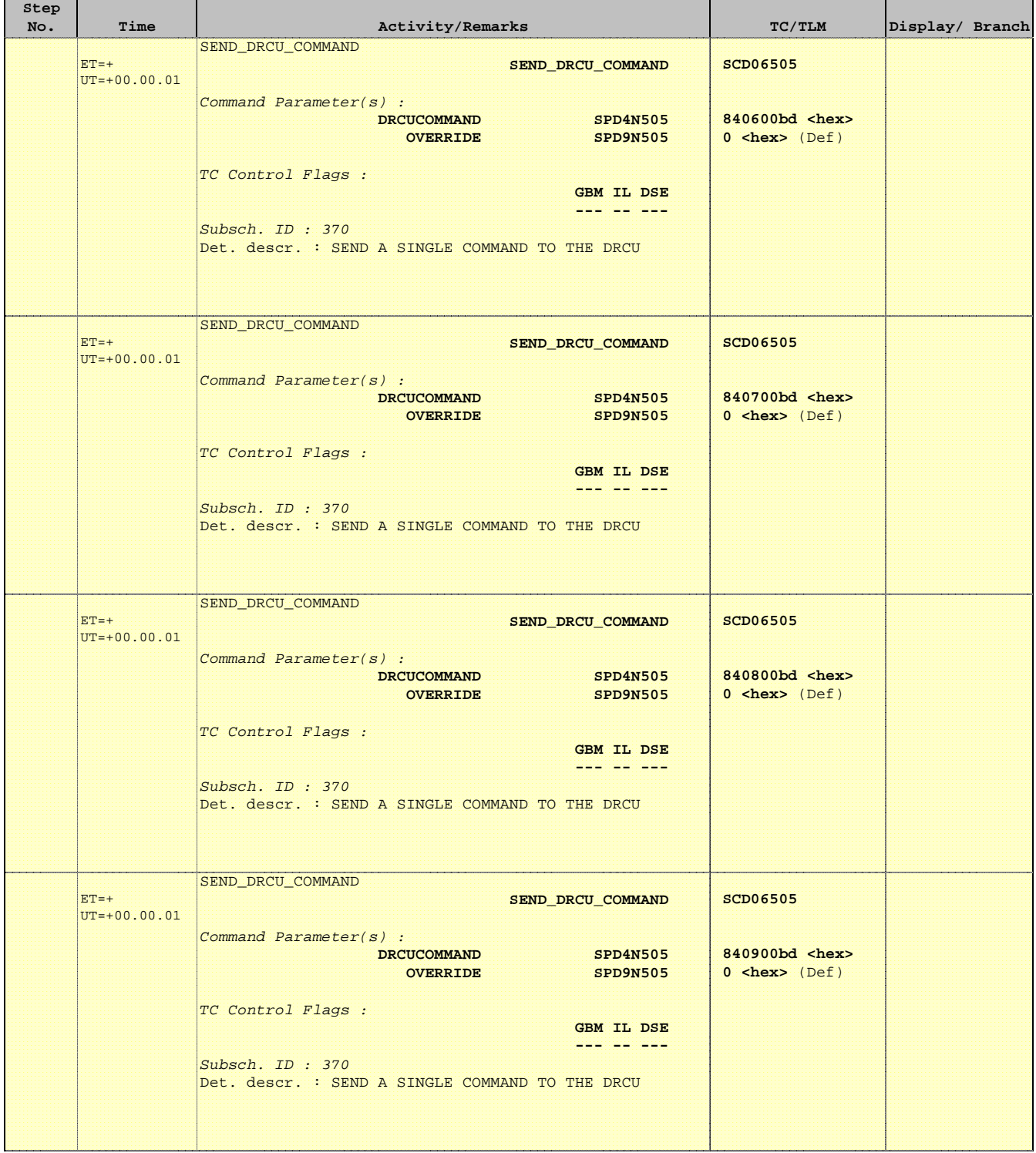

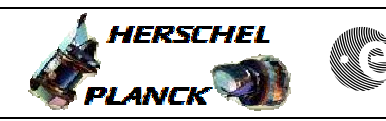

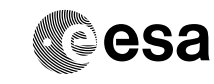

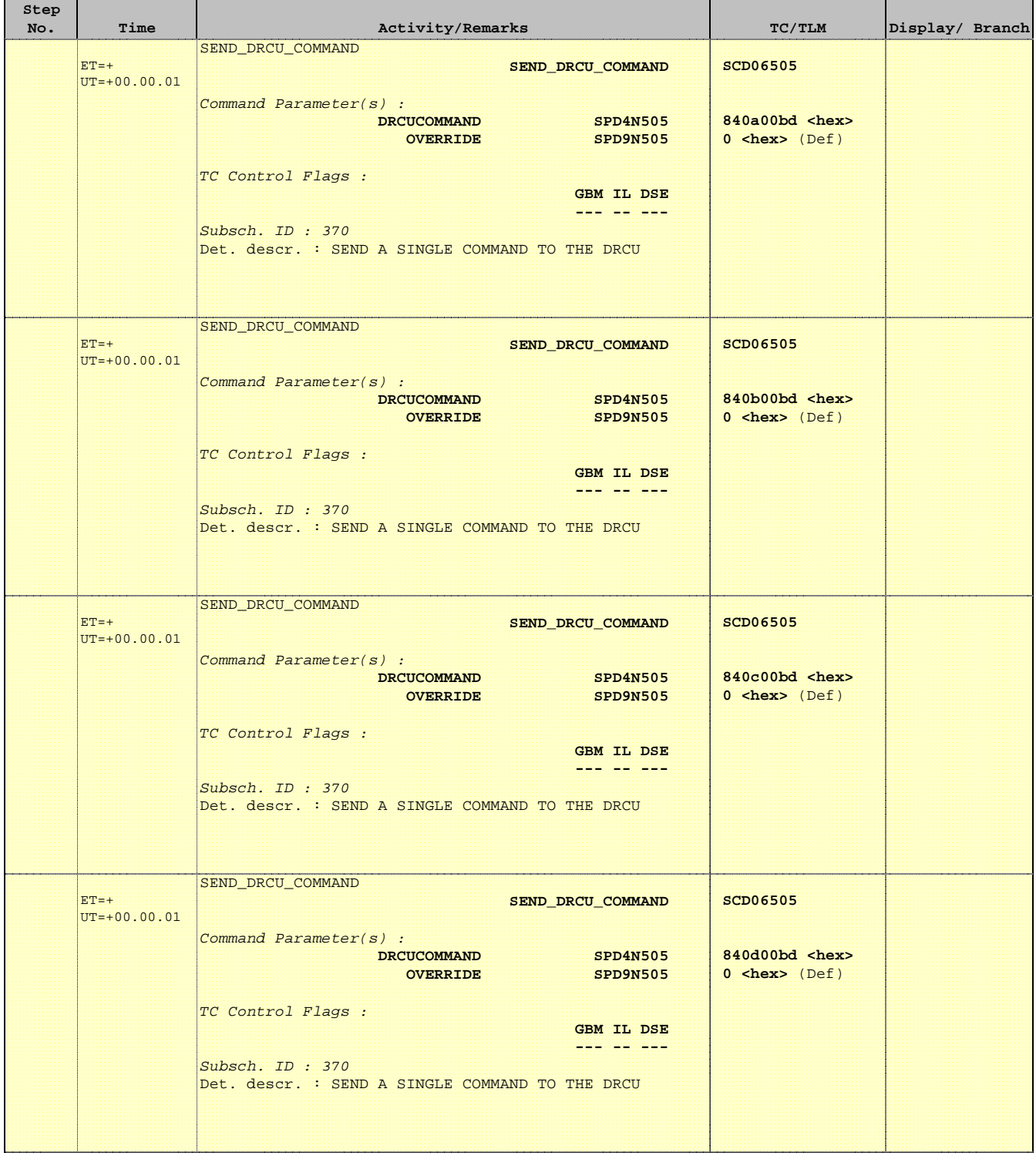

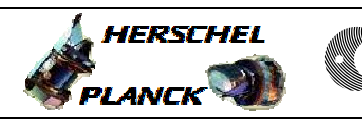

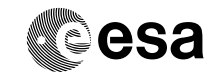

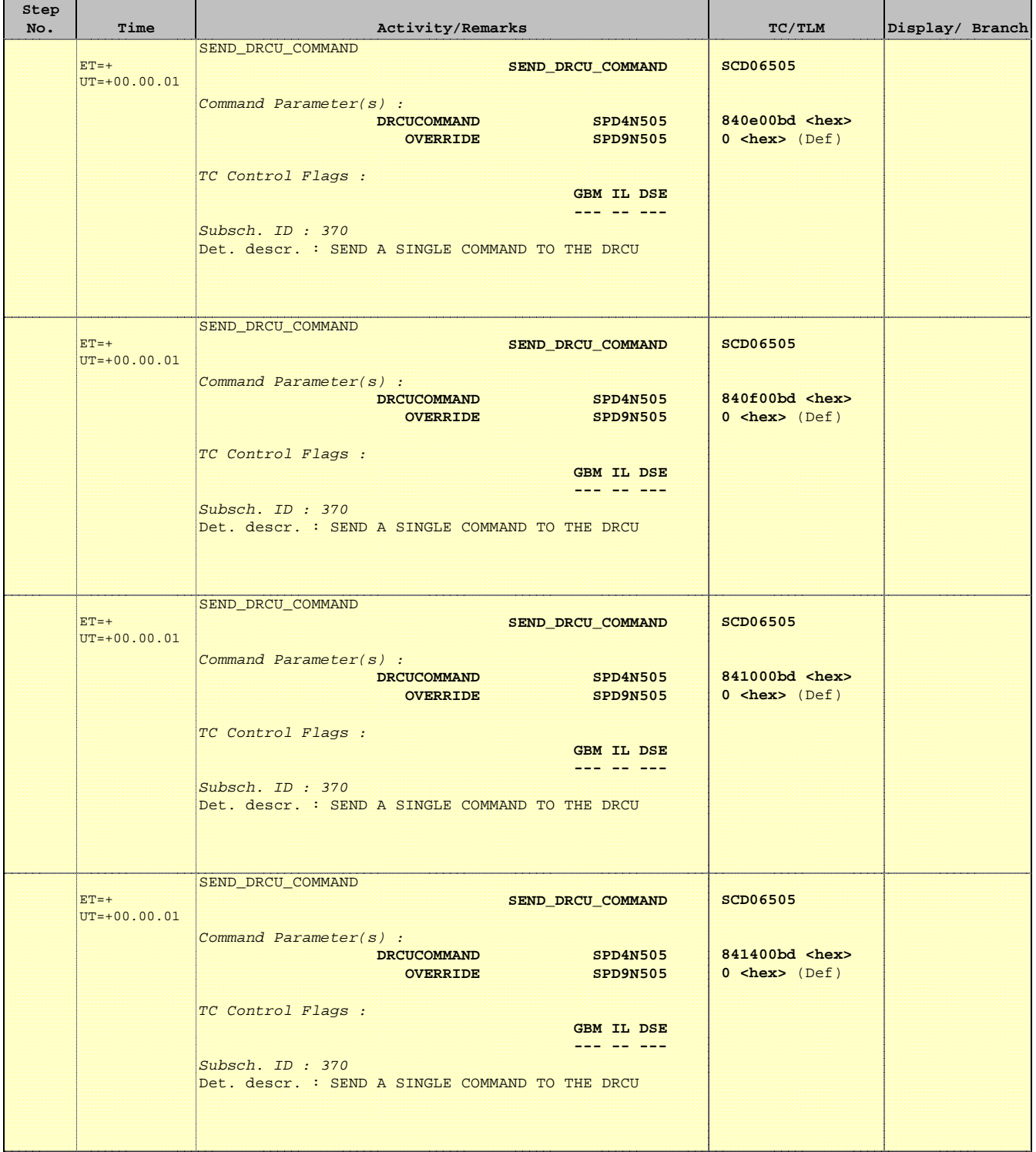

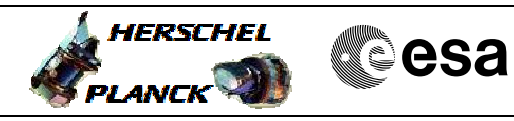

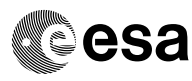

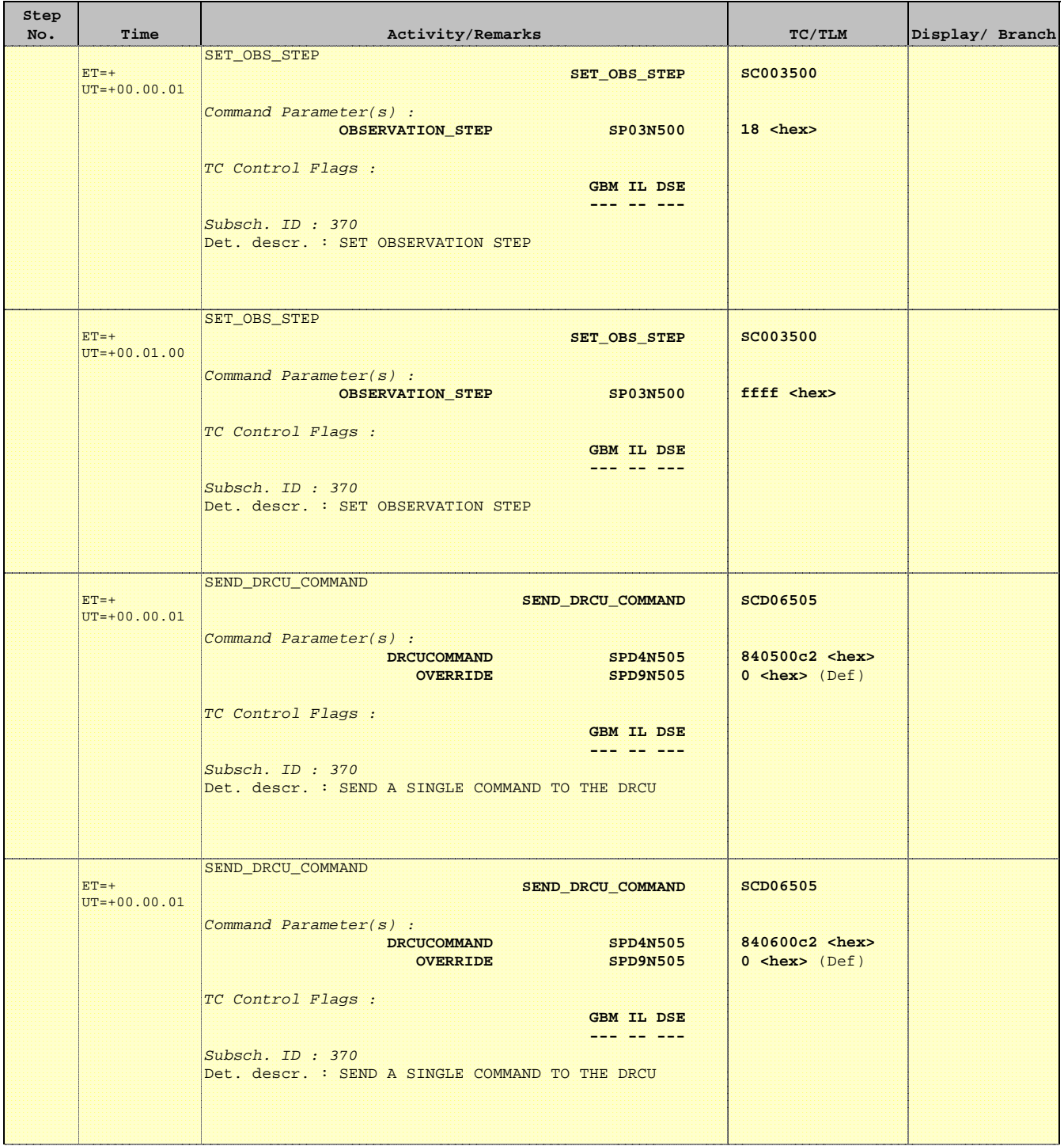

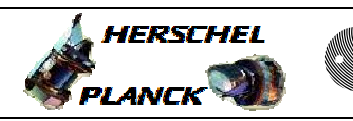

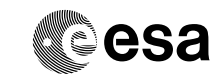

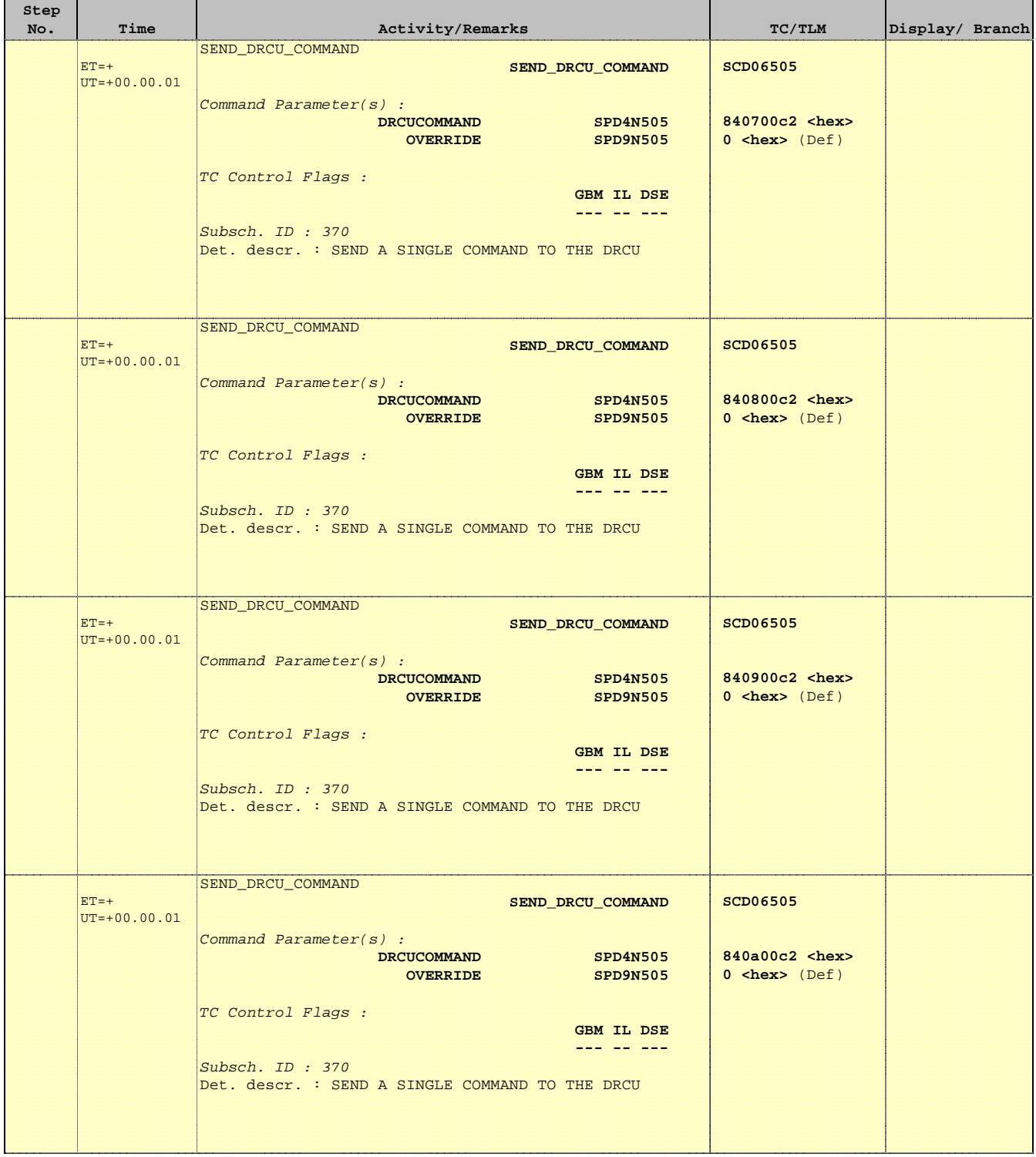

Ť

r

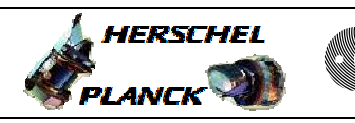

**CSA** 

 $\blacksquare$ 

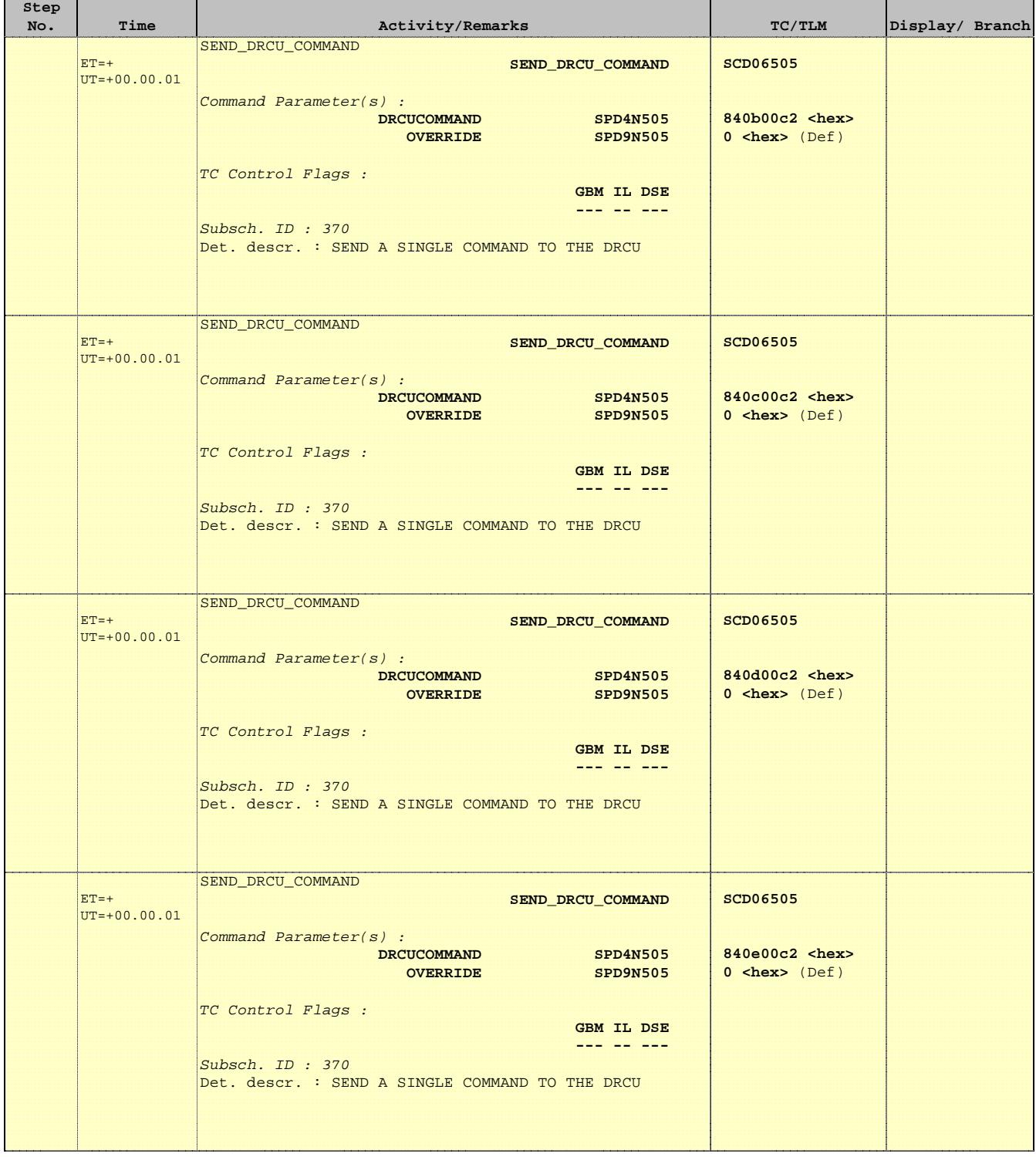

г

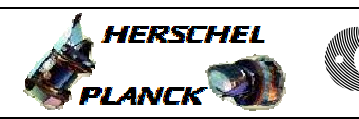

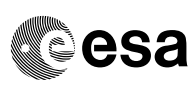

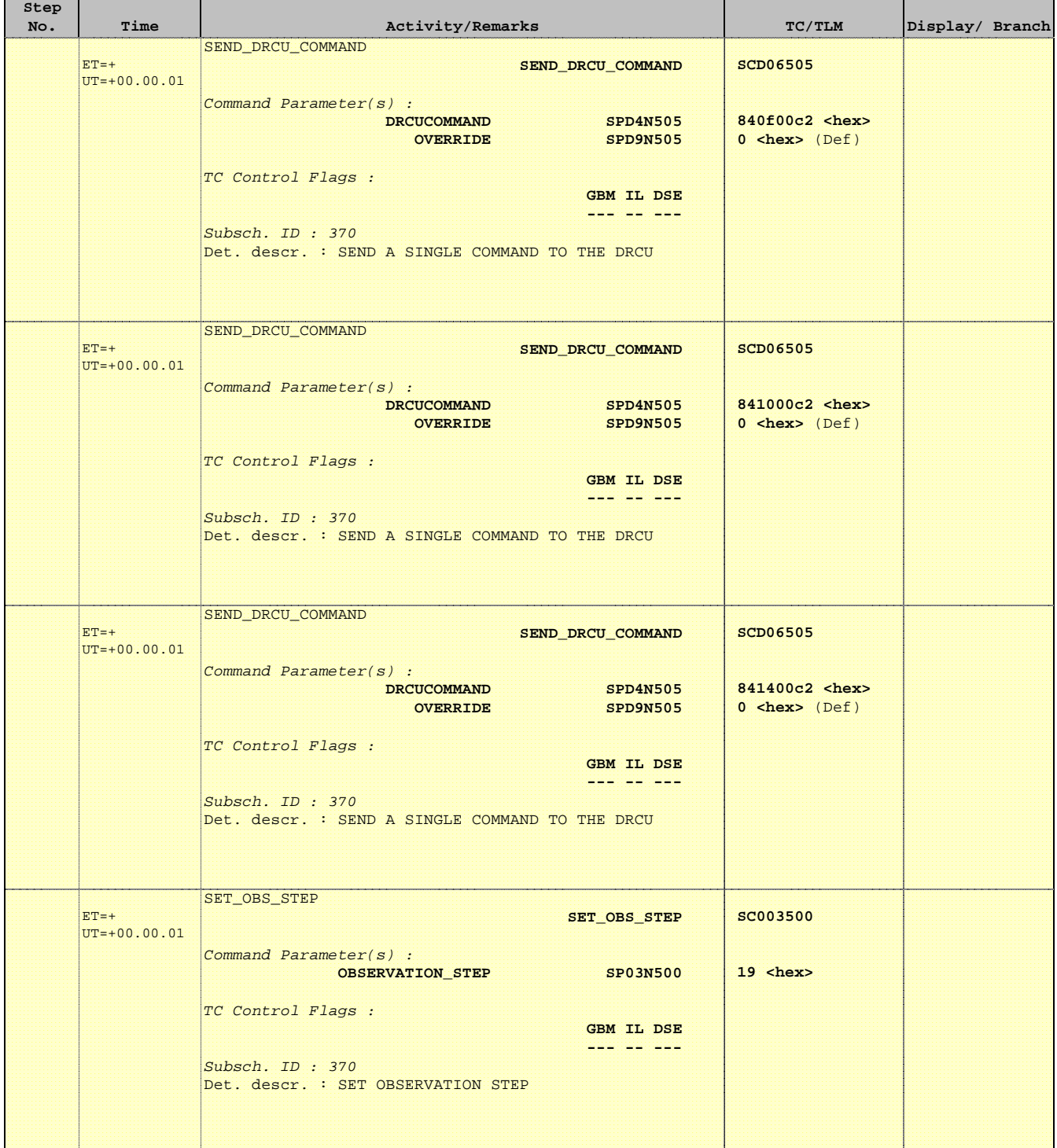

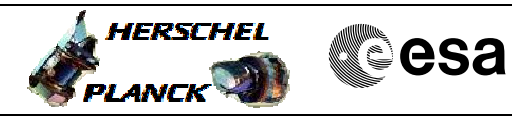

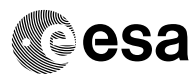

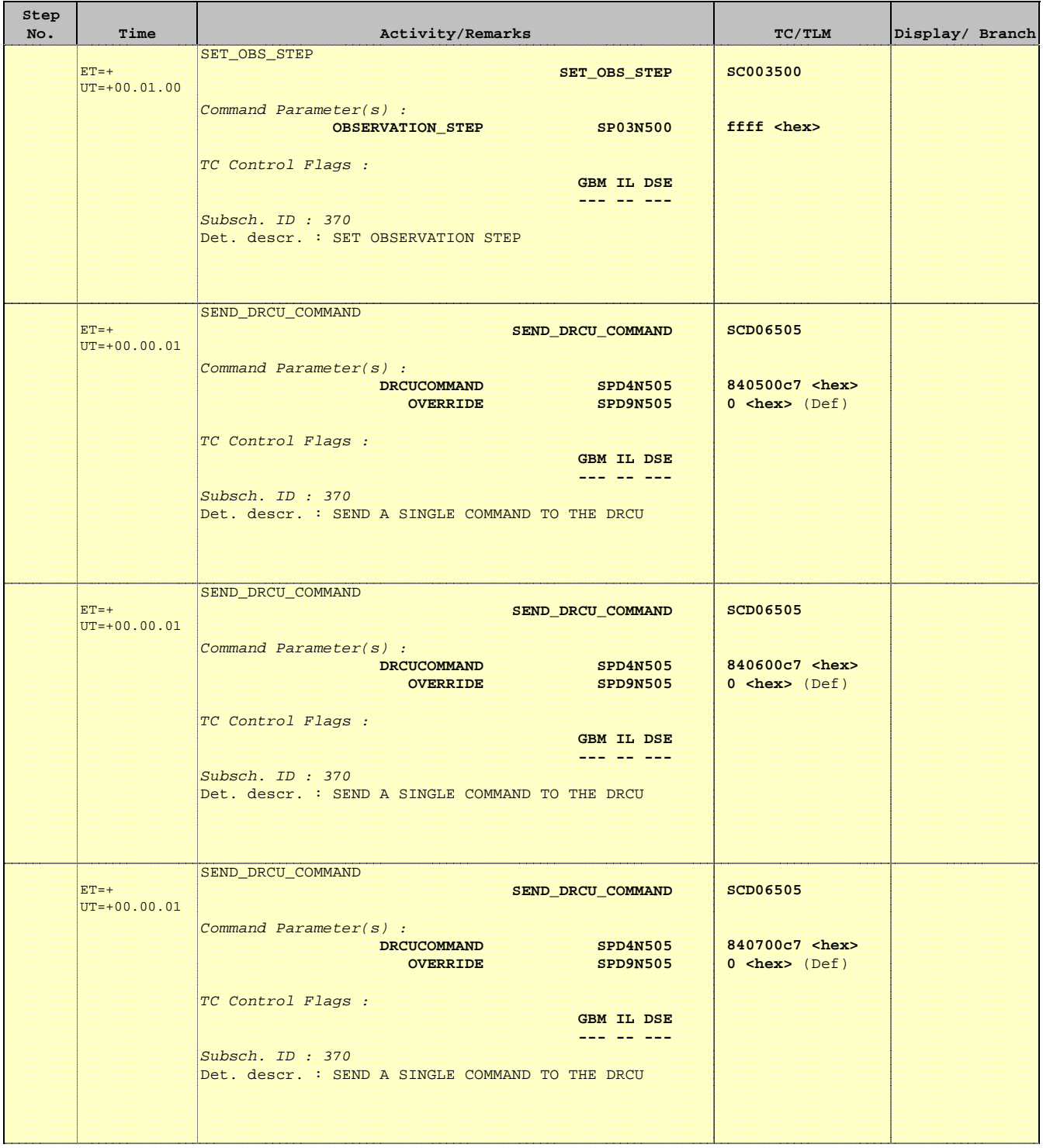

Ť

r

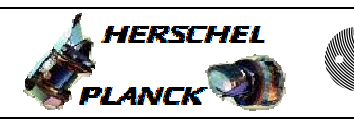

**CSA** 

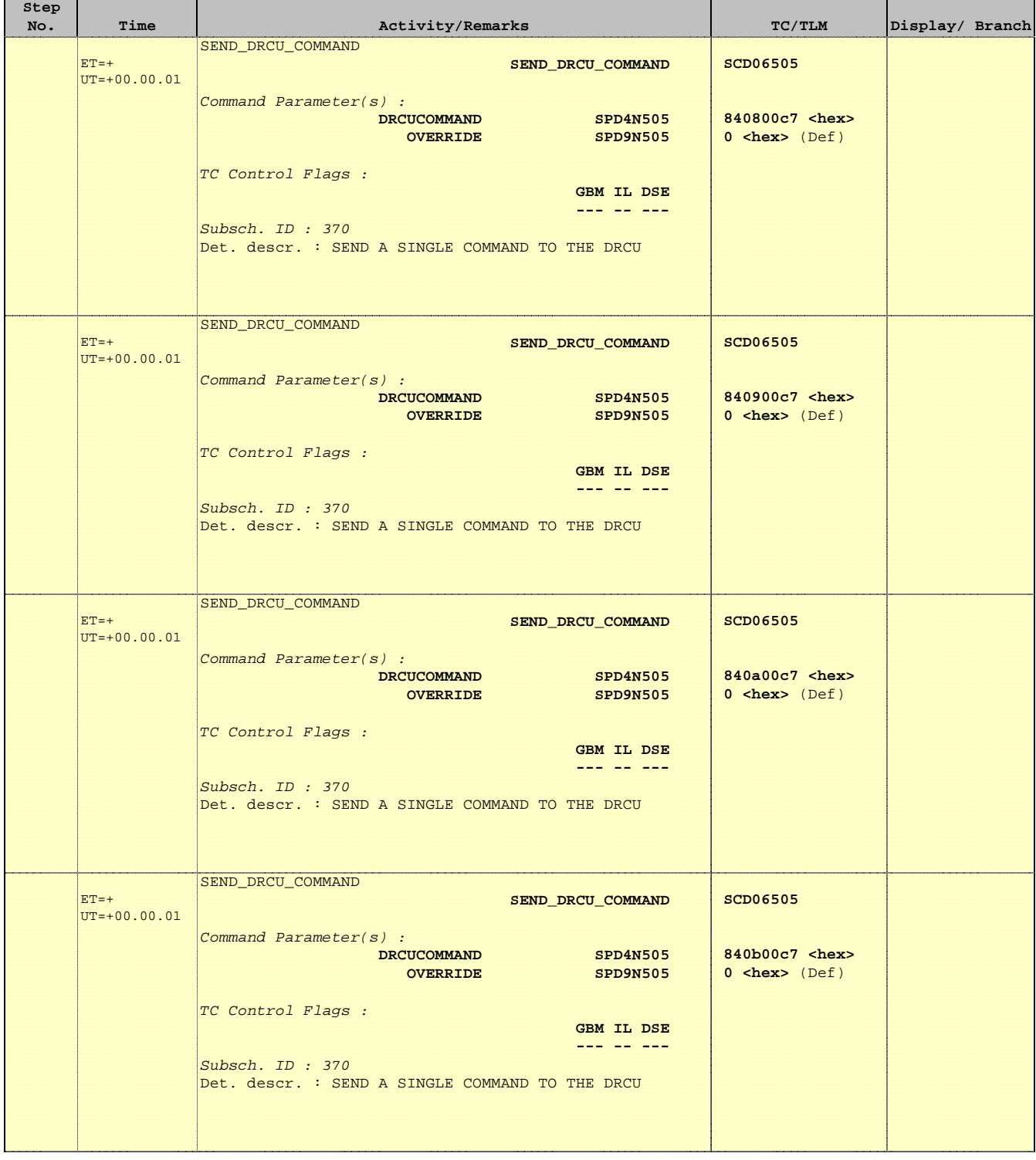

Ť

Е

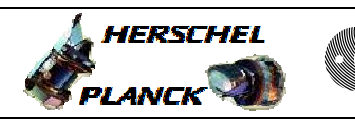

**CSA** 

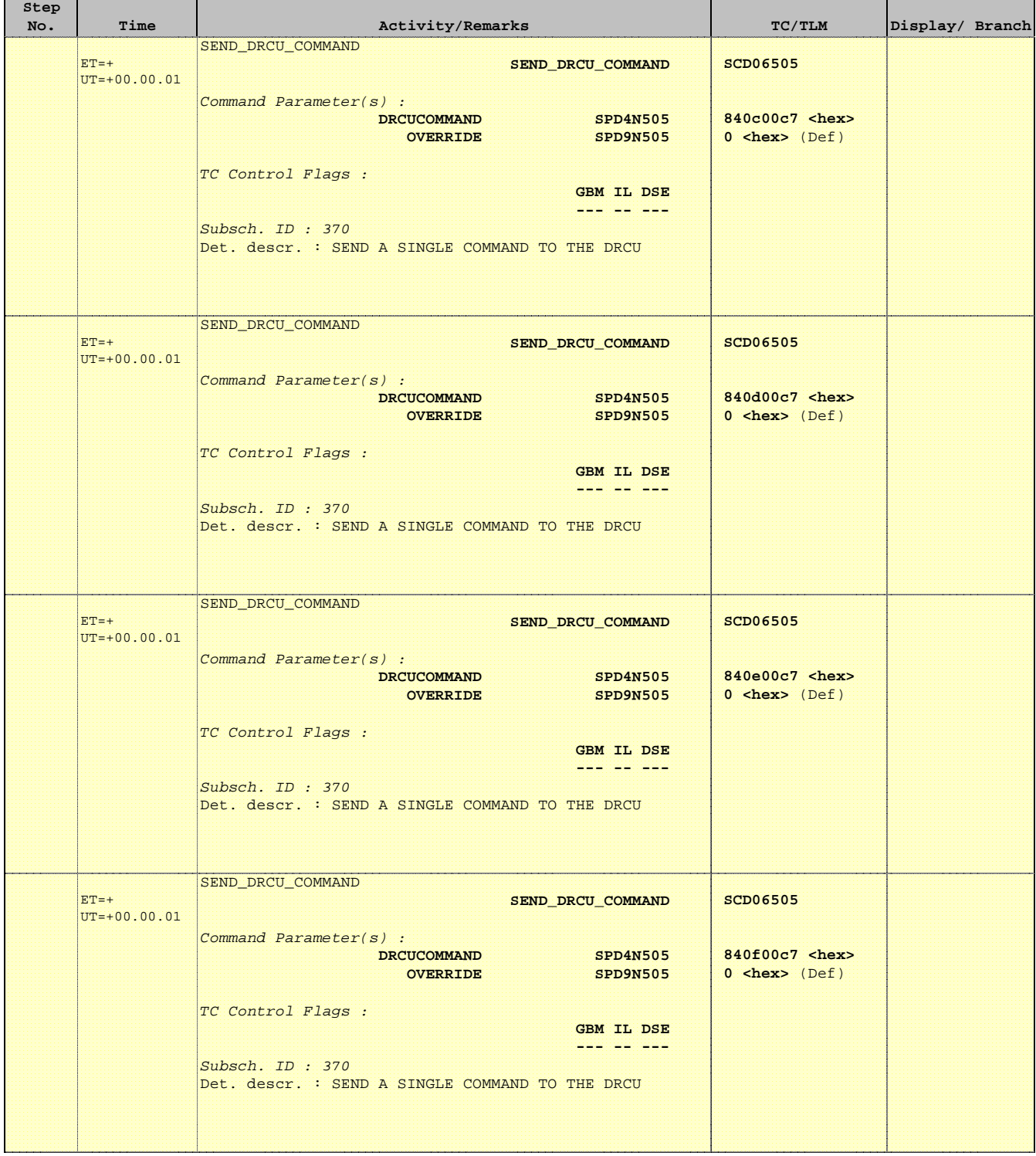

T

r

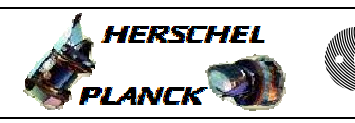

**CSA** 

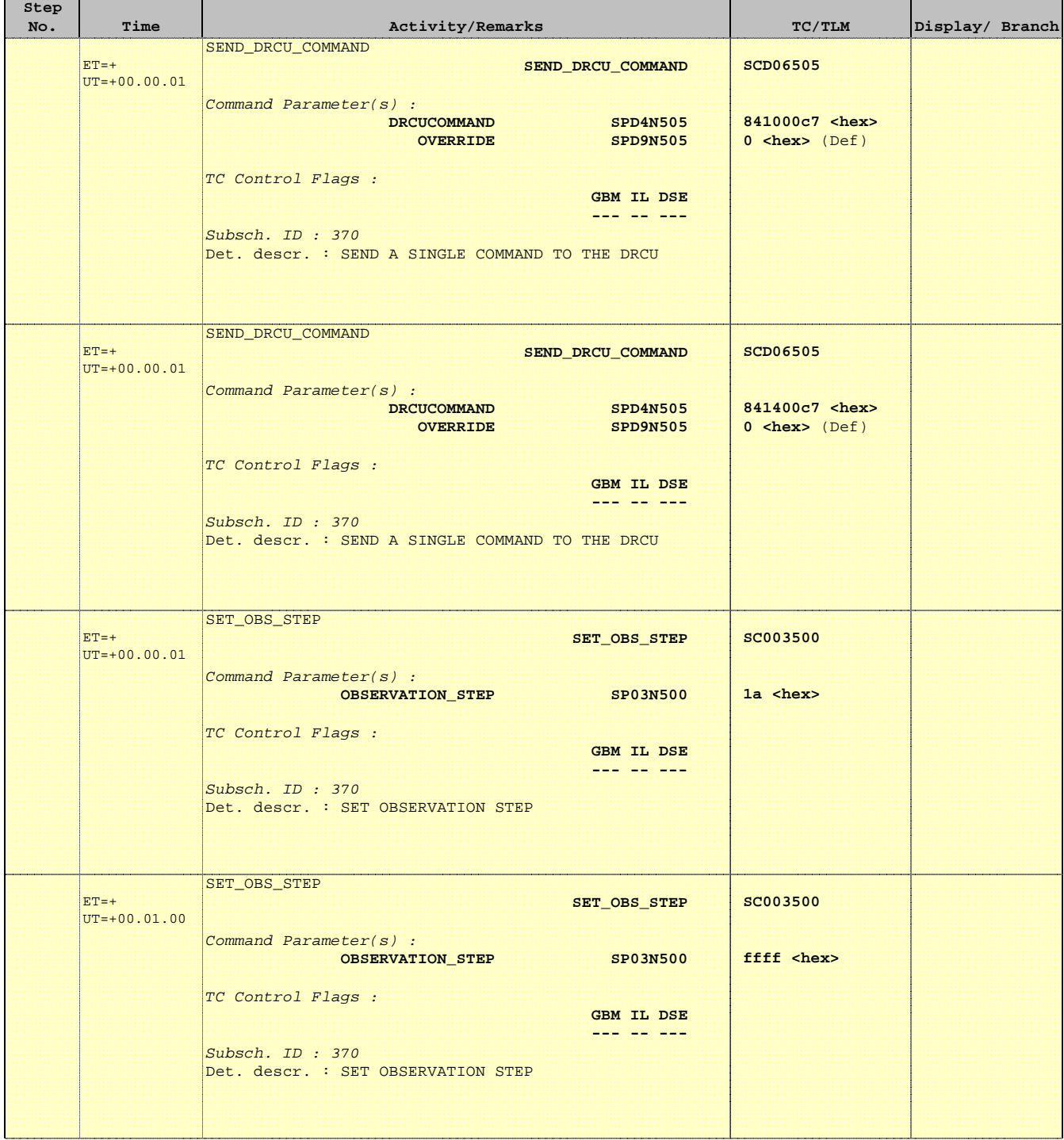

 Mode\_ILT\_PERF\_VSS\_PC Photometer BDA Vss Test File: H\_COP\_SPI\_PHVT.xls Author: L.Lucas-hp

'n

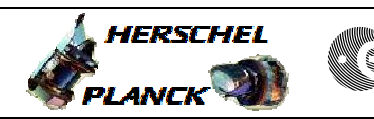

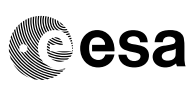

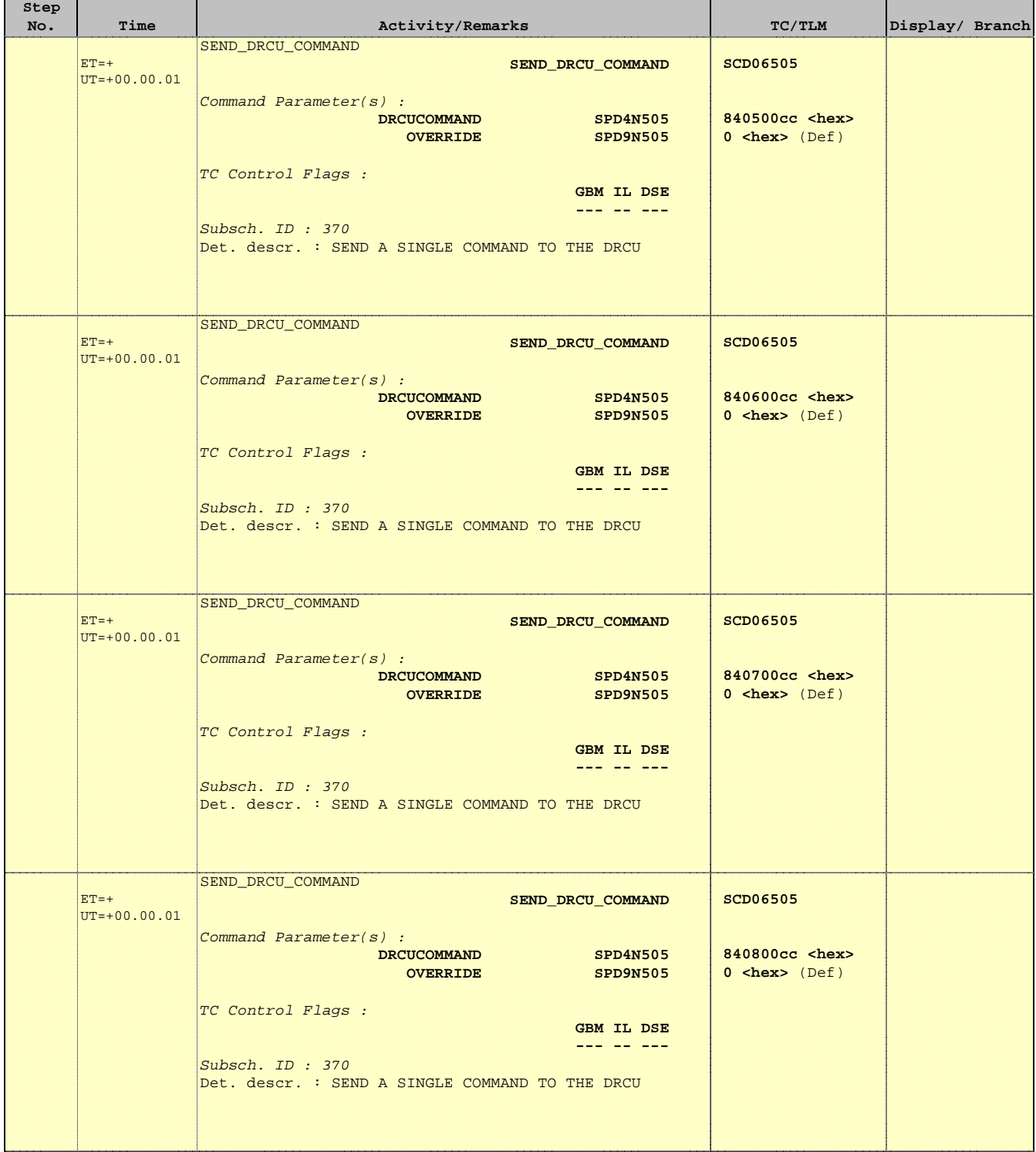

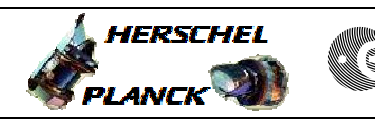

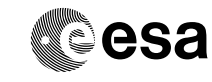

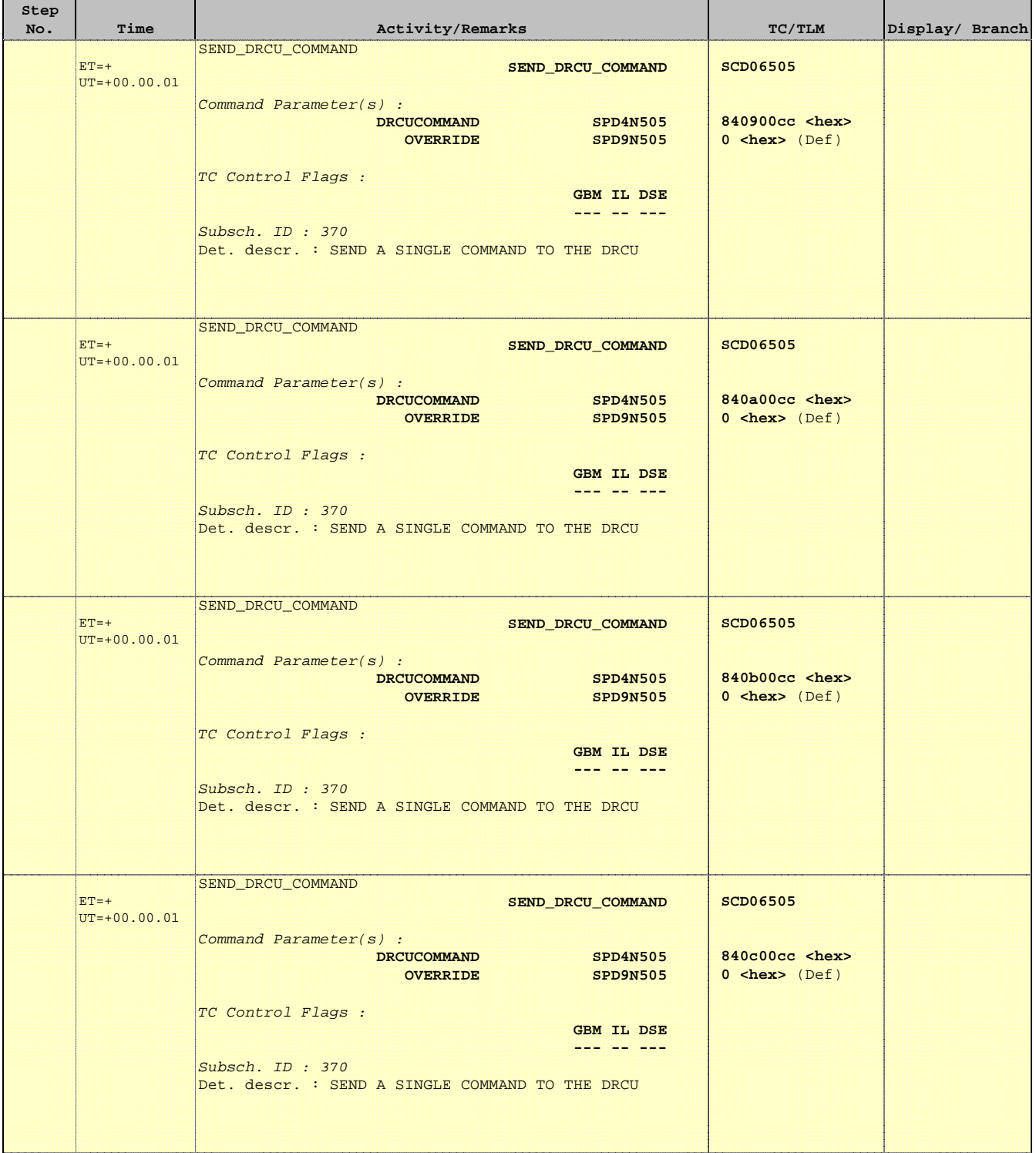

 Mode\_ILT\_PERF\_VSS\_PC Photometer BDA Vss Test File: H\_COP\_SPI\_PHVT.xls Author: L.Lucas-hp

Ť

 $\blacksquare$ 

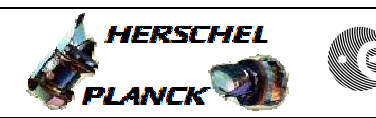

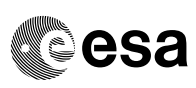

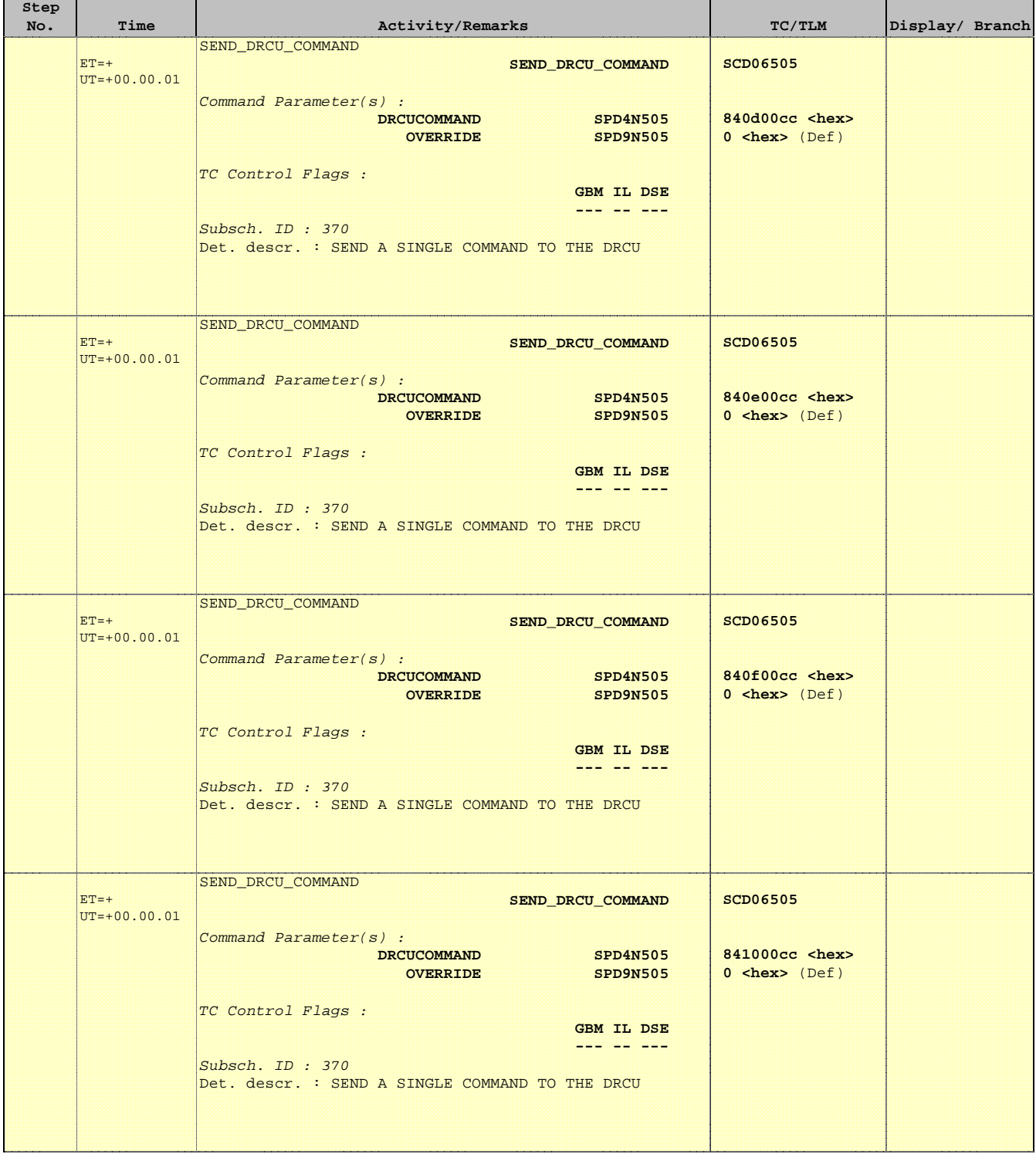

T

r

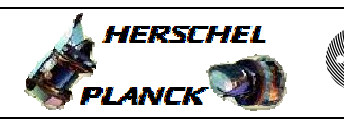

**CSA** 

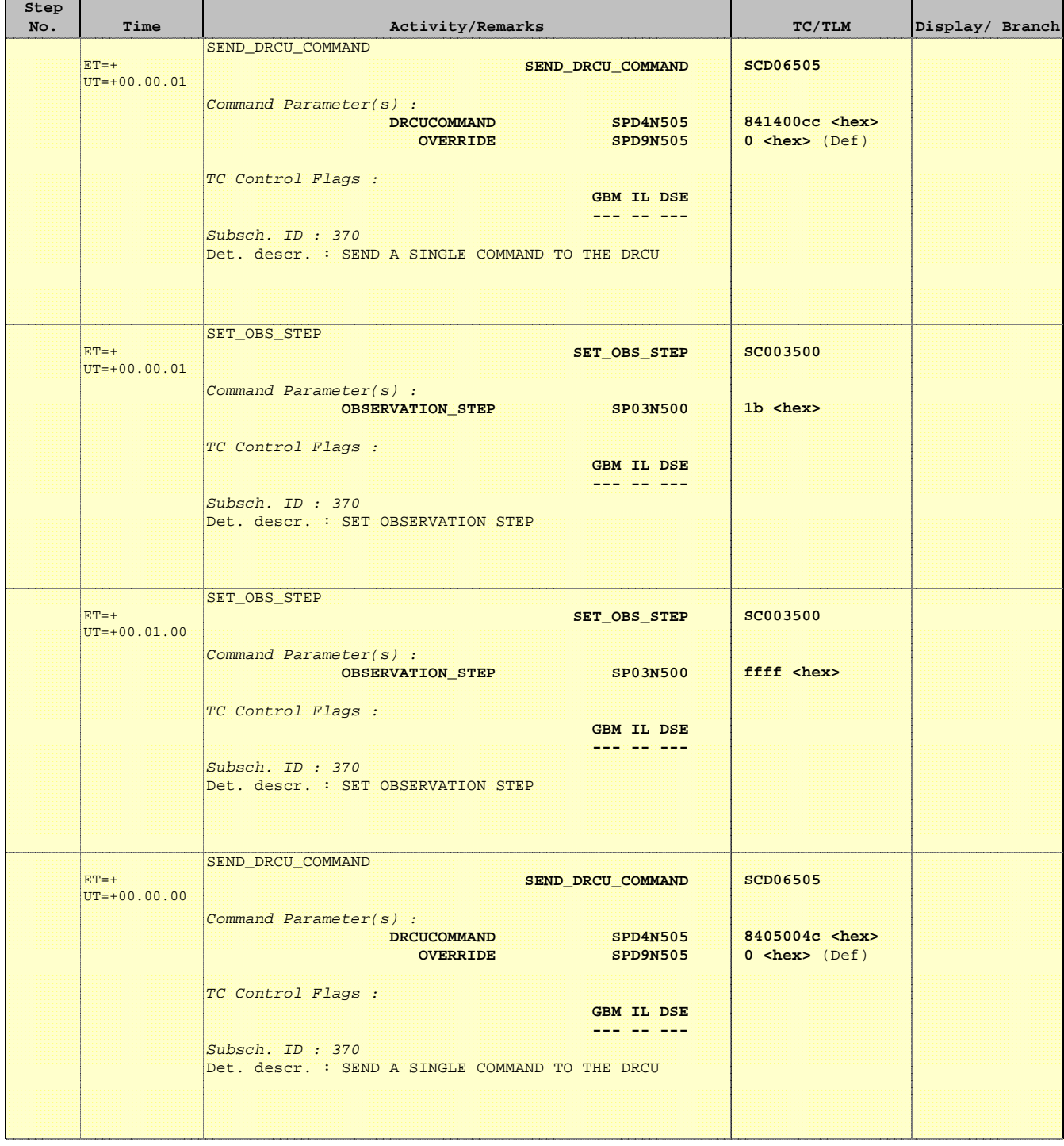

 Mode\_ILT\_PERF\_VSS\_PC Photometer BDA Vss Test File: H\_COP\_SPI\_PHVT.xls Author: L.Lucas-hp

Ť

 $\blacksquare$ 

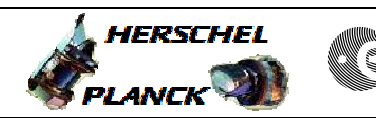

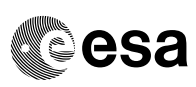

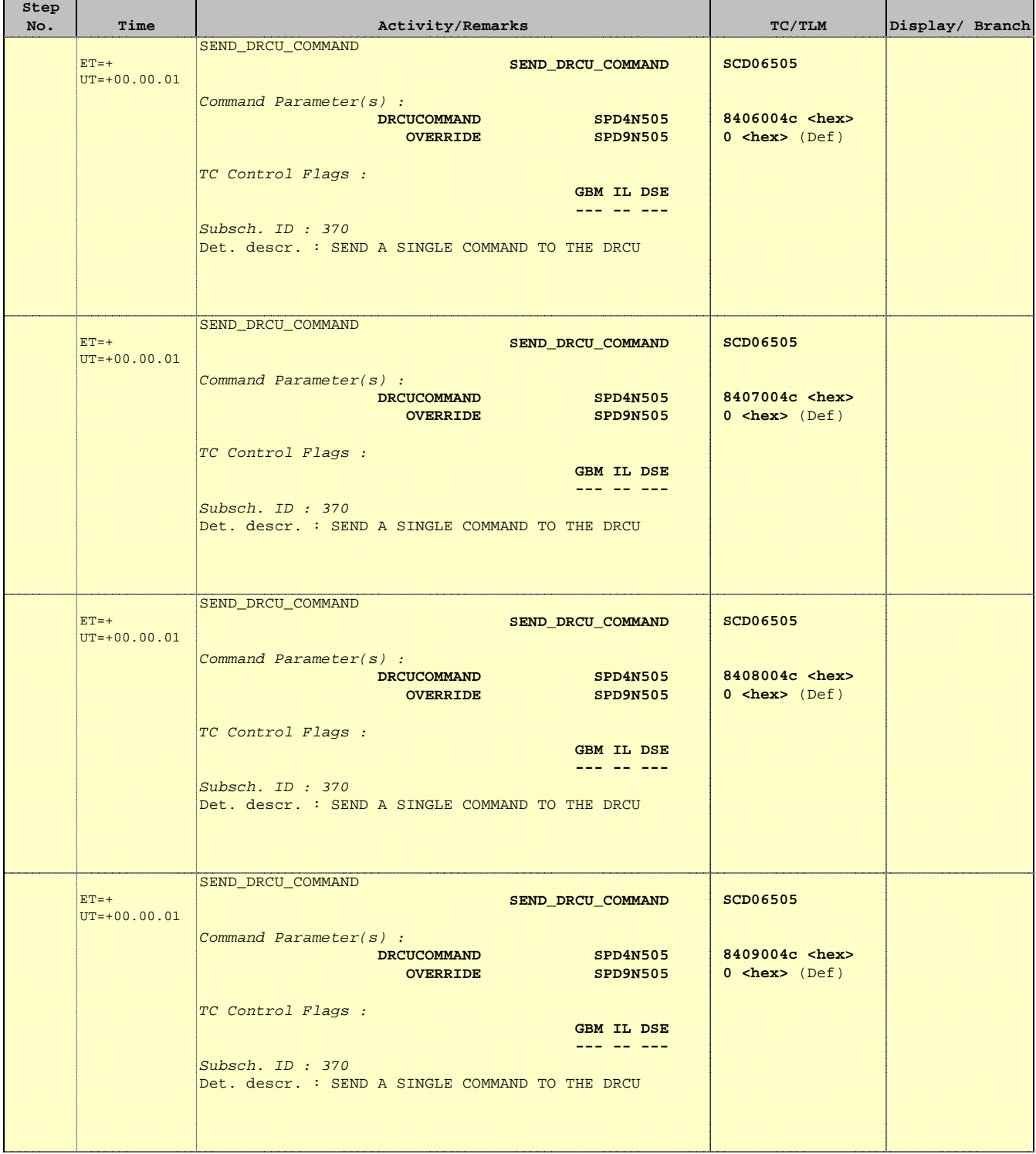

 Mode\_ILT\_PERF\_VSS\_PC Photometer BDA Vss Test File: H\_COP\_SPI\_PHVT.xls Author: L.Lucas-hp

'n

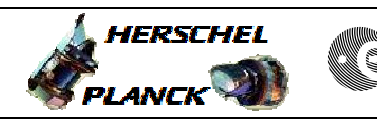

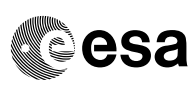

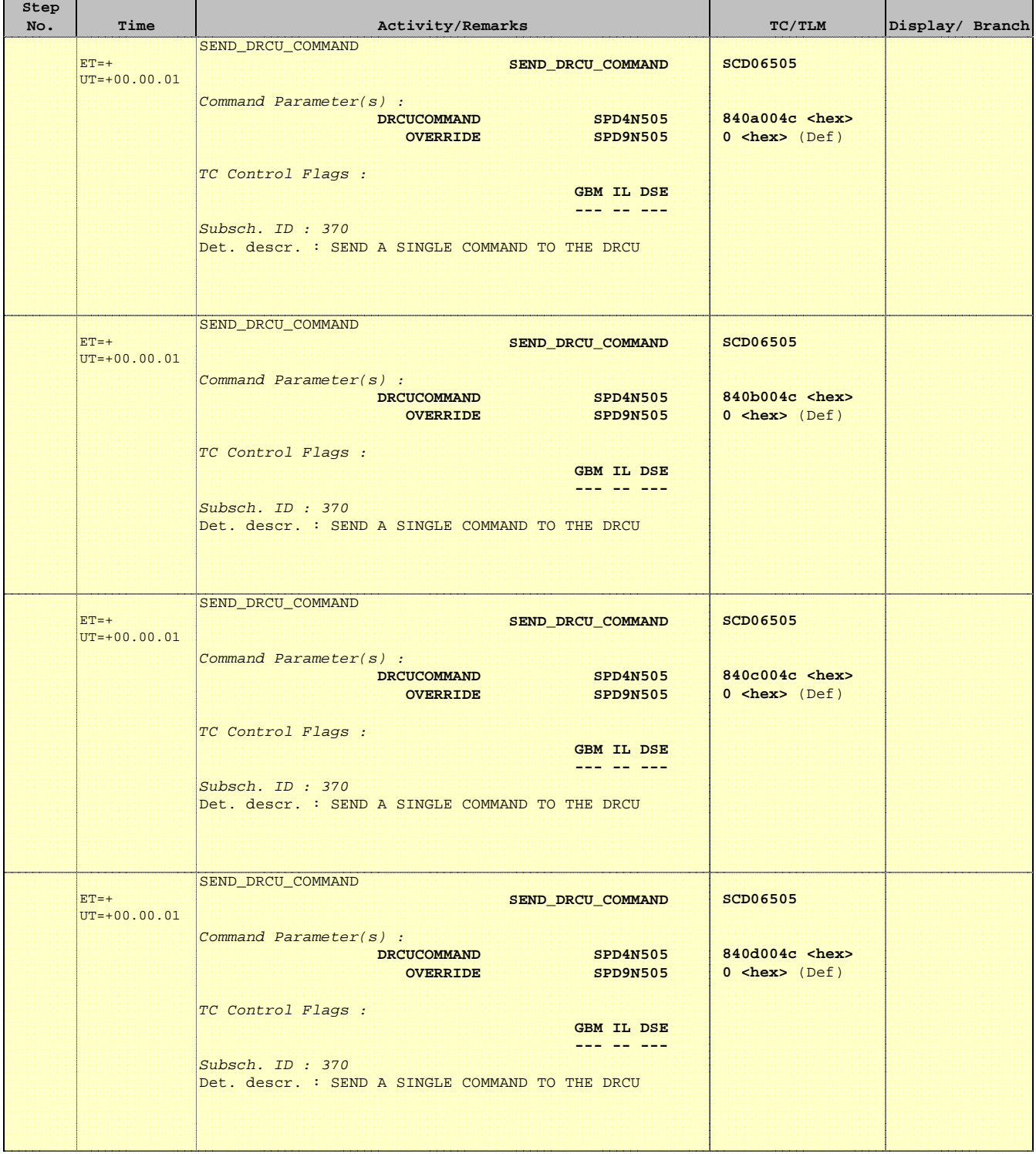

 Mode\_ILT\_PERF\_VSS\_PC Photometer BDA Vss Test File: H\_COP\_SPI\_PHVT.xls Author: L.Lucas-hp

Ť

r

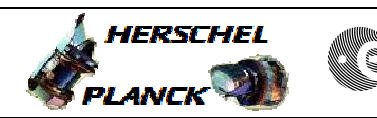

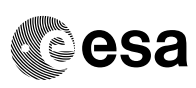

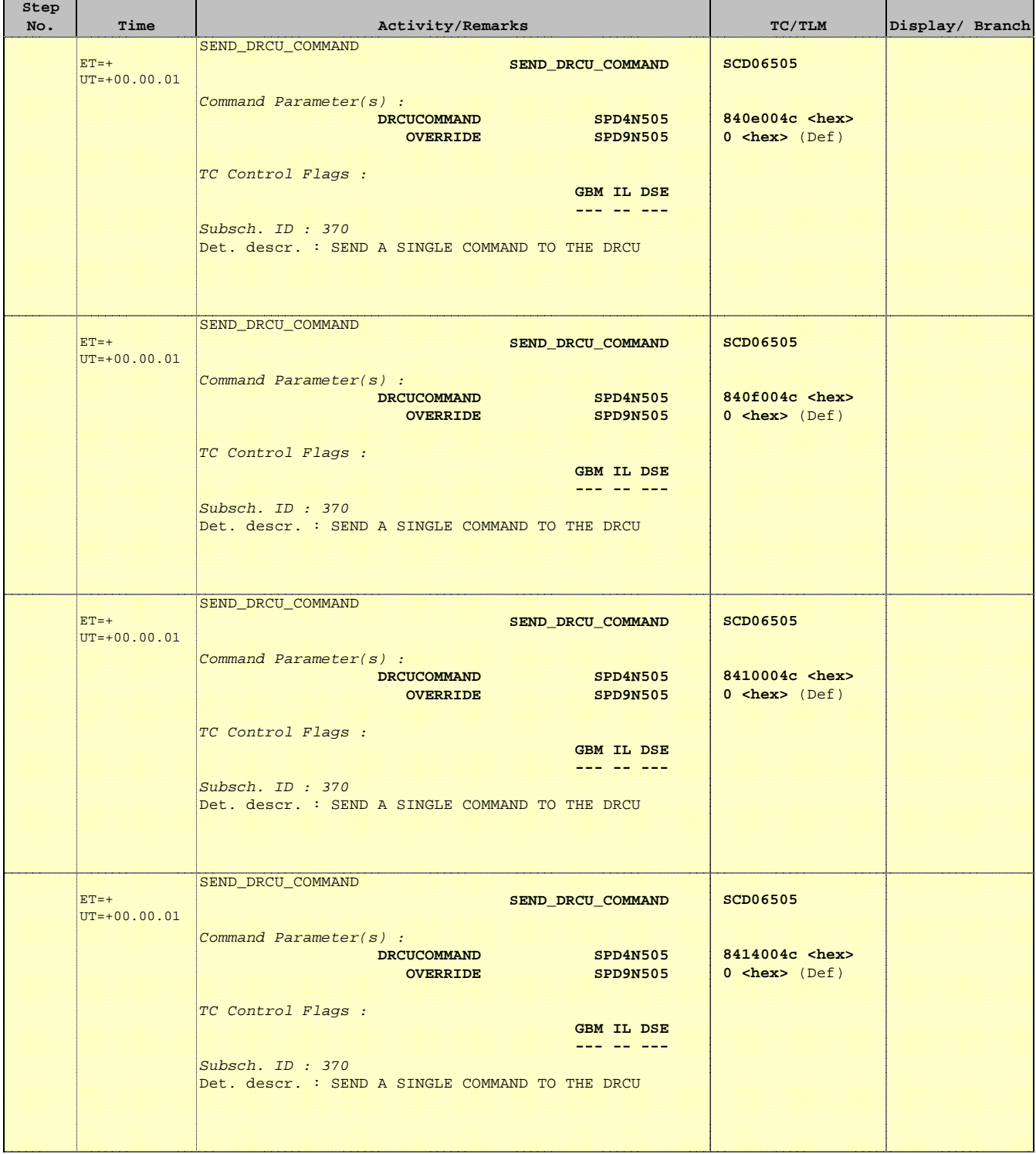

 $\blacksquare$ 

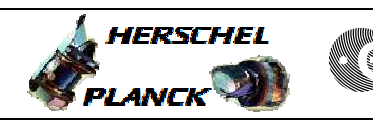

**CSA** 

 $\blacksquare$ 

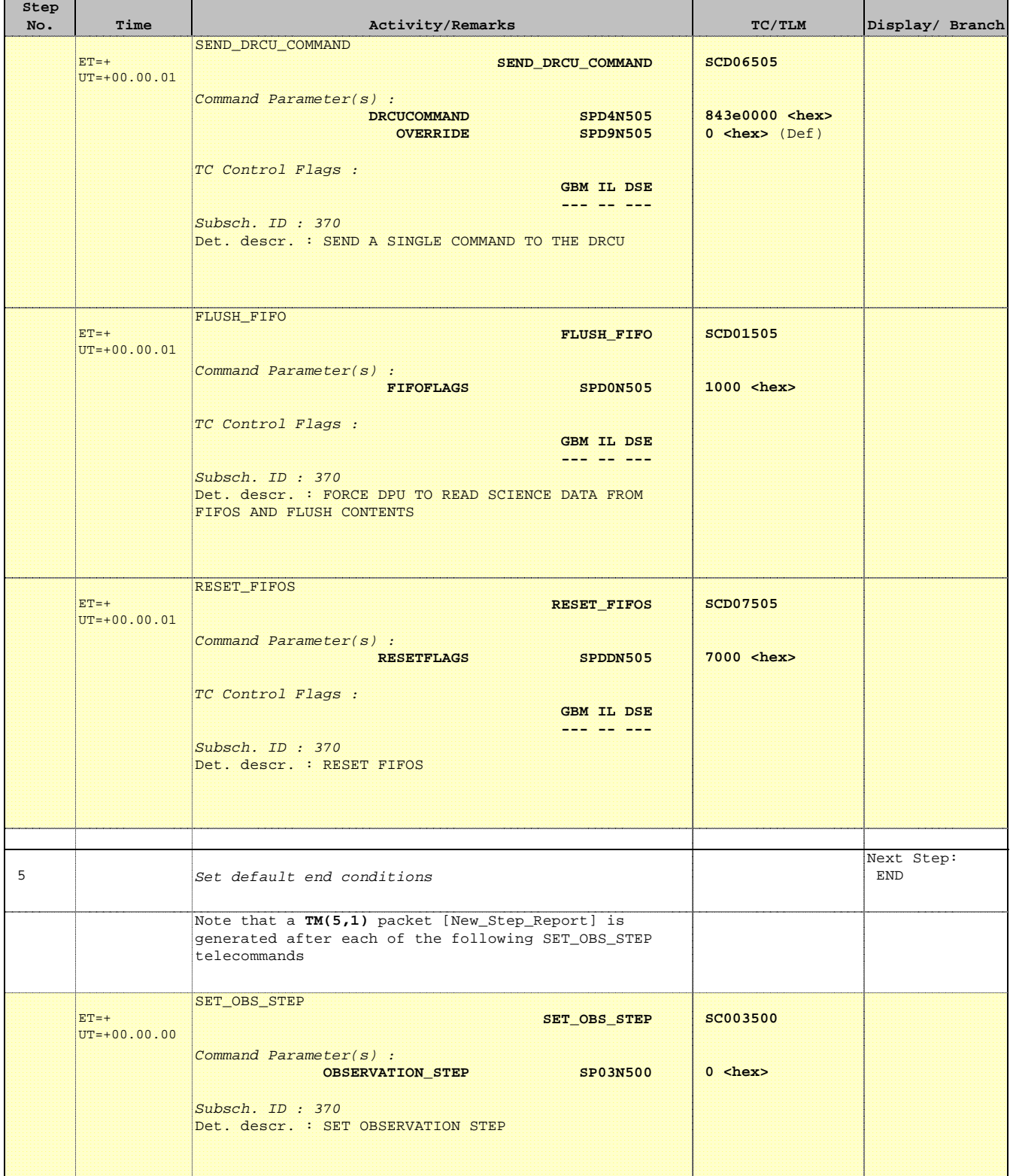
Mode\_ILT\_PERF\_VSS\_PC Photometer BDA Vss Test File: H\_COP\_SPI\_PHVT.xls Author: L.Lucas-hp

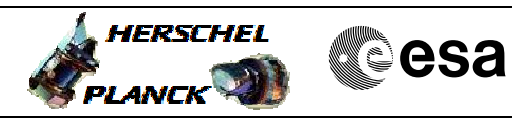

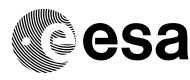

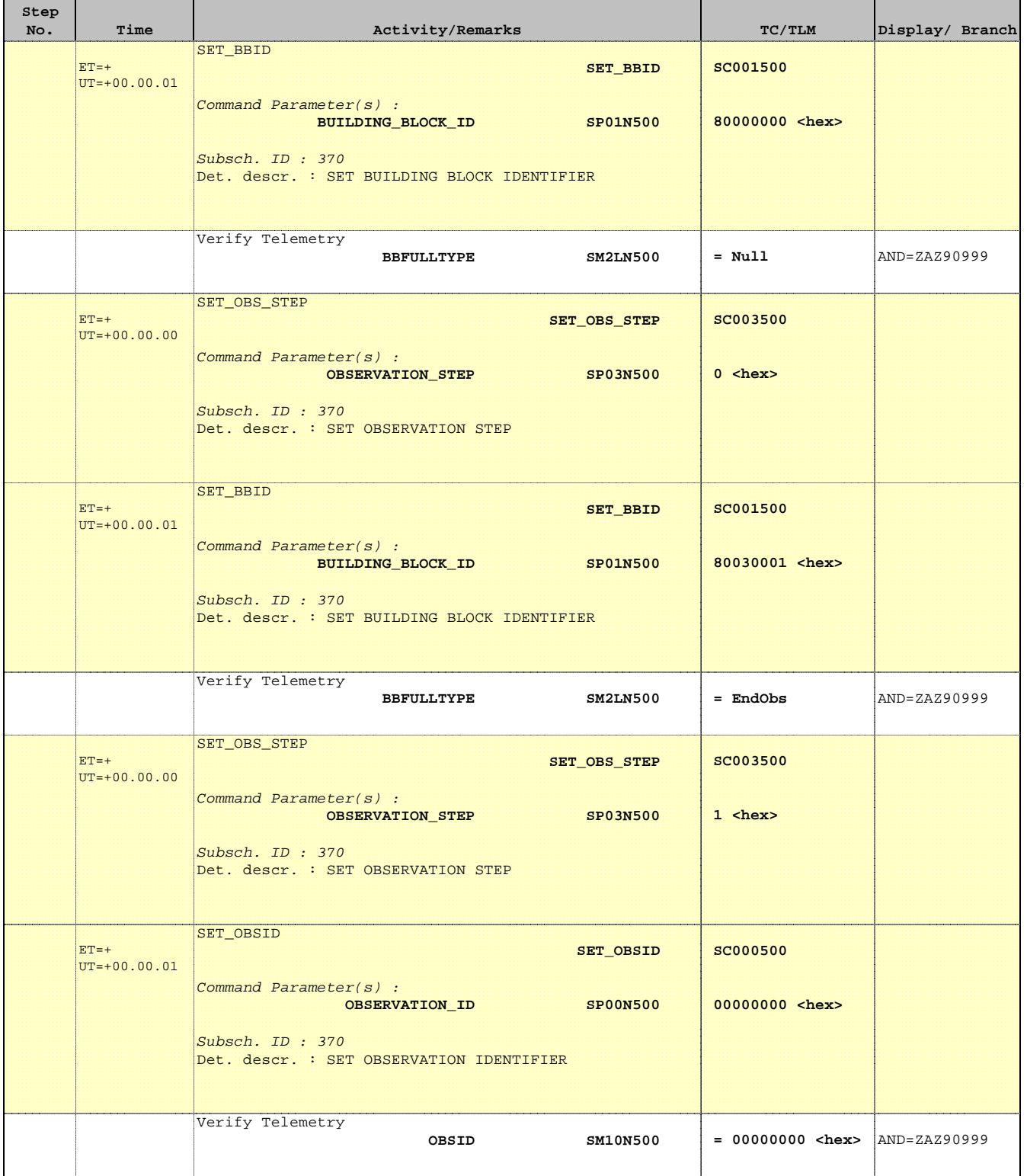

 Mode\_ILT\_PERF\_VSS\_PC Photometer BDA Vss Test File: H\_COP\_SPI\_PHVT.xls Author: L.Lucas-hp

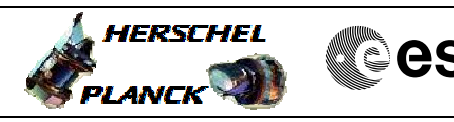

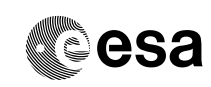

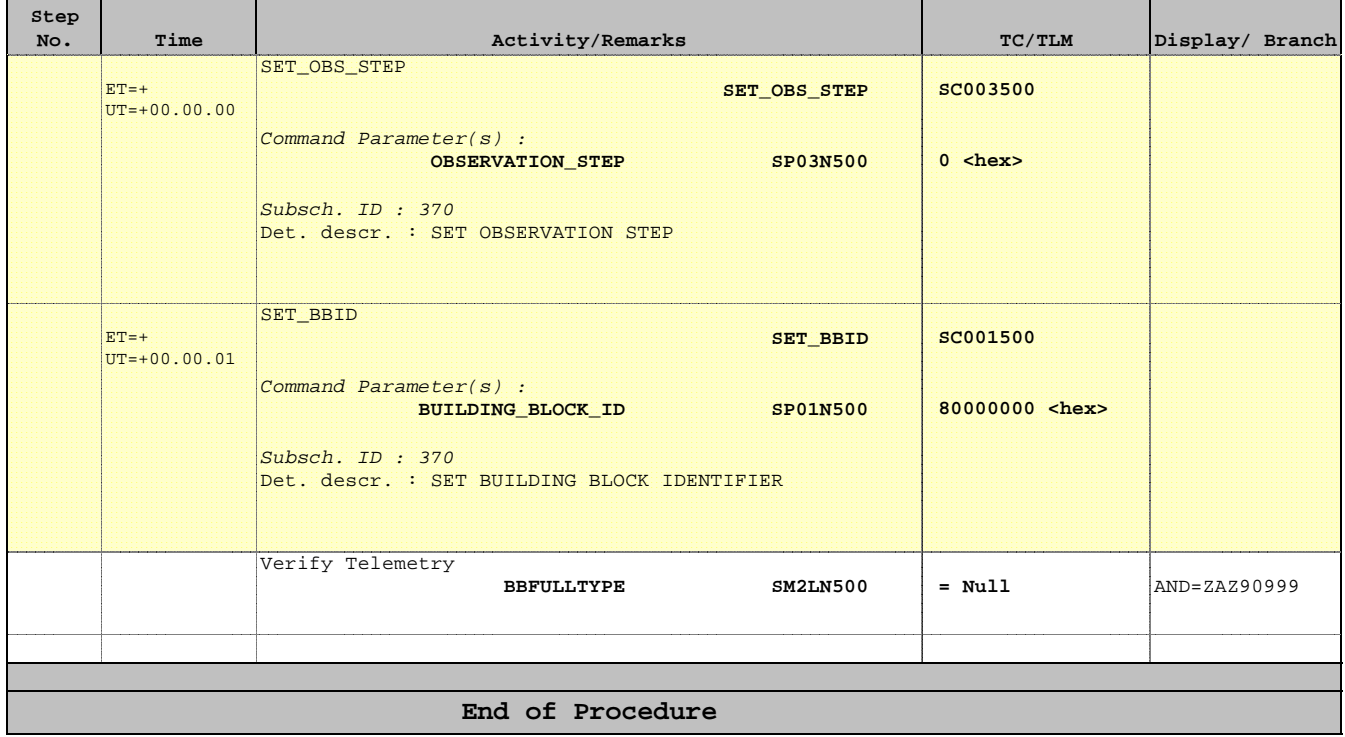